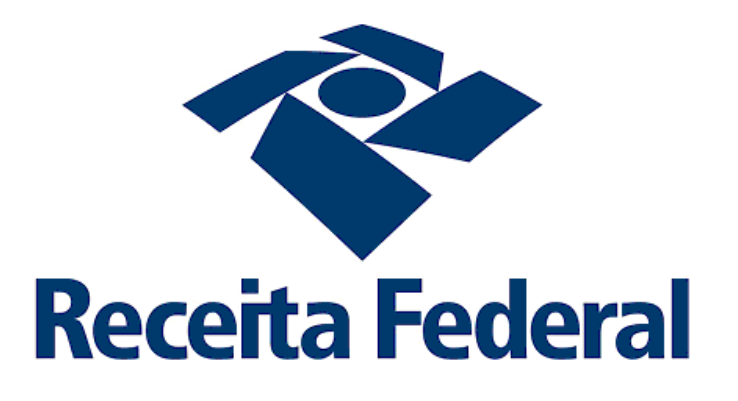

# **EFD-Reinf Manual de Orientação do Desenvolvedor**

Versão 1.04.00 **Dezembro de 2018**

# **Histórico de Versões**

<span id="page-1-0"></span>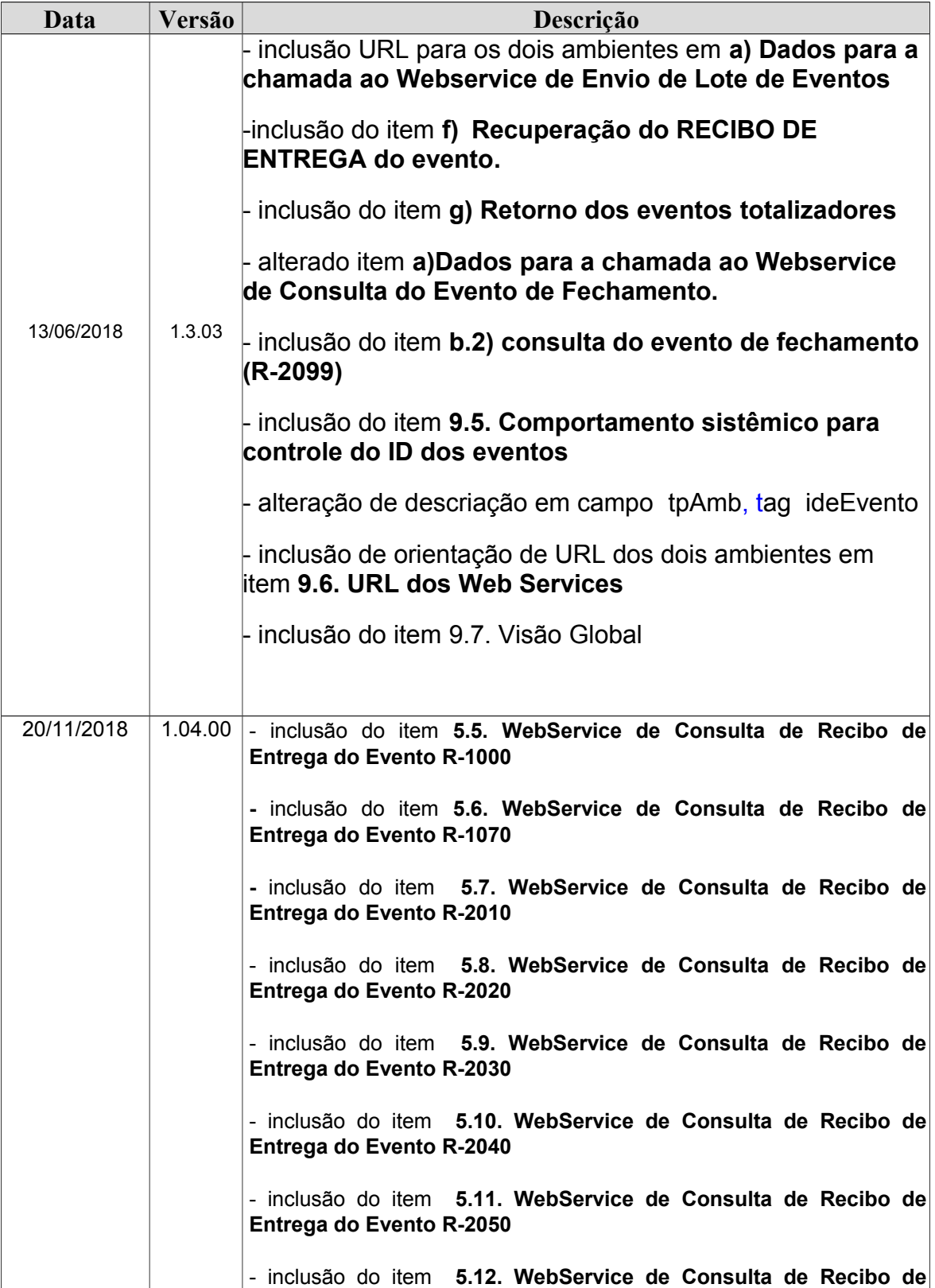

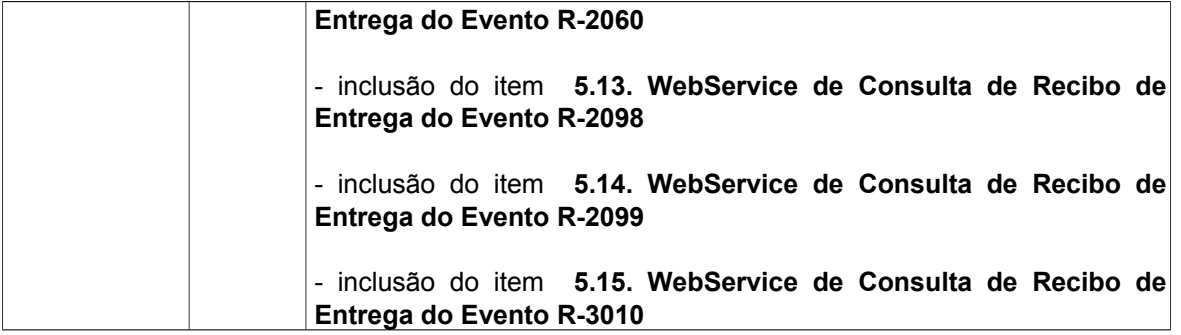

# **Índice**

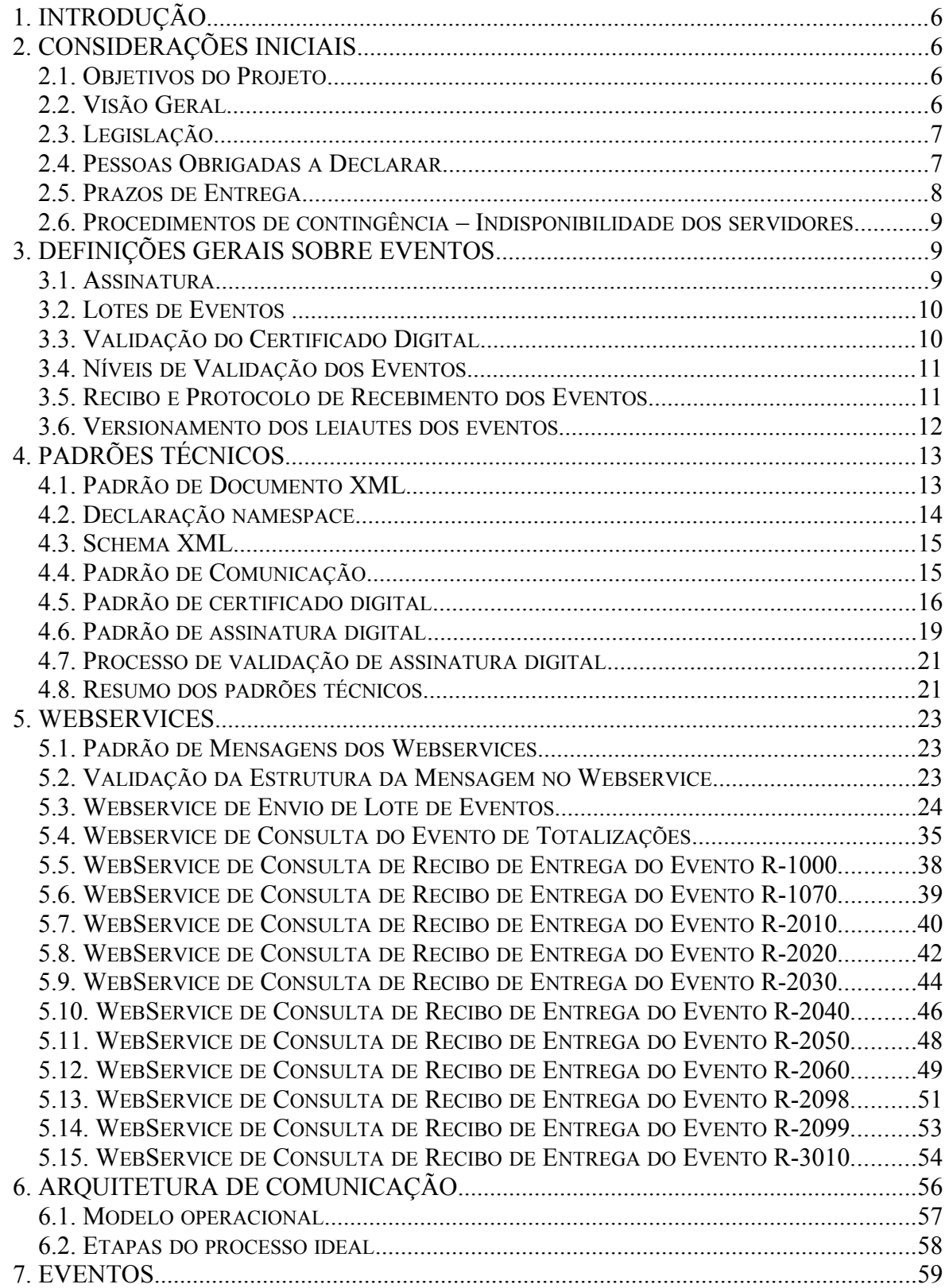

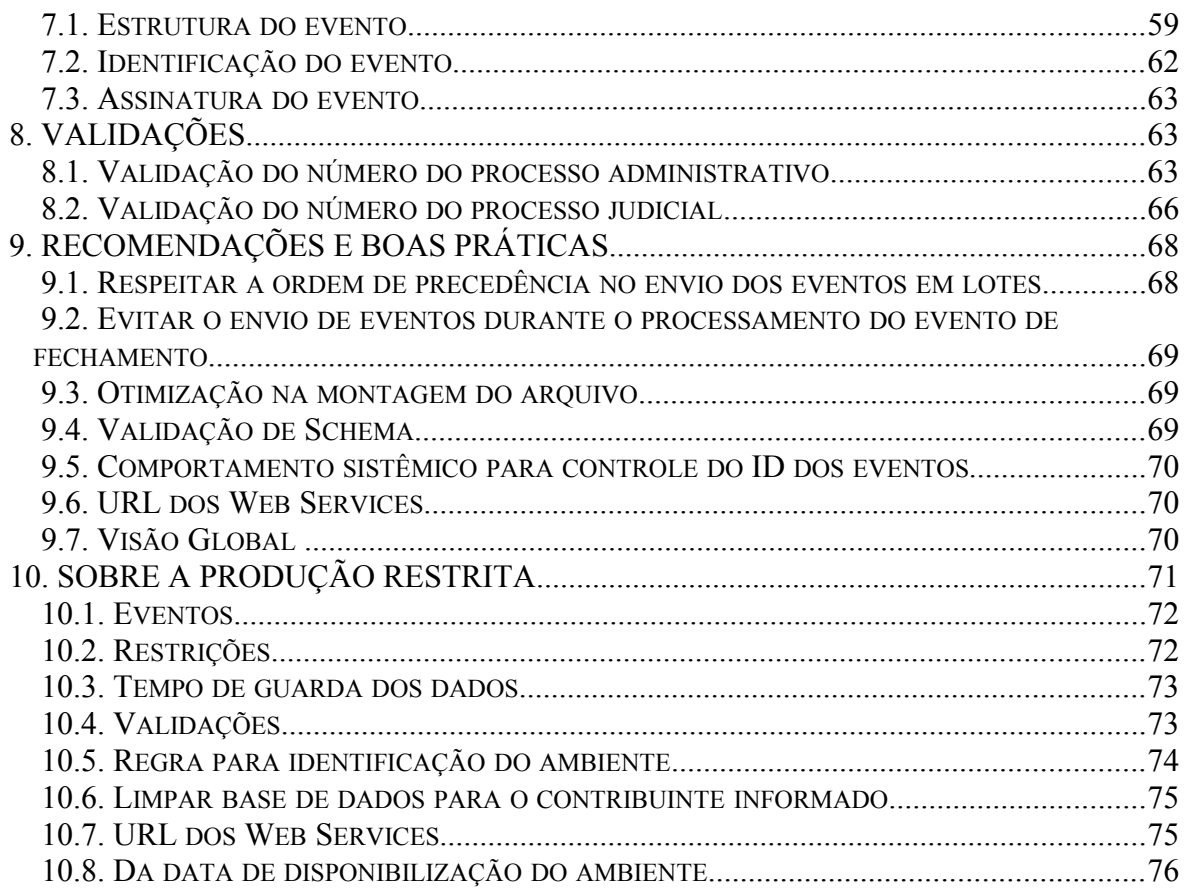

#### <span id="page-5-0"></span> **1. Introdução**

Este documento tem por objetivo definir critérios e especificações técnicas necessários para a integração entre o Sistema dos empregadores, pessoas físicas e/ou jurídicas, e o Sistema EFD-REINF.

#### <span id="page-5-1"></span> **2. Considerações Iniciais**

#### <span id="page-5-2"></span> **2.1. Objetivos do Projeto**

A EFD-Reinf abarca todas as retenções do contribuinte sem relação com o trabalho, bem como as informações sobre a receita bruta para a apuração das contribuições previdenciárias substituídas. A nova escrituração substituirá as informações contidas em outras obrigações acessórias, tais como o módulo da EFD-Contribuições que apura a Contribuição Previdenciária sobre a Receita Bruta (CPRB), dentre outras.

#### <span id="page-5-3"></span> **2.2. Visão Geral**

A Escrituração Fiscal Digital de Retenções e Outras Informações Fiscais (EFD-Reinf) é uma obrigação acessória que reúne diversas informações relativas a escriturações de retenções e outras informações fiscais de interesse da Secretaria da Receita Federal do Brasil (RFB). A obrigação é constituída por um conjunto de arquivos a serem entregues em leiautes específicos, por meio do ambiente do Sistema Público de Escrituração Digital (Sped), utilizando certificado digital válido, emitido por entidade credenciada pela Infraestrutura de Chaves Públicas Brasileira (ICP-Brasil) e será considerada válida após a confirmação de recebimento e validação do conteúdo dos arquivos que a contém.

Os arquivos deverão estar assinados digitalmente pelo representante legal da entidade declarante ou procurador constituído nos termos da Instrução Normativa (IN) RFB nº 1701 de 14 de março de 2017.

Nos casos de procuração eletrônica, o declarante deverá habilitar poderes específicos para esta obrigação acessória, no portal do e-CAC.

# <span id="page-6-0"></span> **2.3. Legislação**

A EFD-Reinf foi instituída pela IN RFB nº 1701 de 14 de março de 2017, tendo em vista o disposto no art. 16 da Lei nº 9.779, de 19 de janeiro de 1999, e no Decreto nº 6.022, de 22 de janeiro de 2007.

# <span id="page-6-1"></span> **2.4. Pessoas Obrigadas a Declarar**

EFD-Reinf deverá ser entregue por:

- Pessoas jurídicas que prestam e que contratam serviços realizados mediante cessão de mão de obra;
- Pessoas jurídicas responsáveis pela retenção da Contribuição para o PIS/Pasep, da Contribuição para o Financiamento da Seguridade Social (Cofins) e da Contribuição Social sobre o Lucro Líquido (CSLL);
- Pessoas jurídicas optantes pelo recolhimento da Contribuição Previdenciária sobre a Receita Bruta (CPRB);
- Produtor rural pessoa jurídica e agroindústria quando sujeitos a contribuição previdenciária substitutiva sobre a receita bruta proveniente da comercialização da produção rural;
- Associações desportivas que mantenham equipe de futebol profissional que tenham recebido valores a título de patrocínio, licenciamento de uso de marcas e símbolos, publicidade, propaganda e transmissão de espetáculos desportivos;
- Empresa ou entidade patrocinadora que tenha destinado recursos a associação desportiva que mantenha equipe de futebol profissional a título de patrocínio,

licenciamento de uso de marcas e símbolos, publicidade, propaganda e transmissão de espetáculos desportivos;

- Entidades promotoras de eventos desportivos realizados em território nacional, em qualquer modalidade desportiva, dos quais participe ao menos 1 (uma) associação desportiva que mantenha equipe de futebol profissional;
- Pessoas jurídicas e físicas que pagaram ou creditaram rendimentos sobre os quais haja retenção do Imposto sobre a Renda Retido na Fonte (IRRF), por si ou como representantes de terceiros.

### <span id="page-7-0"></span> **2.5. Prazos de Entrega**

Conforme a IN RFB 1.842/2018, de 29 de outubro de 2018 a EFD-Reinf deverá ser transmitida de acordo com os grupos abaixo:

- 1º Grupo: A partir de 1o de maio de 2018, caso o faturamento da pessoa jurídica no ano de 2016 tenha sido superior a R\$ 78.000.000,00 (setenta e oito milhões de reais);
- 2º Grupo: a partir das 8 (oito) horas de 10 de janeiro de 2019, referentes aos fatos ocorridos a partir de 1º de janeiro de 2019;
- 3º Grupo: a partir das 8 (oito) horas de 10 de julho de 2019, referentes aos fatos ocorridos a partir de 1º de julho de 2019; e
- 4º Grupo: em data a ser fixada em ato da RFB.

Em Ato específico do Comitê Gestor do Simples Nacional estabelecerá condições especiais para cumprimento do disposto neste artigo, a serem observadas pela pessoa jurídica optante pelo Regime Especial Unificado de Arrecadação de Tributos e Contribuições devidos pelas Microempresas e Empresas de Pequeno Porte (Simples Nacional), instituído pela Lei Complementar nº 123, de 14 de dezembro de 2006.

A EFD-Reinf será transmitida mensalmente até o dia 15 do mês subsequente ao que se refira a escrituração, observado o disposto no parágrafo único deste artigo.

As entidades promotoras de espetáculos desportivos a que se refere o inciso VII do art. 2º deverão transmitir ao Sped as informações relacionadas ao evento no prazo de até 02 (dois) dias úteis após a sua realização.

# <span id="page-8-0"></span> **2.6. Procedimentos de contingência – Indisponibilidade dos servidores**

O procedimento de contingência para a indisponibilidade dos *Webservices* de recepção será o Portal Web da EFD-REINF . Entretanto nas etapas iniciais de implantação da EFD-REINF esse portal ainda não estará disponível para uso.

## <span id="page-8-1"></span> **3. Definições Gerais sobre Eventos**

#### <span id="page-8-2"></span> **3.1. Assinatura**

Para enviar informações para a EFD-REINF o contribuinte deverá gerar eventos em arquivos eletrônicos denominados eventos. Os eventos deverão ser assinados digitalmente, transformando este arquivo em um documento eletrônico nos termos da legislação brasileira, de maneira a garantir a integridade dos dados e a autoria do emissor.

Os eventos deverão ser assinados digitalmente utilizando o e-CNPJ do contribuinte ou o e-CPF de seu representante legal ou o e-CPF ou e-CNPJ de seu procurador.

No caso de procurador, a procuração eletrônica deverá ser cadastrada no portal do e-CAC (https://cav.receita.fazenda.gov.br/eCAC/publico/login.aspx), utilizando o acesso via certificado digital e indicando, especificamente, poderes referentes ao Reinf, conforme exemplificado na figura abaixo:

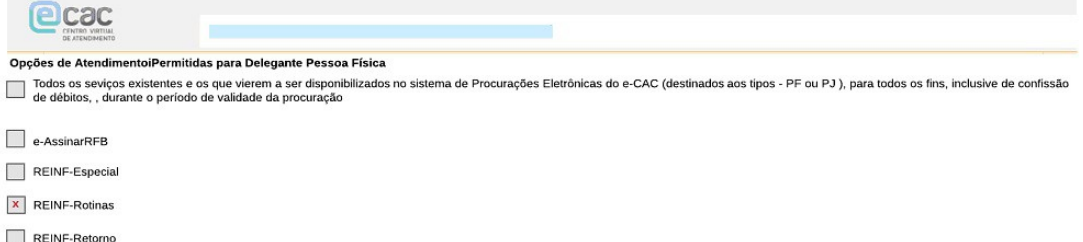

### <span id="page-9-0"></span> **3.2. Lotes de Eventos**

Os eventos deverão ser transmitidos pela Internet para o Ambiente Nacional em agrupamentos denominados lote de eventos. Lotes são arquivos eletrônicos que encapsulam um conjunto de eventos. A quantidade máxima de eventos permitidos por lote para envio para a EFD-REINF é de 100 (cem) eventos.

No Ambiente Nacional, os eventos serão extraídos dos lotes, e submetidos a validações quanto ao conteúdo e quanto aos outros eventos recebidos anteriormente, garantindo a qualidade da informação.

### <span id="page-9-1"></span> **3.3. Validação do Certificado Digital**

Os certificados digitais podem ser utilizados tanto nas conexões TLS de transmissão dos lotes de eventos para a EFD-REINF, quanto para a assinatura dos eventos. Neste caso, os efeitos da validação podem se dar para todo o lote (no caso do erro ser gerado a partir do certificado de transmissão) como para um evento específico (no caso do erro ser gerado a partir de uma assinatura de um documento XML, enviado à EFD-REINF, que representa o evento).

#### <span id="page-10-0"></span> **3.4. Níveis de Validação dos Eventos**

Os arquivos enviados para a EFD-REINF serão validados em 3 etapas, conforme descrito abaixo:

- **Validação do lote**: Será executada no momento da recepção do lote de eventos, quando serão verificados, inicialmente, o certificado da conexão, a estrutura e versão do lote. Caso ocorra erro na validação do lote este não será recebido, o arquivo será recusado e não serão realizadas as demais validações, descritas abaixo. Caso contrário, para cada evento contido no lote serão feitas as seguintes validações (validação dos eventos contidos no lote):
- **Validação de estrutura**: Validação do evento em relação à estrutura do arquivo, de acordo com o tipo de evento. Caso ocorra erro na validação de estrutura, o evento não será recebido e não serão realizadas as demais validações do evento.
- **Validação de conteúdo**: Validações dos valores informados no evento. Caso seja detectada alguma inconsistência, o evento não será recebido. As validações realizadas e a lista das mensagens retornadas pode ser encontrada no portal do Sped na internet, em [http://sped.rfb.gov.br.](http://sped.rfb.gov.br/)

#### <span id="page-10-1"></span> **3.5. Recibo e Protocolo de Recebimento dos Eventos**

Para cada evento contido em um determinado lote e que for processado com sucesso a EFD-REINF retornará o respectivo número de recibo ou um protocolo de recebimento.

#### <span id="page-11-0"></span> **3.6. Versionamento dos leiautes dos eventos**

O versionamento dos leiautes dos eventos será por tipo de evento. Assim, a alteração do leiaute de um determinado tipo de evento não afeta a versão dos demais tipos de eventos.

Os leiautes válidos em um determinado período serão empacotados e distribuídos através dos "Pacotes de liberação". Cada pacote de liberação tem os leiautes dos tipo de eventos suportados pela EFD-REINF com as suas respectivas versões.

Seguem abaixo os princípios que serão considerados no versionamento dos leiautes:

- O leiaute do tipo de evento compreende apenas a sua estrutura. Assim um mesmo leiaute pode ter diferente conjunto de regras e valores válidos durante o seu período de vigência. A alteração dos valores válidos ou do conjunto de regras de um leiaute, sem alteração de sua estrutura, será realizada através da atualização desse manual, ou seja, não haverá alteração da versão do leiaute.
- Para cada tipo de evento haverá apenas uma versão de leiaute vigente em um determinado período.
- Cada XSD é identificado por um único Namespace e cada XSD representa apenas um leiaute.
- O Sistema EFD-REINF identificará a versão do leiaute do evento através do namespace do Xml do evento.
- Padrão de identificação da versão de Leiaute será X.Y e do Schema XML XSD X\_Y\_Z

Onde:

**X** -> utilizado para representar mudanças muito significativas (Reestruturação do evento)

**Y** -> utilizado para representar mudanças estruturais comuns (Inclusão/exclusão de campos, dente outras).

**Z** -> utilizados para corrigir erros em XSD publicados e, possivelmente, já utilizados. Neste caso haverá uma substituição do "Pacote de liberação" do referido período.

**Obs:** *A necessidade de alteração da versão do leiaute de um determinado tipo de evento, sem a alteração da sua estrutura, o que representa uma exceção, implicará a criação de um novo XSD. Assim, não haverá qualquer modificação estrutural no XSD, apenas o namespace será modificado para acompanhar a nova versão do leiaute.*

## <span id="page-12-0"></span> **4. Padrões Técnicos**

#### <span id="page-12-1"></span> **4.1. Padrão de Documento XML**

A especificação do documento XML adotada é a recomendação W3C para XML 1.0, disponível em [http://www.w3.org/TR/REC-xml.](http://www.w3.org/TR/REC-xml)

A codificação dos caracteres será em UTF-8, assim todos os documentos XML serão iniciados com a seguinte declaração:

 $\leq$ ?xml version="1.0" encoding="UTF-8"?>

Um arquivo XML poderá ter uma única declaração <?xml version="1.0" encoding="UTF-8"?>. Mesmo nas situações em que um documento XML contenha outros documentos XML, como ocorre no documento de Lotes de Eventos, deve-se atentar para que exista uma única declaração no início do documento.

Os caracteres especiais abaixo quando forem inseridos como dado de conteúdo deverão ser substituídos pelos seus respectivos caracteres de escape conforme detalhado a seguir:

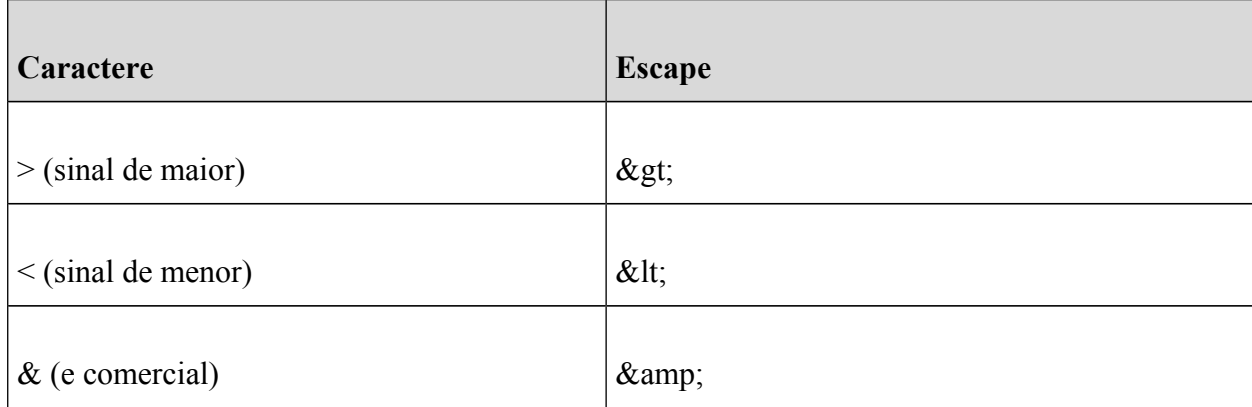

Demais caracteres especiais não são aceitos como informação relativa a conteúdo.

#### <span id="page-13-0"></span> **4.2. Declaração namespace**

Cada evento XML deverá ter uma única declaração de *namespace* no elemento raiz do documento, conforme tipo do evento, com o seguinte padrão:

<REINF xmlns="http://www.reinf.esocial.gov.br/schemas/NOME\_DO\_EVENTO/v1\_03\_02" >

O trecho "NOME\_DO\_EVENTO" deve ser substituído pelo nome do evento enviado, conforme o leiaute vigente para a EFD-REINF<sup>1</sup>. Não é permitido o uso de declaração de *namespace* diferente do padrão estabelecido. O trecho referente à versão do leiaute (v1 03 02) deve ser atualizada sempre que necessário, quando houver atualizações do Schema .xsd

A declaração do *namespace* da assinatura digital deverá ser realizada na própria *tag* <Signature>, conforme exemplo abaixo:

<Reinf xmlns="http://www.reinf.esocial.gov.br/schemas/NOME\_DO\_EVENTO/v1\_03\_02">

```
<!-- Xml do Evento -->
<Signature xmlns="http://www.w3.org/2000/09/xmldsig#">
\langle \ldots \rangle</Signature>
</Reinf>
```
<sup>1</sup>Essa consideração também é valida para exemplos apresentados em seções mais adiante nesse manual.

#### <span id="page-14-0"></span> **4.3. Schema XML**

A estrutura dos XML recebidos pela EFD-REINF é especificada e checada por um *Schema*, que é uma linguagem que define a estrutura do documento XML, descrevendo os seus elementos e a sua organização, além de estabelecer regras de preenchimento de conteúdo e de obrigatoriedade de cada elemento ou grupo de informação. Este *Schema* XML é representado, fisicamente, por um arquivo de extensão XSD.

A validação da estrutura XML da mensagem é realizada por um analisador sintático (*parser*) que verifica se a mensagem atende as definições e regras de seu *Schema* XML. Qualquer divergência da estrutura XML da mensagem em relação ao seu *Schema* XML provoca um erro de validação.

#### <span id="page-14-1"></span> **4.4. Padrão de Comunicação**

A comunicação será baseada em *Webservices*, disponibilizados pelo sistema EFD-REINF.

O meio físico de comunicação utilizado será a Internet, com o uso do protocolo HTTPS (TLS 1.1 ou 1.2), com autenticação mútua, que além de garantir um duto de comunicação seguro na Internet, permite a identificação do servidor e do cliente através de certificados digitais.

Caso seja necessário transmitir vários eventos em sequência sugere-se a utilização de conexão HTTPS persistente, conforme estabelecido na versão 1.1 do protocolo HTTP, evitando assim fechar e reestabelecer a conexão HTTPS para cada evento enviado.

O modelo de comunicação segue o padrão de *Webservices* definido pelo WS-I *Basic Profile*.

A troca de mensagens entre os *Webservices* do ambiente do sistema EFD-REINF e os aplicativos dos contribuintes será realizada no padrão SOAP versão 1.1, com troca de mensagens XML no padrão *Style*/*Enconding*: *Document*/*Literal*.

Exemplo de uma mensagem SOAP:

```
 <?xml version="1.0" encoding="utf-8"?>
 <soap:Envelope
     xmlns:xsi="http://www.w3.org/2001/XMLSchema-instance"
     xmlns:xsd="http://www.w3.org/2001/XMLSchema"
     xmlns:soap="http://www.w3.org/2003/05/soap-envelope">
  <soap:Header></soap:Header>
  <soap:Body>CORPO DA MENSAGEM SOAP</soap:Body>
 </soap:Envelope>
```
# <span id="page-15-0"></span> **4.5. Padrão de certificado digital**

O certificado digital utilizado no sistema EFD-REINF deverá ser emitido por Autoridade Certificadora credenciada pela Infraestrutura de Chaves Públicas Brasileira – ICP-Brasil.

Este deverá pertencer à série A. Existem duas séries as quais os certificados podem pertencer, a série A e a S. A série A reúne os certificados de assinatura digital utilizados na confirmação de identidade na *Web*, em e-mails, em redes privadas virtuais (*VPN*) e em documentos eletrônicos com verificação da integridade de suas informações. A série S reúne os certificados de sigilo que são utilizados na codificação de documentos, de bases de dados, de mensagens e de outras informações eletrônicas sigilosas.

O certificado digital deverá ser do tipo A1 ou A3. Certificados digitais de tipo A1 ficam armazenados no próprio computador a partir do qual ele será utilizado. Certificados digitais do tipo A3 são armazenados em dispositivo portátil inviolável do tipo *smart* card ou *token*, que possuem um chip com capacidade de realizar a assinatura digital. Este tipo de dispositivo é bastante seguro, pois toda operação é realizada pelo chip existente no dispositivo, sem qualquer acesso externo à chave privada do certificado digital.

Para que um certificado seja aceito na função de transmissor de solicitações este deverá ser do tipo e-CPF (e-PF) ou e-CNPJ (e-PJ).

A recomendação de uso é que o tamanho máximo da chave pública do certificado seja de 2048 bits, o que fornece um nível adequado de segurança sem comprometer a performance das aplicações.

Os certificados digitais serão exigidos em dois momentos distintos:

- 1. **Transmissão**: antes de ser iniciada a transmissão de solicitações ao sistema EFD-REINF, o certificado digital do solicitante é utilizado para reconhecer o transmissor e garantir a segurança do tráfego das informações na INTERNET.
- 2. **Assinatura de documentos**: para garantir o não repúdio e a integridade das informações os documentos eletrônicos enviados para a EFD-REINF são assinados digitalmente seguindo a especificação descrita em [4.6](#page-18-0) - [Padrão de assinatura digital](#page-18-0) e as orientações estabelecidas neste Manual.

Os certificados digitais devem ser utilizados tanto nas conexões SSL/TLS de transmissão dos lotes de eventos para a EFD-REINF, quanto para a assinatura dos eventos. No caso de problemas com o certificado utilizado para a transmissão todo o lote de eventos poderá não ser preenchido, independentemente do certificado utilizado para a assinatura dos eventos específicos estiver correto.

Os certificados digitais utilizados no acesso aos serviços disponibilizados pelo sistema e na assinatura dos arquivos XML enviados deverão atender aos seguintes critérios:

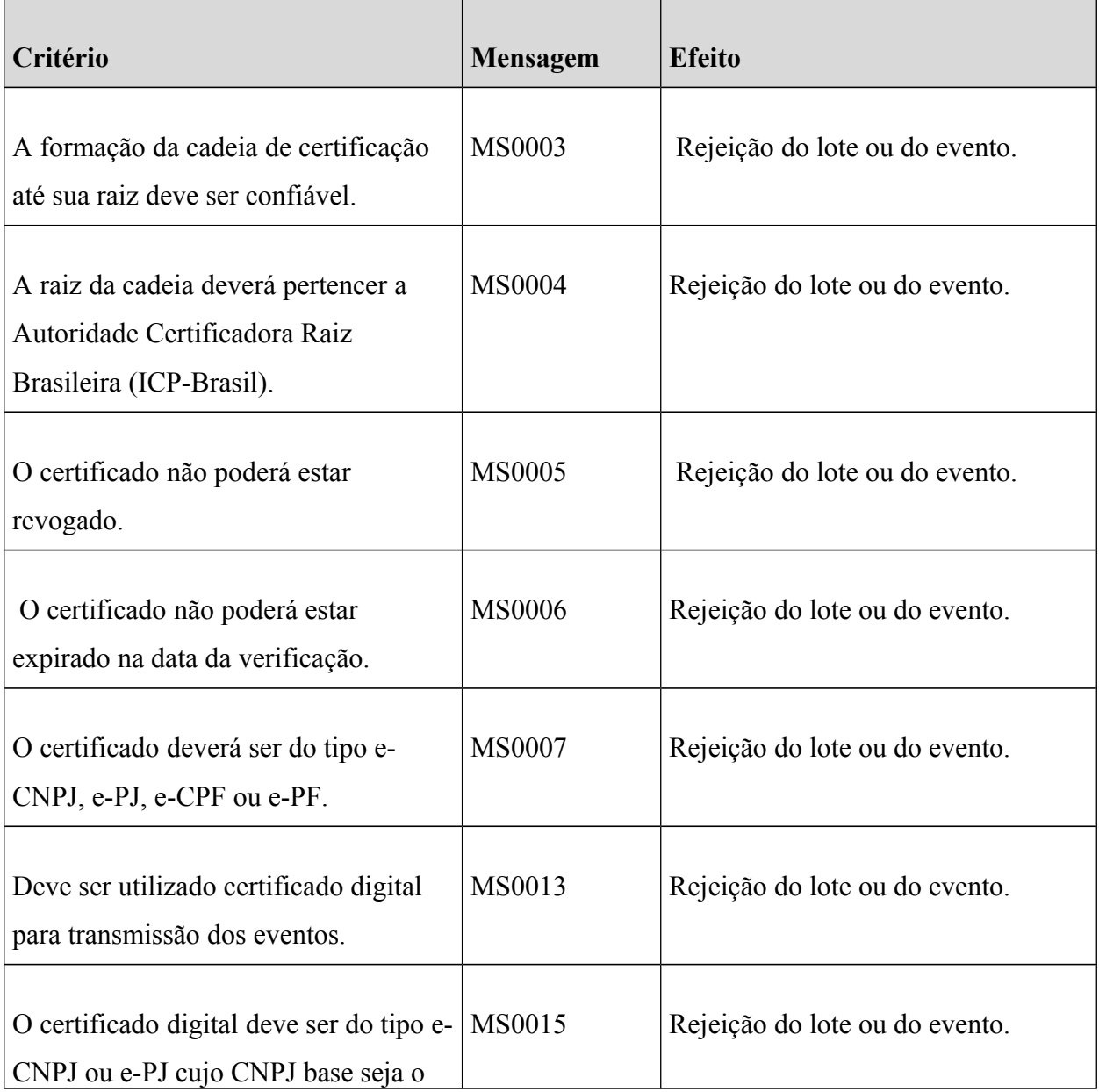

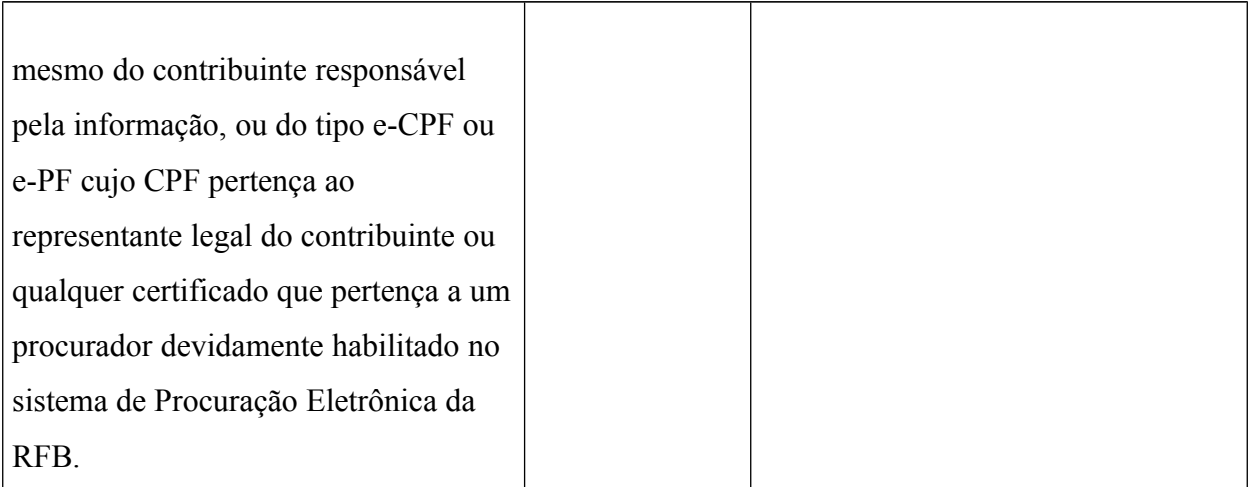

# <span id="page-18-0"></span> **4.6. Padrão de assinatura digital**

O sistema EFD-REINF utiliza um subconjunto do padrão de assinatura XML definido pelo [http://www.w3.org/TR/xmldsig-core/.](http://www.w3.org/TR/xmldsig-core/)

- 1. **Padrão de assinatura:** XML *Digital Signature*, utilizando o formato *Enveloped* [\(http://www.w3.org/TR/xmldsig-core/\)](http://www.w3.org/TR/xmldsig-core/)
- 2. **Certificado digital:** emitido por AC credenciada no ICP-Brasil [\(http://www.w3.org/2000/09/xmldsig#X509Data\)](http://www.w3.org/2000/09/xmldsig#X509Data)
- 3. **Cadeia de certificação:** EndCertOnly (Incluir na assinatura apenas o certificado do usuário final)
	- 3.1. Tipo do certificado: A1 ou A3
- 4. **Tamanho da chave criptográfica:** compatível com os certificados A1 e A3
- 5. **Função criptográfica assimétrica:** RSA [\(http://www.w3.org/2001/04/xmldsig](http://www.w3.org/2001/04/xmldsig-more#rsa-sha256)[more#rsa-sha256\)](http://www.w3.org/2001/04/xmldsig-more#rsa-sha256)
- 6. **Função de** *message digest***:** SHA-256. [\(http://www.w3.org/2001/04/xmlenc#sha256\)](http://www.w3.org/2001/04/xmlenc#sha256)
- 7. **Codificação:** Base64 [\(http://www.w3.org/2000/09/xmldsig#base64\)](http://www.w3.org/2000/09/xmldsig#base64)
- 8. **Transformações exigidas:** útil para realizar a canonicalização do XML enviado para realizar a validação correta da assinatura digital. São elas:

8.1. *Enveloped* [\(http://www.w3.org/2000/09/xmldsig#enveloped-signature\)](http://www.w3.org/2000/09/xmldsig#enveloped-signature)

8.2. C14N [\(http://www.w3.org/TR/2001/REC-xml-c14n-20010315\)](http://www.w3.org/TR/2001/REC-xml-c14n-20010315)

As informações necessárias a identificação do assinante estão presentes dentro do certificado digital, tornando desnecessária a sua representação individualizada no arquivo XML. Portanto, o arquivo XML assinado deve conter apenas a tag X509Certificate nas informações que dizem respeito ao certificado.

Abaixo temos um exemplo de um evento assinado digitalmente:

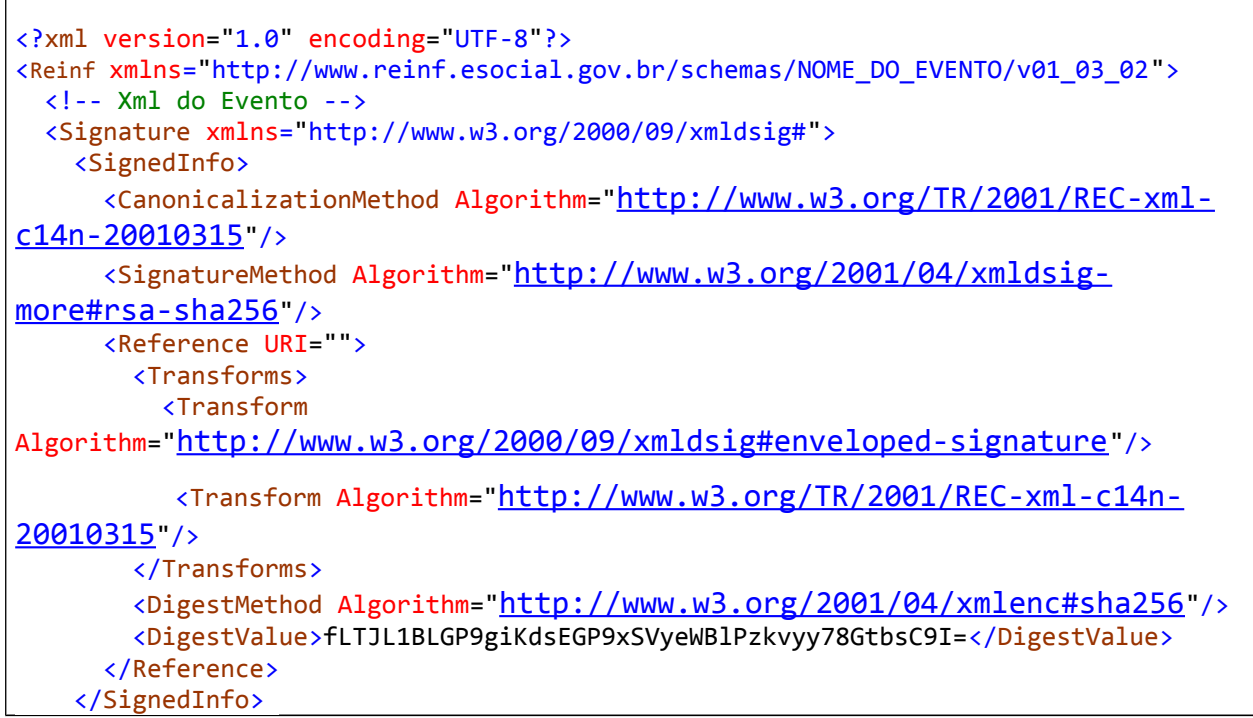

```
 <SignatureValue>...</SignatureValue>
     <KeyInfo>
       <X509Data>
         <X509Certificate>...</X509Certificate>
       </X509Data>
     </KeyInfo>
  </Signature>
</Reinf>
```
# <span id="page-20-0"></span> **4.7. Processo de validação de assinatura digital**

O Procedimento de validação da assinatura digital adotado pelo sistema EFD-REINF é:

- 1) extrair a chave pública do certificado;
- 2) verificar o prazo de validade do certificado utilizado;
- 3) montar e validar a cadeia de confiança dos certificados validando também a LCR (Lista de Certificados Revogados) de cada certificado da cadeia;
- 4) validar o uso da chave utilizada (assinatura digital) de forma a aceitar certificados somente do tipo A (não serão aceitos certificados do tipo S);
- 5) garantir que o certificado utilizado é de um usuário final e não de uma autoridade certificadora;
- 6) adotar as regras definidas pelo RFC 3280 para as LCR e cadeia de confiança;
- 7) validar a integridade de todas as LCR utilizadas pelo sistema;
- 8) validar datas inicial e final do prazo de validade de cada LCR utilizada.

## <span id="page-20-1"></span> **4.8. Resumo dos padrões técnicos**

A tabela a seguir resume os principais padrões de tecnologia utilizados:

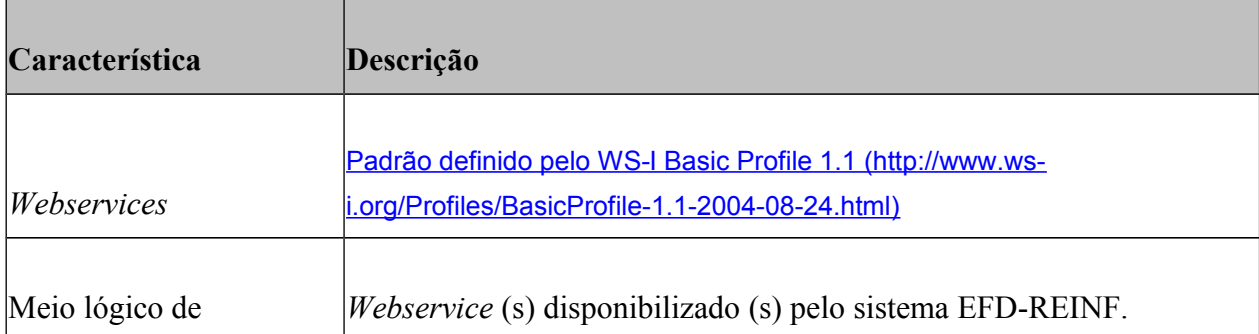

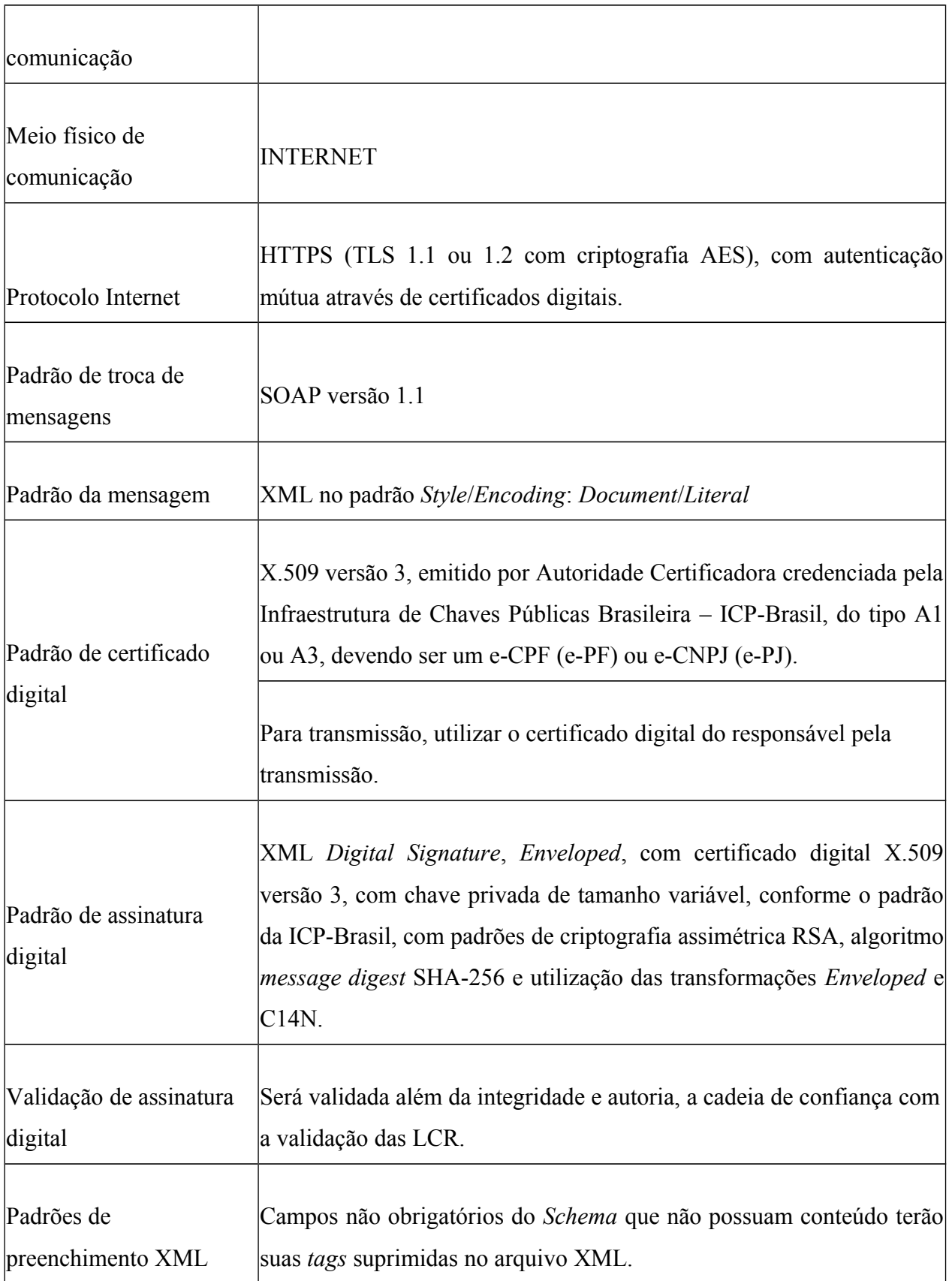

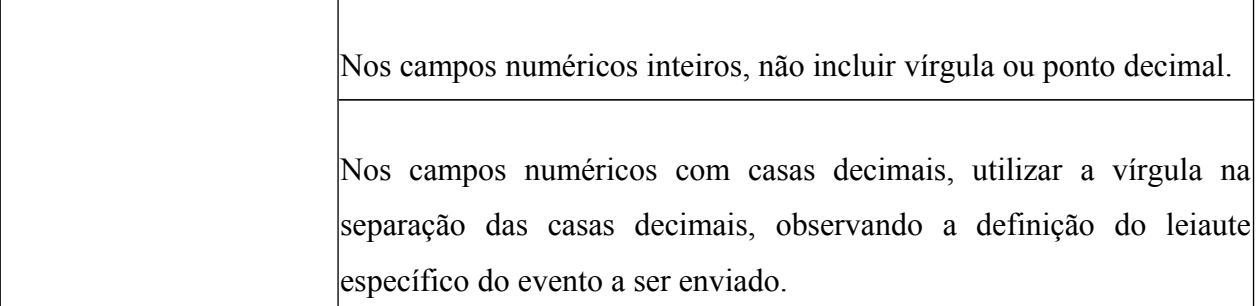

#### <span id="page-22-0"></span> **5. Webservices**

#### <span id="page-22-1"></span> **5.1. Padrão de Mensagens dos Webservices**

Os métodos de solicitação de processamento e de consultas dos *Webservices* do sistema EFD-REINF foram projetados para receber mensagens no padrão XML como parâmetro de entrada dos métodos, assim como retornar mensagens no padrão XML.

Os *Schemas* que definem os XML recebidos pelo sistema EFD-REINF serão disponibilizados no sítio [http://sped.rfb.gov.br/.](http://www.esocial.gov.br/)

Haverá dois pacotes de *Schemas*:

**Comunicação**: contém os Schemas envolvidos no processo de comunicação com a EFD-REINF (Schema do Envio Lote de Eventos, Schema do Retorno do Evento, Schema do Retorno de Processamento de Lotes).

**Eventos:** contém os *Schemas* dos eventos de negócio previstos para a EFD-REINF.

## <span id="page-22-2"></span> **5.2. Validação da Estrutura da Mensagem no Webservice**

Os *Webservices* disponibilizados pelo sistema EFD-REINF, possuem como entrada de dados mensagens utilizando a linguagem de marcação XML, as quais são validadas com os *Schemas* que as define, e rejeitadas caso seja encontrada alguma inconsistência.

Assim, os aplicativos que fazem solicitações ao sistema EFD-REINF devem estar preparados para gerar lotes de eventos no formato definido pelo XSD em vigor.

As alterações da estrutura de dados XML realizadas nas mensagens são controladas através da versão definida no *namespace* do *Schema*. A identificação da versão dos *Schemas* será realizada com o acréscimo do número da versão como sufixo no *namespace* do XML e no nome do arquivo, conforme o exemplo abaixo:

*Namespace*: http://www.reinf.esocial.gov.br/schemas/envioLoteEventos/v1\_03\_02 Nome arquivo: envioLoteEventos-v1\_03\_02.xsd (*Schema* XML para o lote de eventos, versão 1.03.02)

As modificações de leiaute das mensagens do *Webservice* podem ser causadas por necessidades técnicas ou em razão da modificação de alguma legislação. As modificações decorrentes de alteração da legislação deverão ser implementadas nos prazos previstos no ato normativo que introduziu a alteração. As modificações de ordem técnica serão divulgadas pela Receita Federal e poderão ocorrer sempre que se fizerem necessárias.

# <span id="page-23-0"></span> **5.3. Webservice de Envio de Lote de Eventos**

A função deste *Webservice* é receber um lote de eventos, validá-lo e retornar o Protocolo de Envio, que deverá ser armazenado pelo empregador para, em outro momento, consultar o resultado do processamento do lote.

Neste *Webservice* serão as executadas as validações de nível 1, conforme descrito na seção

Cada evento enviado, através do lote de eventos, deve ser assinado individualmente dentro do lote.

# **a) Dados para a chamada ao Webservice de Envio de Lote de Eventos**

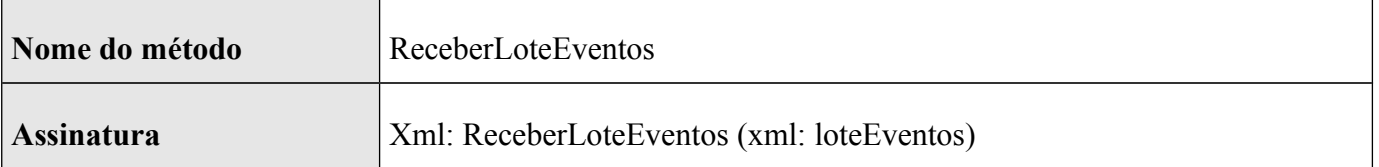

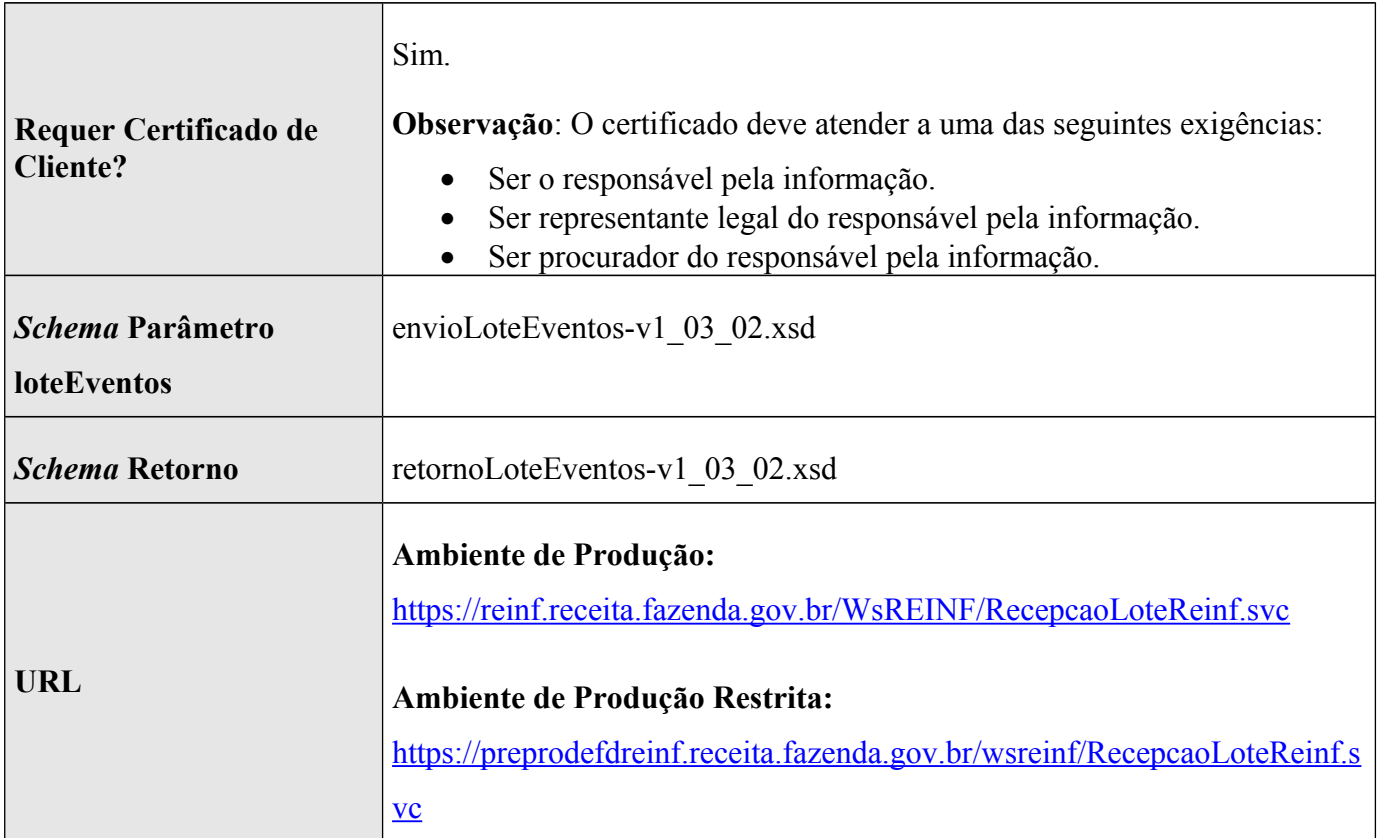

# **b) Fluxo de Envio de Lote de Eventos**

Abaixo é descrito detalhadamente o processo de envio de lote de eventos:

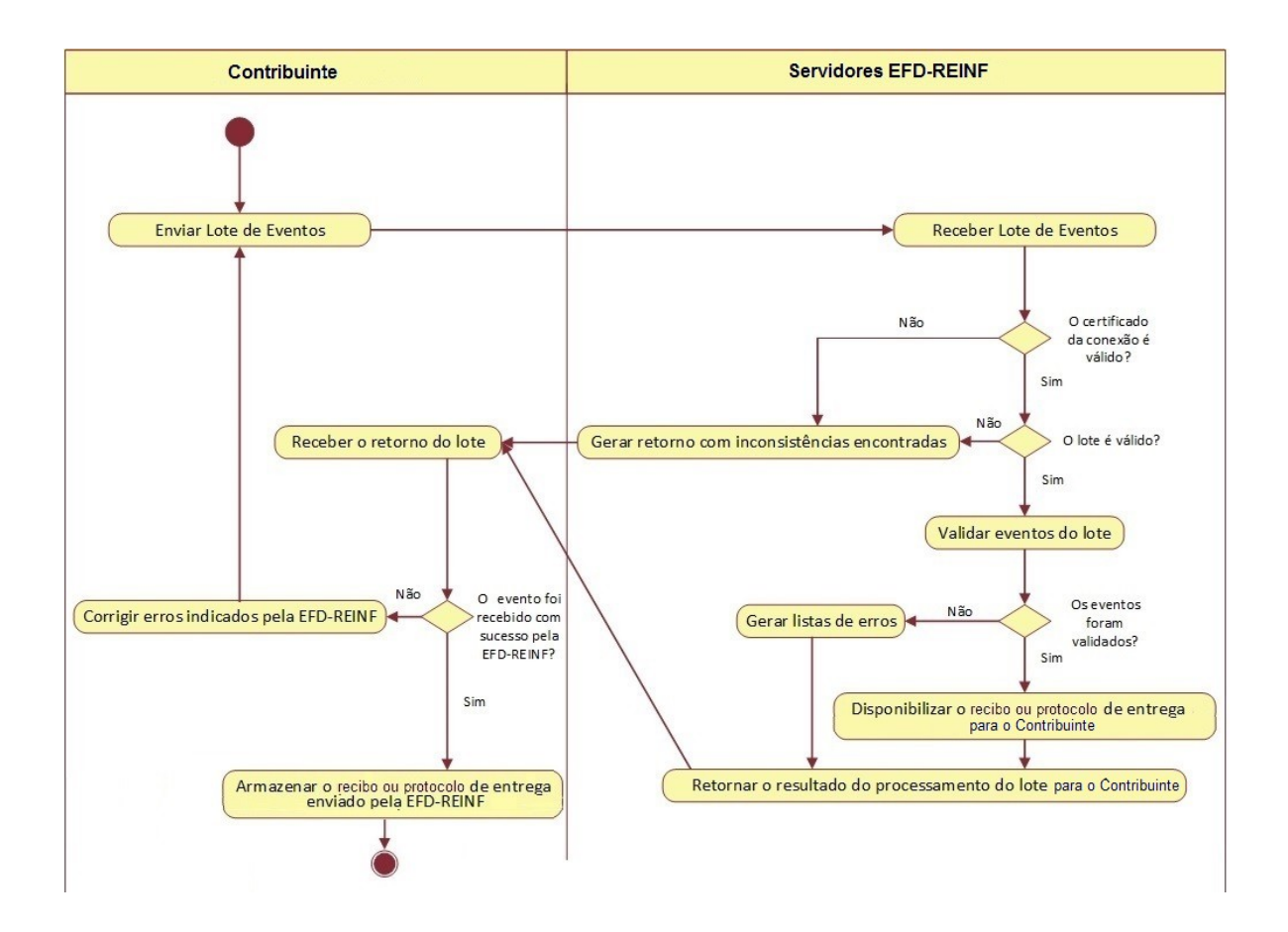

# **c) Leiaute Mensagem de Entrada**

A mensagem de entrada é definida pelo *Schema* EnvioLoteEventos-v1\_03\_02.xsd, cuja estrutura é apresentada abaixo:

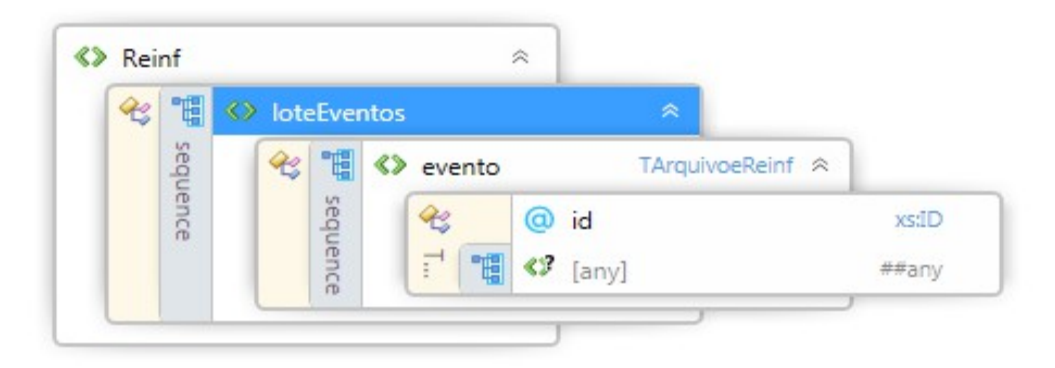

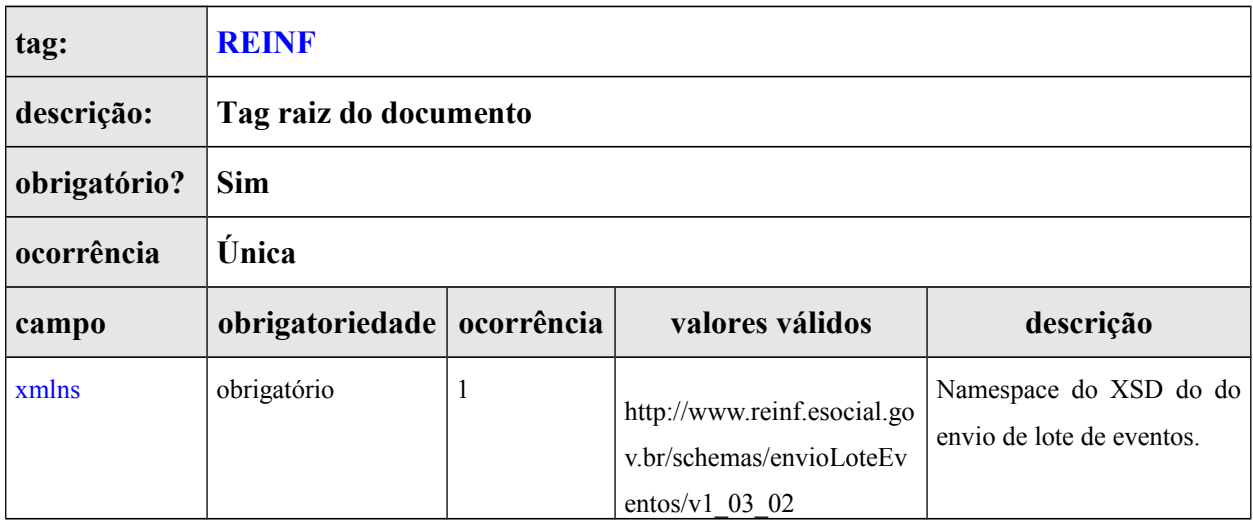

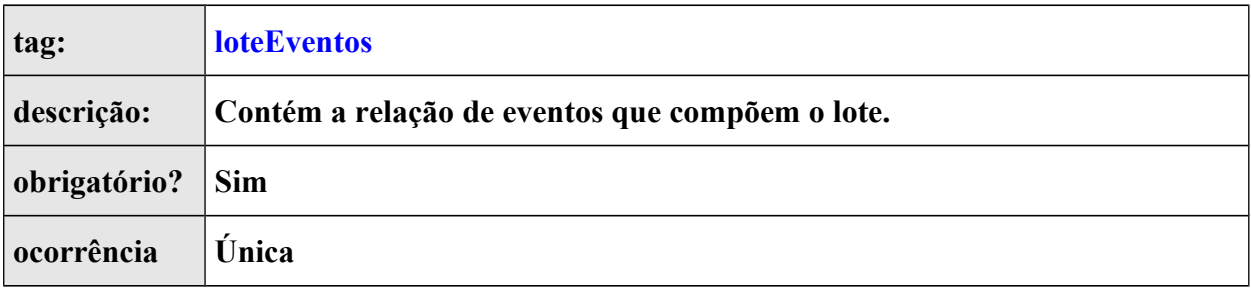

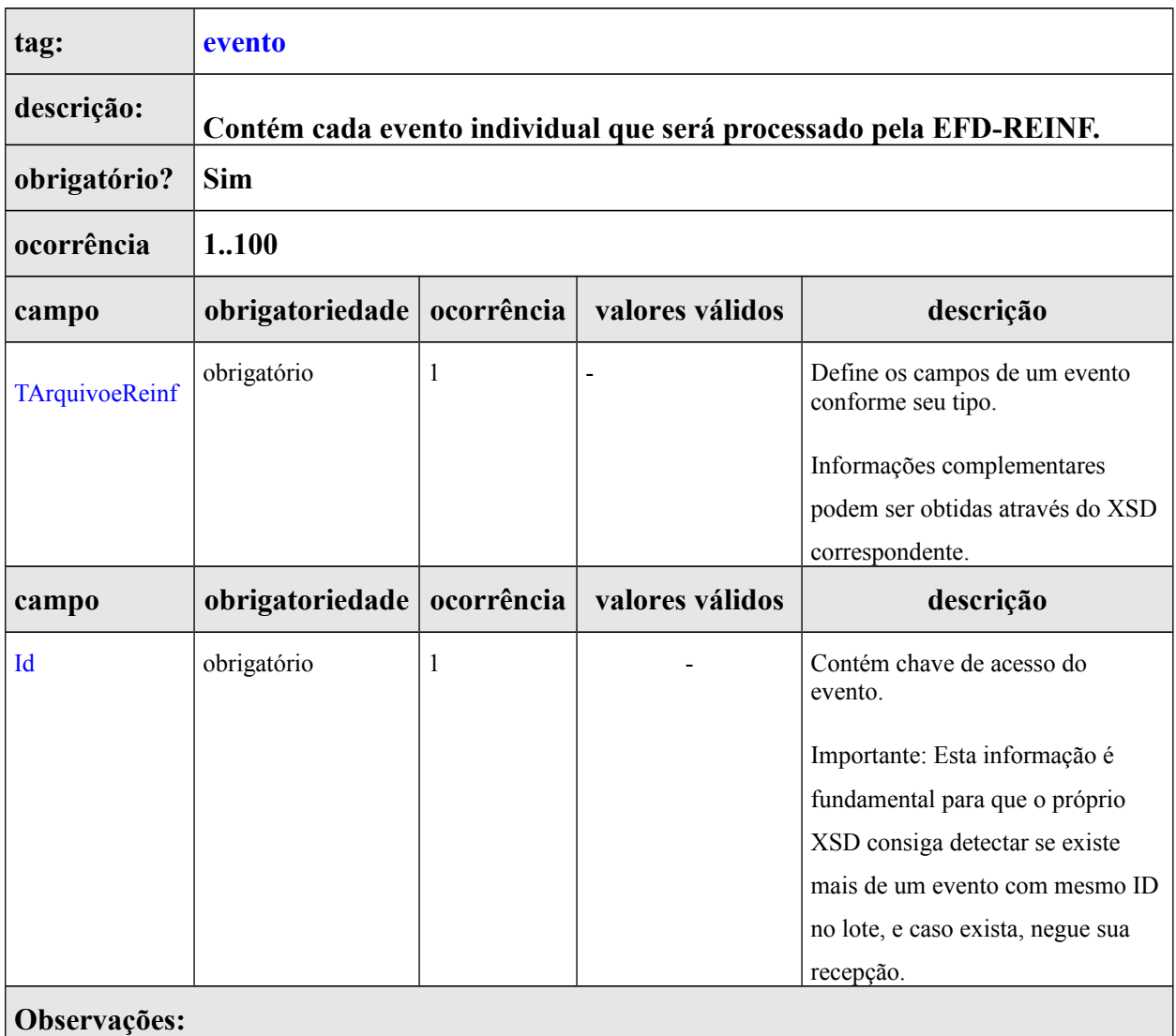

O conteúdo do campo evento deve ser o XML do evento a ser enviado para processamento na EFD-Reinf. Este campo pode ser repetido até 100 vezes, isto quer dizer que o lote de eventos pode ser composto no máximo por 100 eventos. Existem diferentes estruturas XML e leiautes para a representação dos eventos recebidos pela EFD-Reinf.

# **d) Leiaute Mensagem de Retorno do Envio do Lote**

A mensagem de retorno é definida pelo *Schema* RetornoLoteEventosv1\_03\_02.xsd, cuja estrutura é apresentada abaixo:

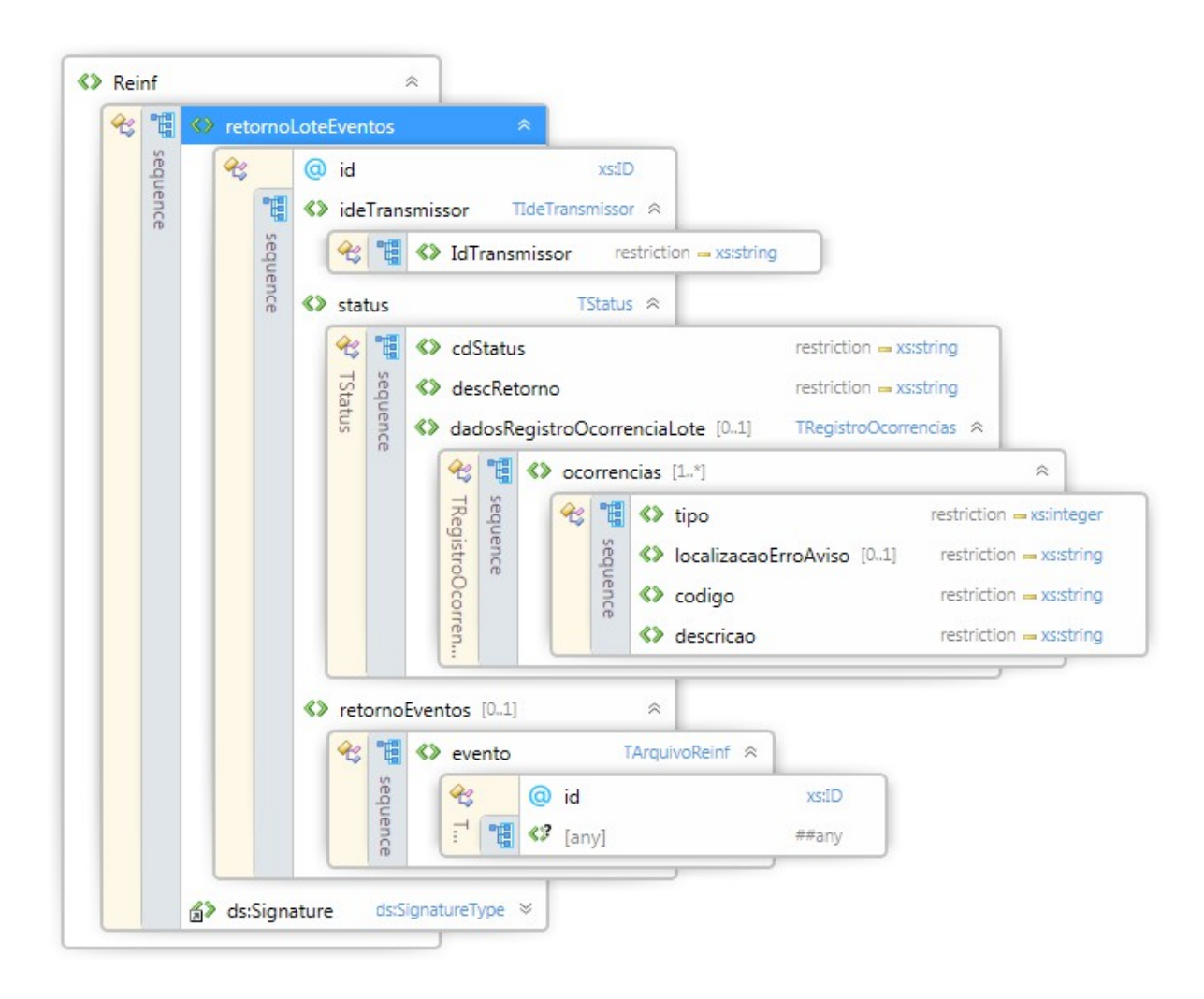

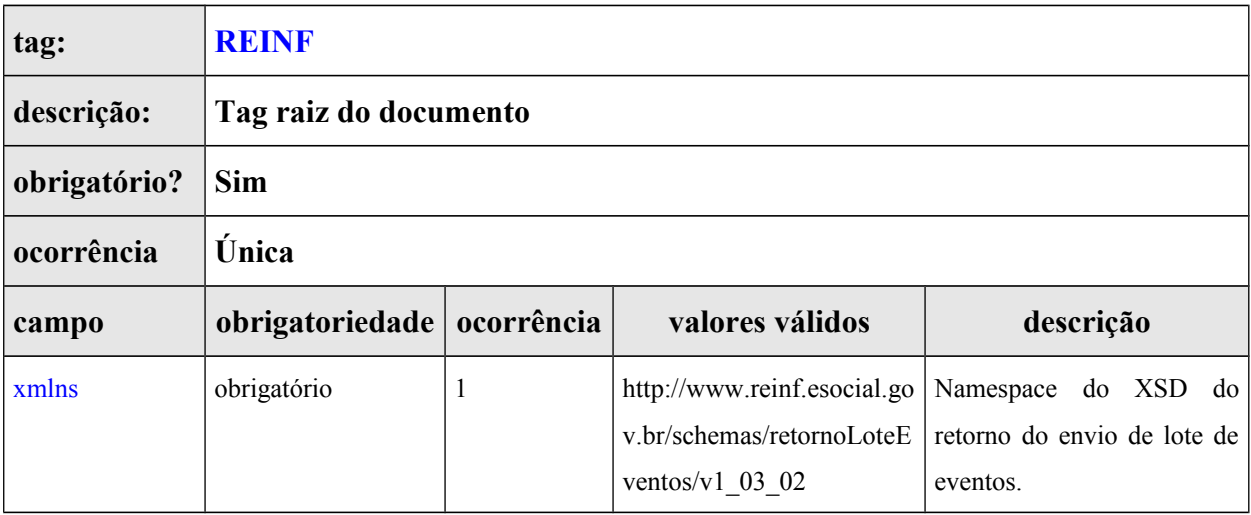

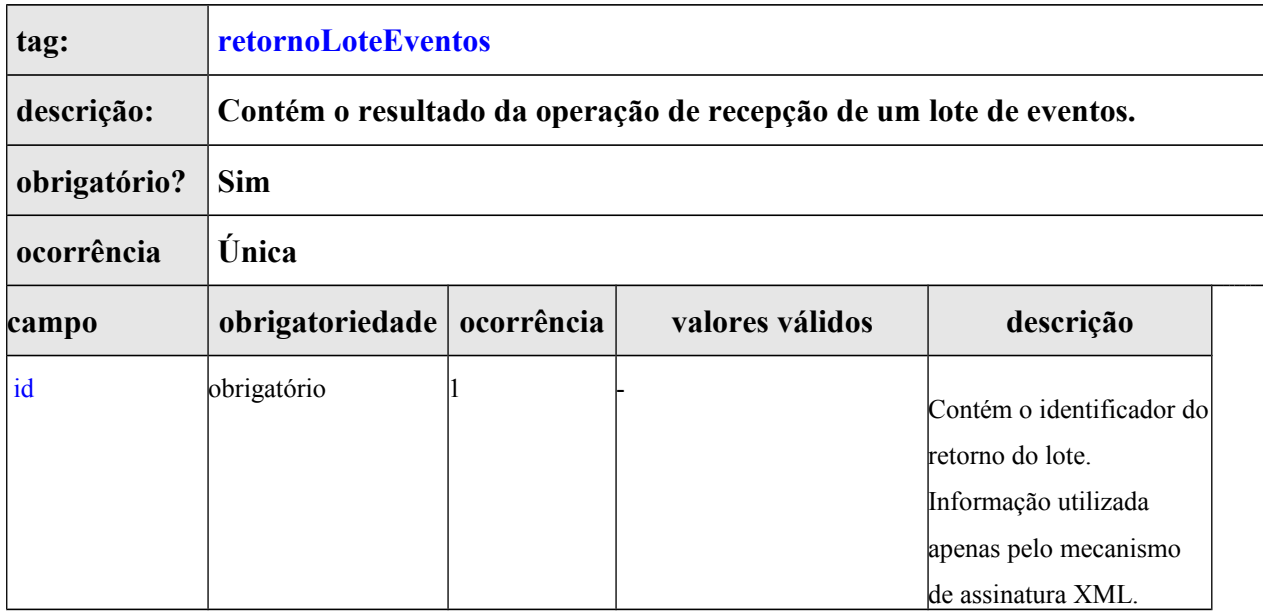

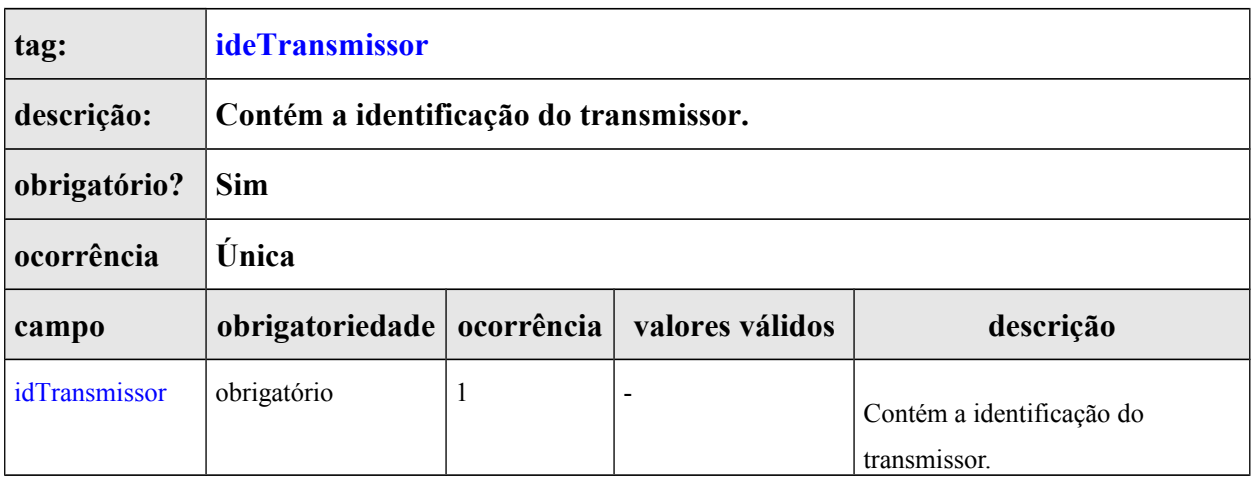

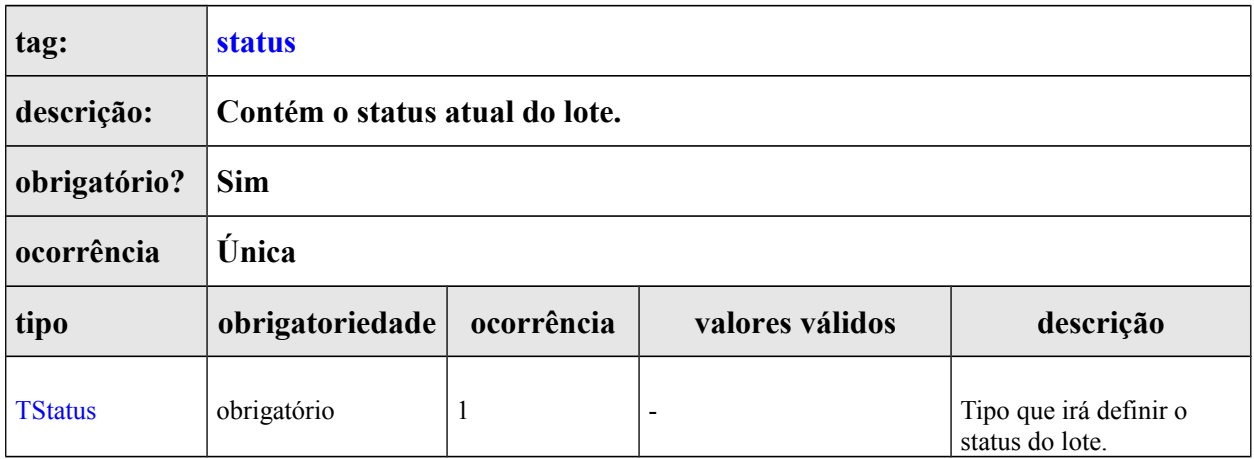

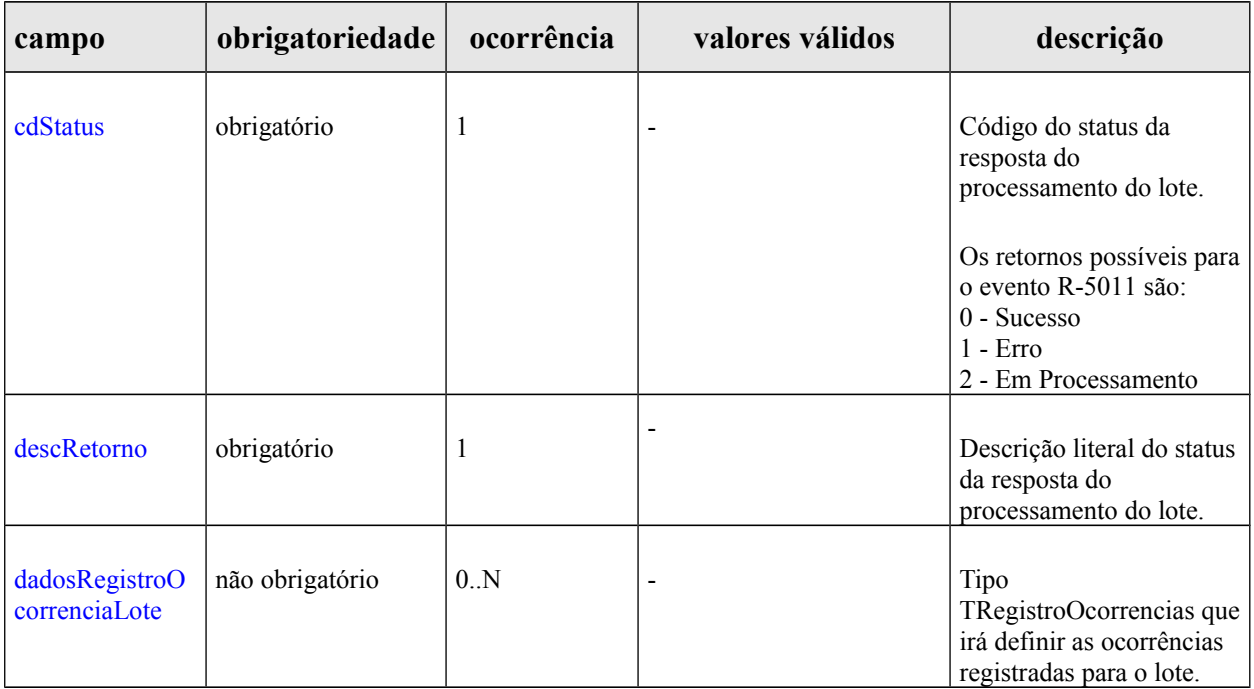

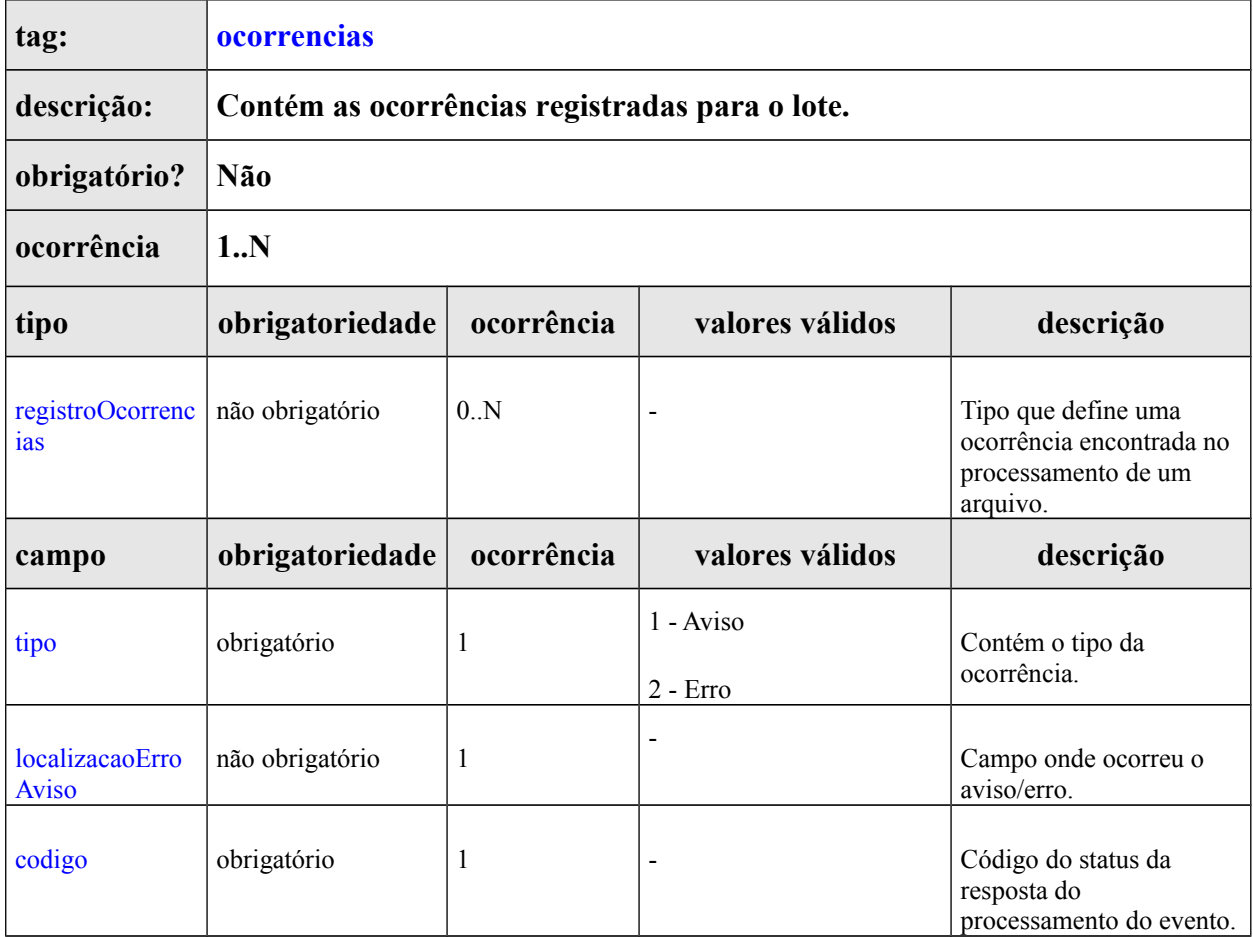

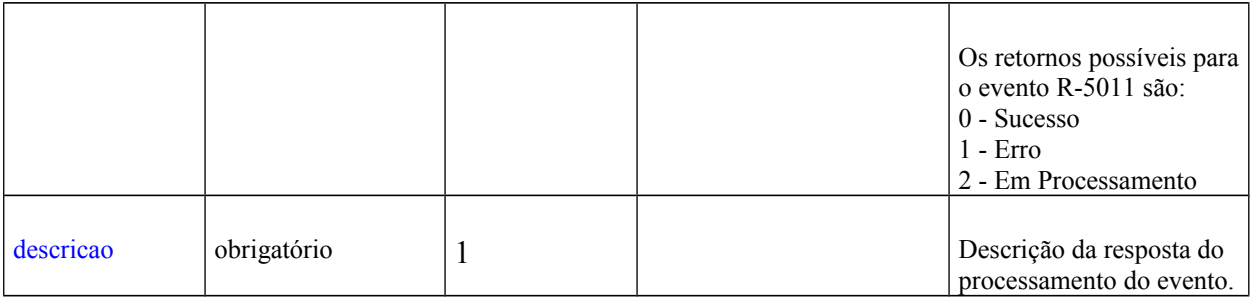

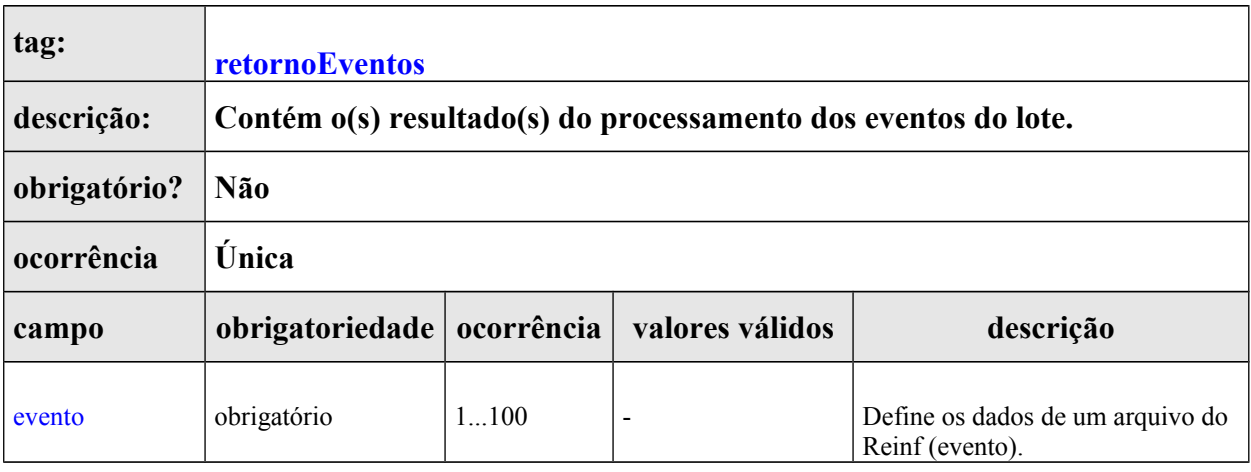

Dentro de cada evento da tag retornoEventos haverá uma estrutura conforme leiaute do evento R-5001 - Informações de bases e tributos por evento, definido no documento de Leiautes da EFD-Reinf.

# **e) Validações aplicadas na Recepção do Lote**

As seguintes validações são aplicadas pela EFD-REINF no processamento do lote de eventos:

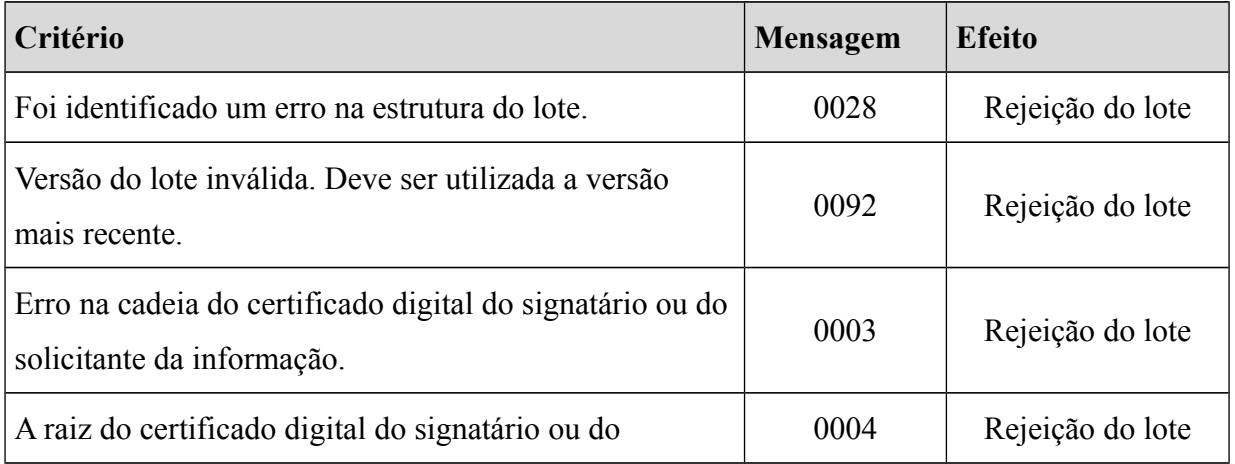

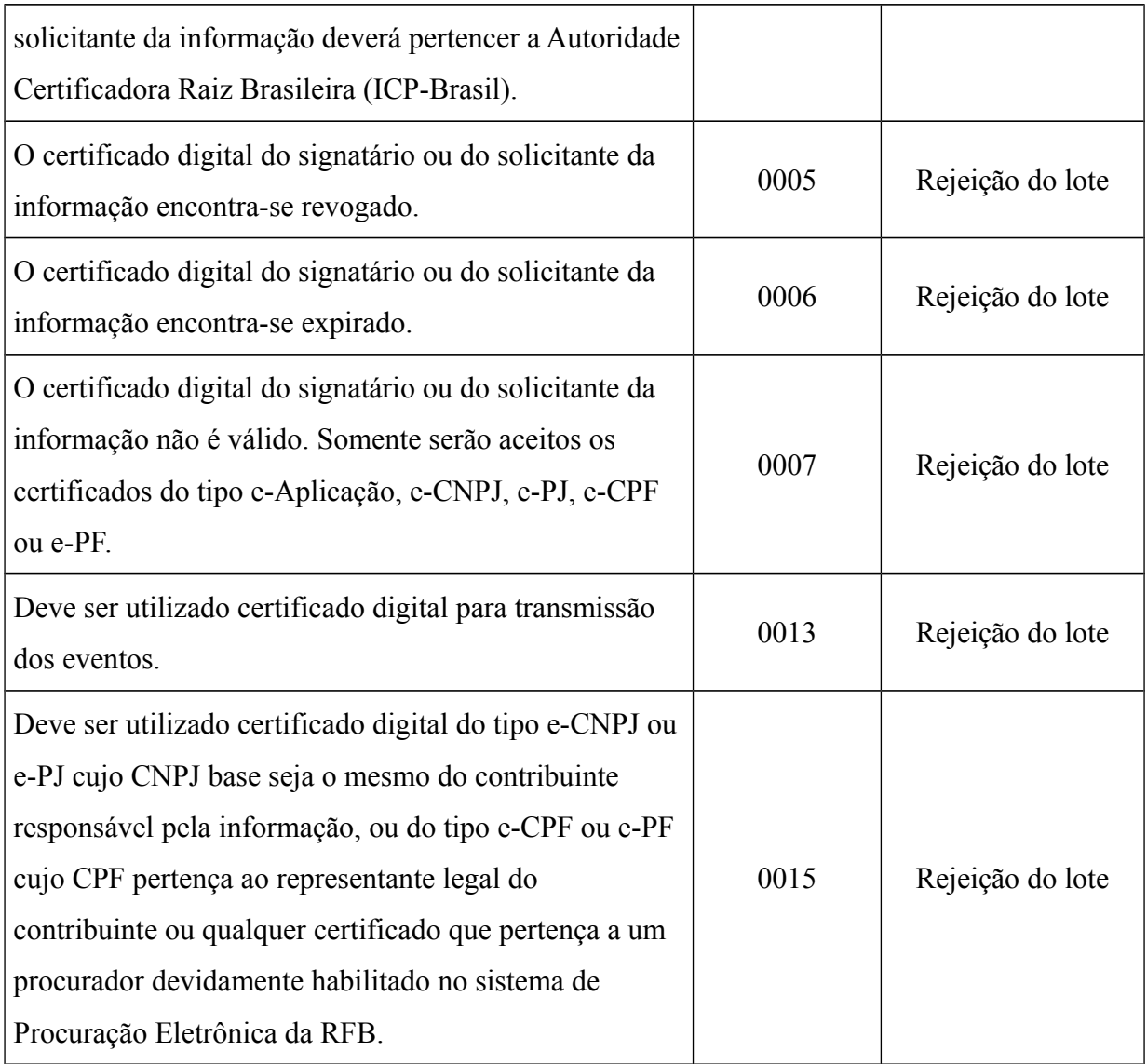

# **f) Recuperação do RECIBO DE ENTREGA do evento.**

O ambiente nacional da REINF possibilita a recuperação do número do recibo de transmissão dos eventos enviados.

Para que seja possível a recuperação do número do recibo o evento deve ser reenviado ao ambiente nacional seguindo as seguintes premissas:

- a) O evento deve o mesmo enviado anteriormente;
- b) Deve possuir o mesmo HASH
- c) Deve ser mantido o mesmo ID do que foi enviado na primeira tentativa;

O ambiente nacional da REINF retornará uma mensagem de erro com o código na tag

codResp=MS0022 e dscResp="O evento já se encontra na base de dados do sistema" e na tag nrRecArqBase retornará o número do recibo do evento original.

Caso ocorra alguma alteração na composição do ID do evento e mesmo que as informações no conteúdo permaneçam as mesmas, não será possível a recuperação do recibo de entrega. O ambiente nacional retornará uma mensagem de erro conforme o tipo de evento enviado e sem o número do recibo.

#### **g) Retorno dos eventos totalizadores**

Os eventos totalizadores serão obtidos através do retorno dos eventos R -2010, R-2020, R-2030, R-2040, R-2050, R-2060, R-3010 e R-2099.

Sempre que os eventos R -2010, R-2020, R-2030, R-2040, R-2050, R-2060, R-

3010 forem processados com sucesso pelo ambiente nacional da REINF será retornado o seu recibo. (na tag *nrRecArqBase*) e o totalizador R-5001.

Sempre que o evento R-2099 for recepcionado com sucesso pelo ambiente nacional da REINF, será retornado o número do protocolo de transmissão (na tag *nrProtEntr*) e a informação de que o evento está EM PROCESSAMENTO.

Após a consulta do evento R-2099, se ele foi processado com sucesso pelo ambiente nacional do REINF, será retornado o seu recibo (na tag *nrRecArqBase*) e o totalizador R-5011.

# <span id="page-34-0"></span> **5.4. Webservice de Consulta do Evento de Totalizações**

 **a) Dados para a chamada ao Webservice de Consulta do Evento de Fechamento.**

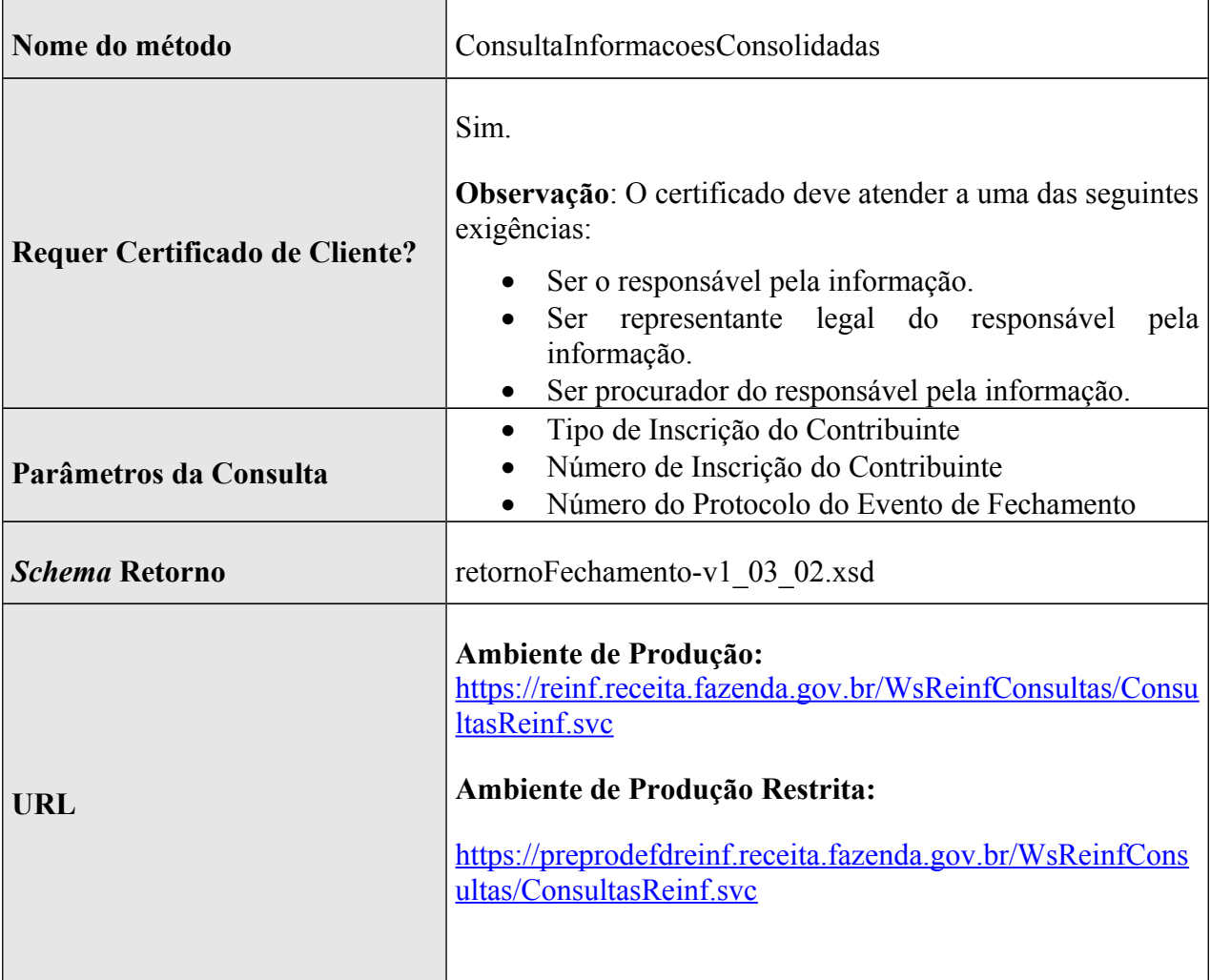

# **b) Fluxo do Processo do fechamento.**

B.1 envio e recepção do evento fechamento (R-2099)

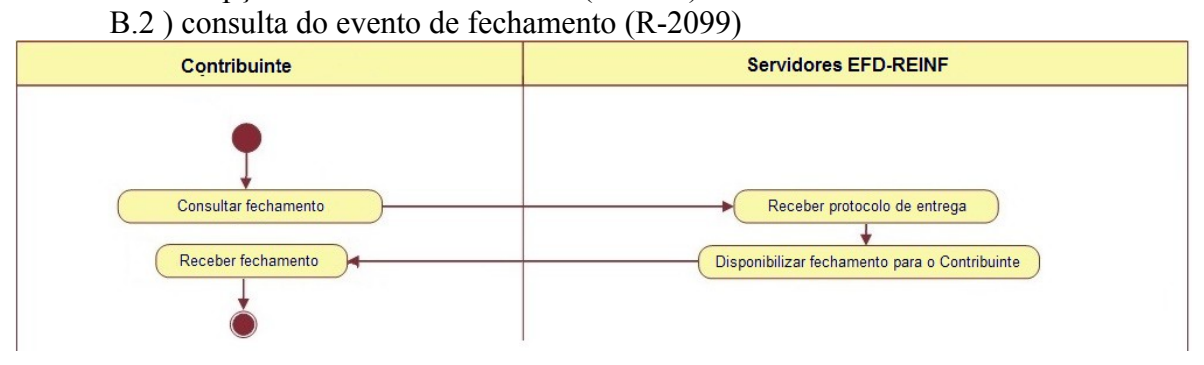

# **c) Leiaute da Mensagem de Entrada**

A chamada a essa consulta irá exigir o certificado digital e-CNPJ do contribuinte ou o e-CPF de seu representante legal ou do procurador. Os parâmetros abaixo deverão ser informados:

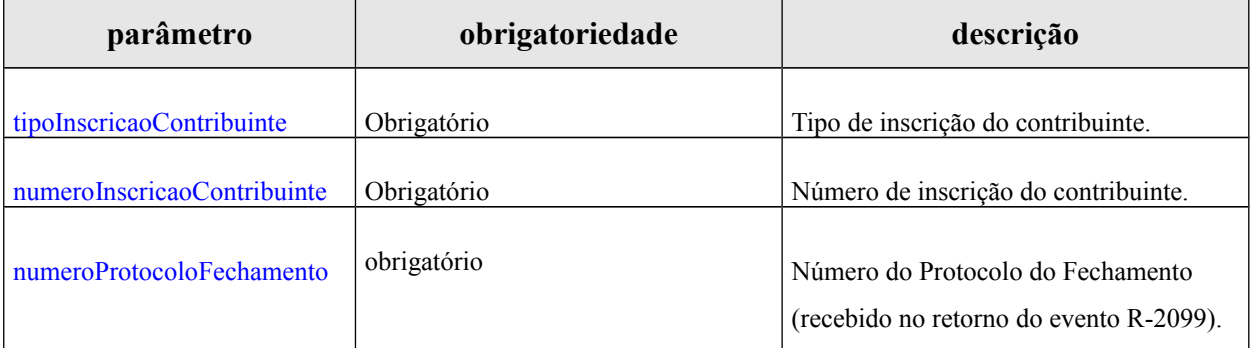

# **d) Leiaute da Mensagem de Retorno**

A mensagem de retorno é definida pelo leiaute do evento R-5011 - Informações de bases e tributos consolidadas por período de apuração definido na documentação de Leiautes da EFD-Reinf , cujo Schema RetornoTotalizadorContribuinte-v1\_03\_02.xsd, é apresentado abaixo:
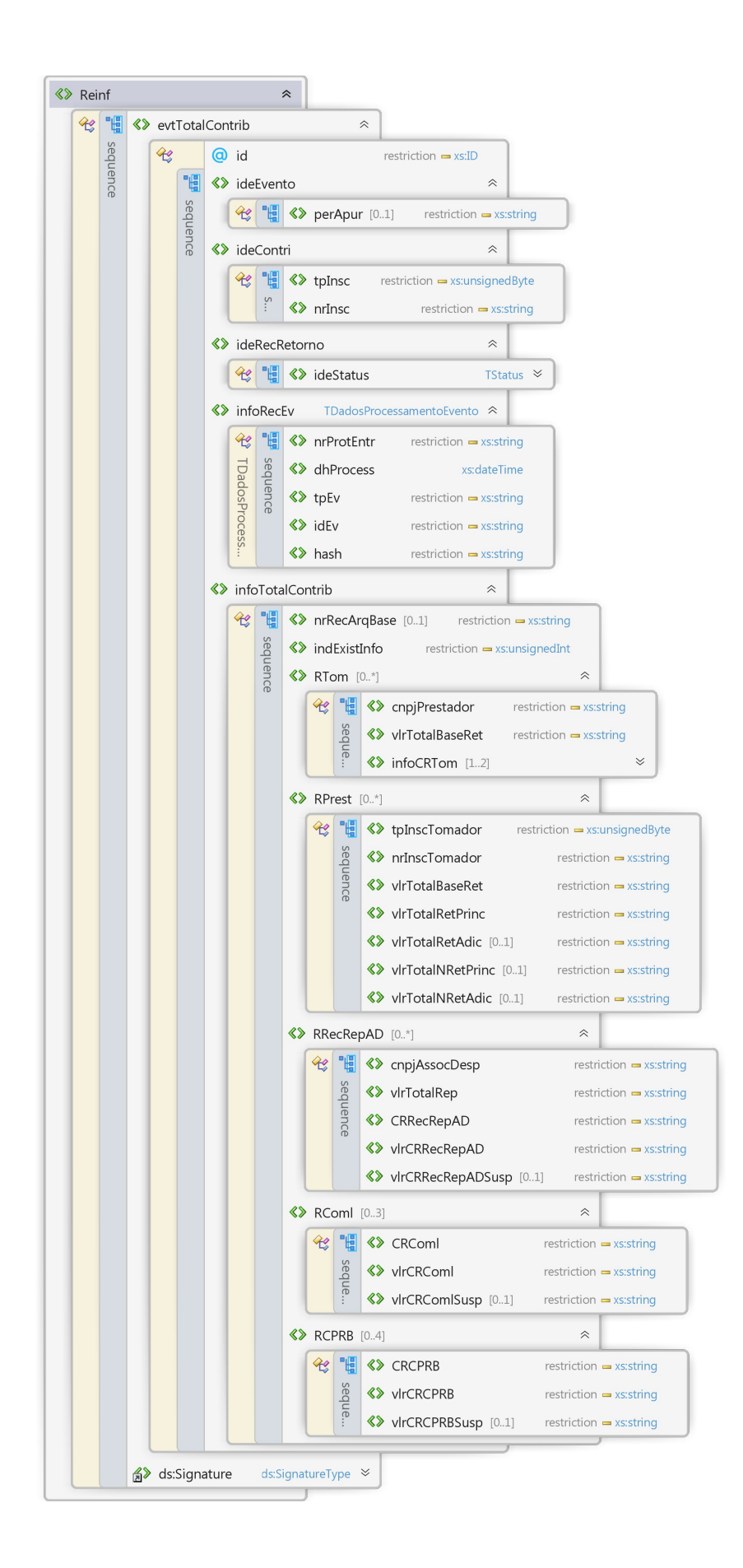

#### **5.5.** *WebService de Consulta de Recibo de Entrega do Evento R-1000*

#### **a) Dados para a chamada ao Webservice de Consulta do Recibo de Entrega do Evento R-1000**

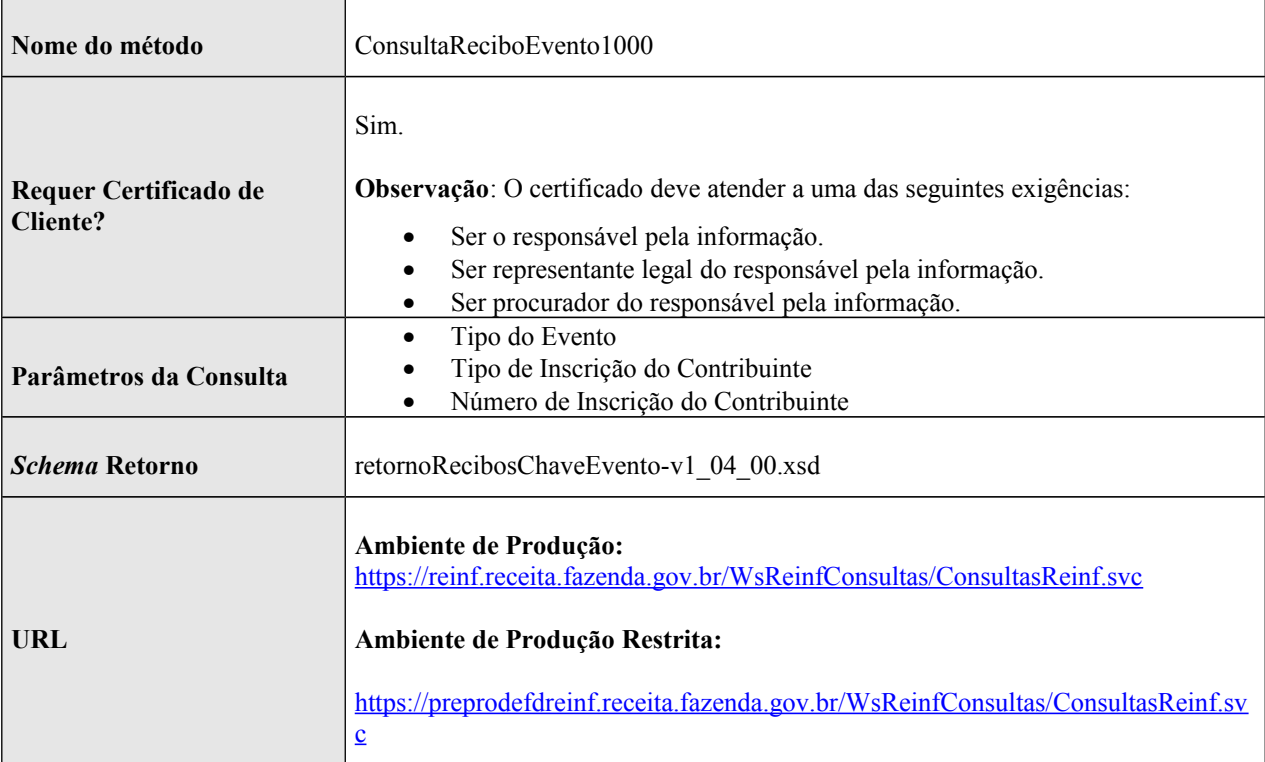

## **b) Leiaute da Mensagem de Entrada**

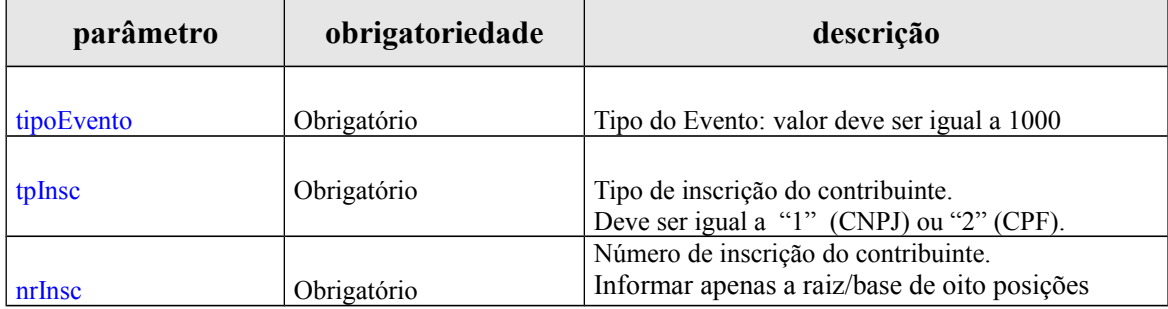

A consulta retorna as informações relativas a todos os períodos válidos para o contribuinte informado na pesquisa.

A consulta deve retornar as informações abaixo, relativas a todos os períodos válidos para o contribuinte informado na pesquisa.

Ou seja, o sistema deve retornar uma estrutura com zero ou mais grupos das informações abaixo.

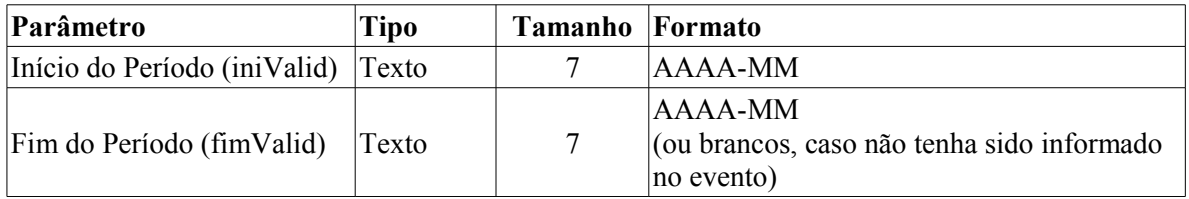

A mensagem de retorno possui o Schema retornoRecibosChaveEvento-v1\_04\_00.xsd.

#### **5.6.** *WebService de Consulta de Recibo de Entrega do Evento R-1070*

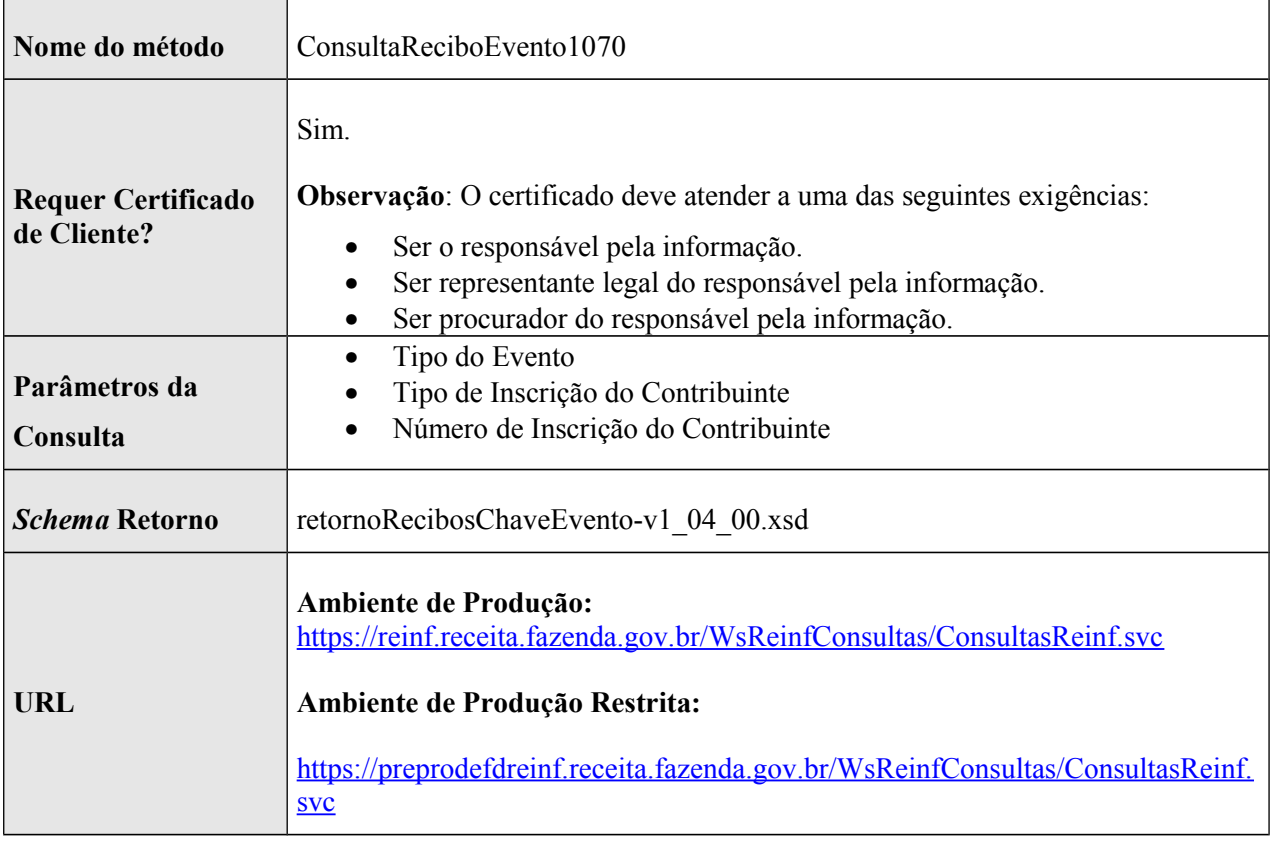

A chamada desta consulta exigirá o certificado digital e-CNPJ do contribuinte ou o e-CPF de seu representante legal ou procurador. Os parâmetros abaixo deverão ser informados:

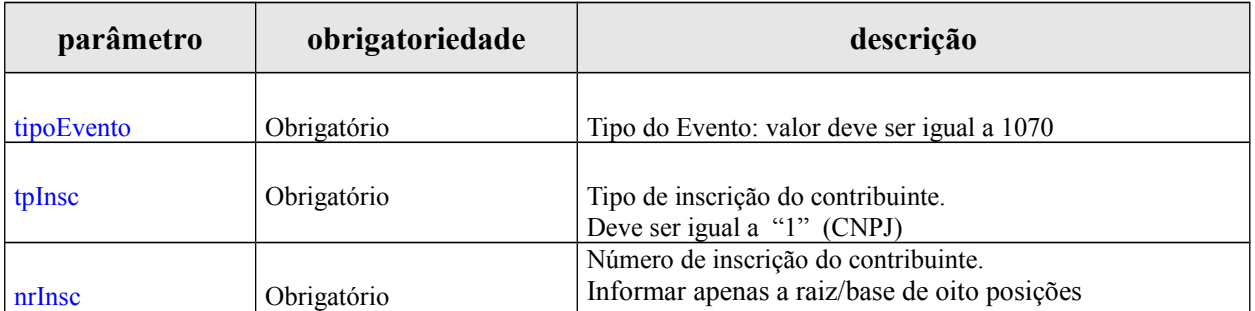

#### **c) Leiaute da Mensagem de Retorno**

A consulta retorna as informações relativas a todos os períodos válidos para o contribuinte informado na pesquisa.

A consulta deve retornar as informações abaixo, relativas a todos os períodos válidos para o contribuinte informado na pesquisa.

Ou seja, o sistema deve retornar uma estrutura com zero ou mais grupos das informações abaixo.

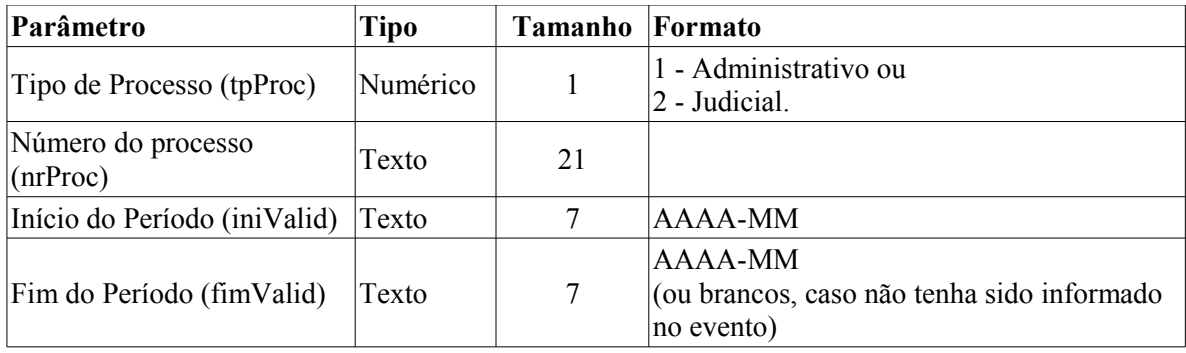

A mensagem de retorno possui o Schema retornoRecibosChaveEvento-v1\_04\_00.xsd.

#### **5.7.** *WebService de Consulta de Recibo de Entrega do Evento R-2010*

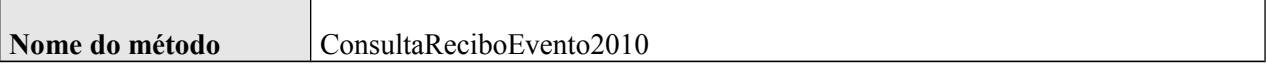

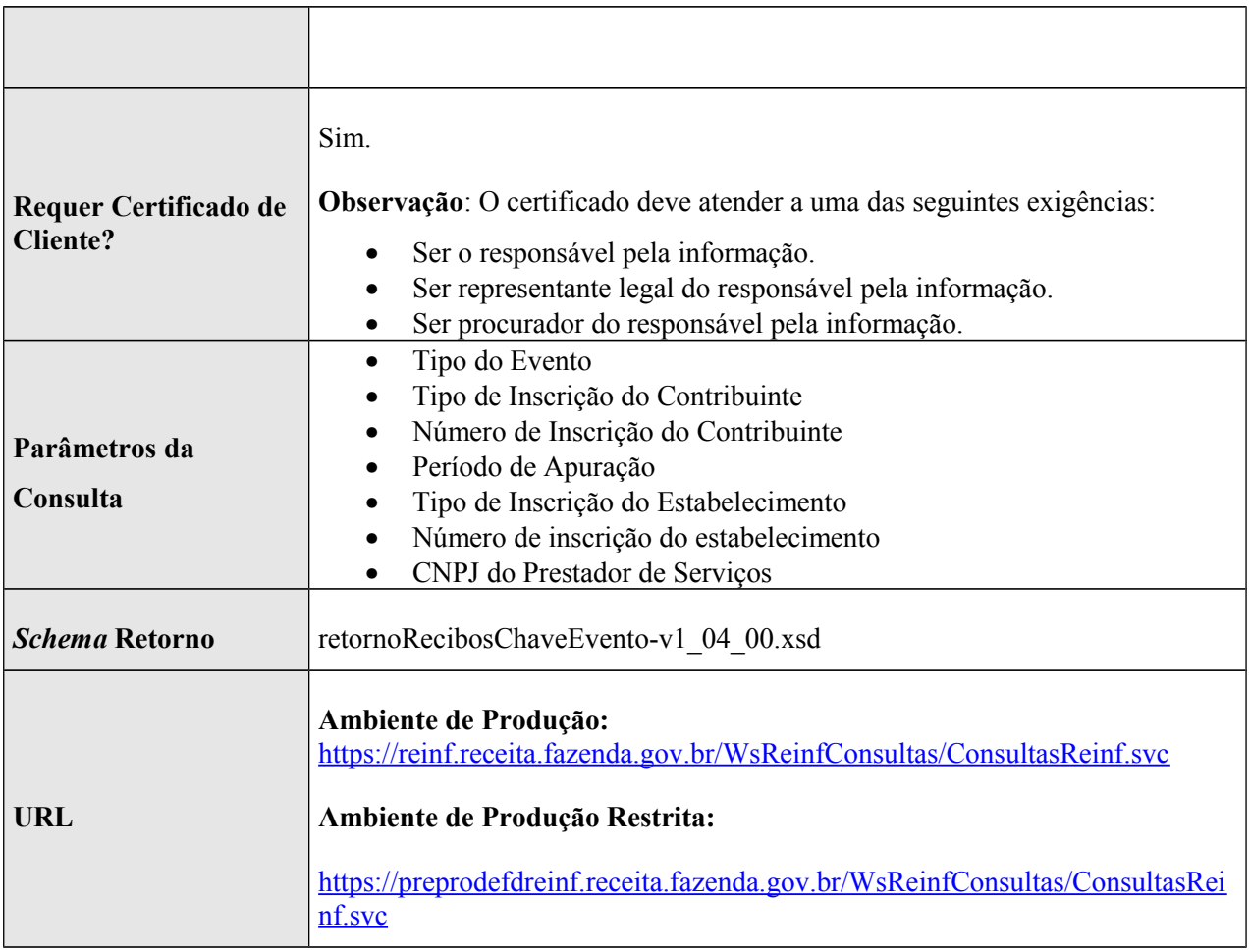

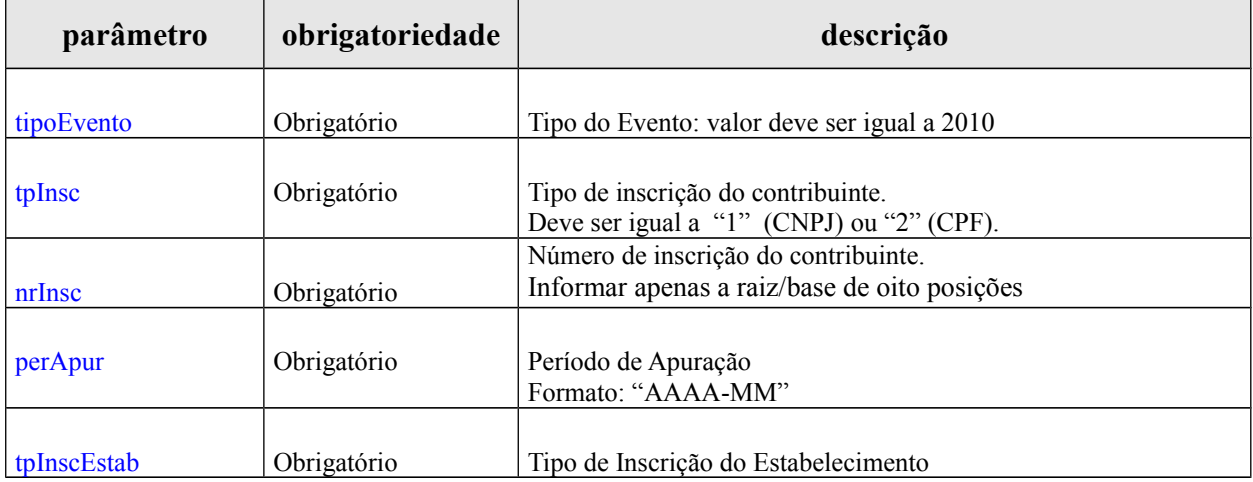

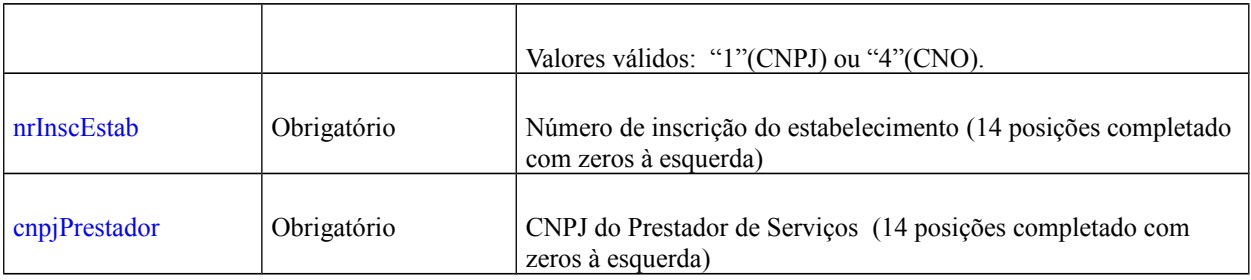

A consulta deve retornar as informações abaixo, relativas a todos os eventos encontrados que atendam aos critérios de pesquisa. Ou seja, o sistema deve retornar uma estrutura com zero ou mais grupos das informações abaixo.

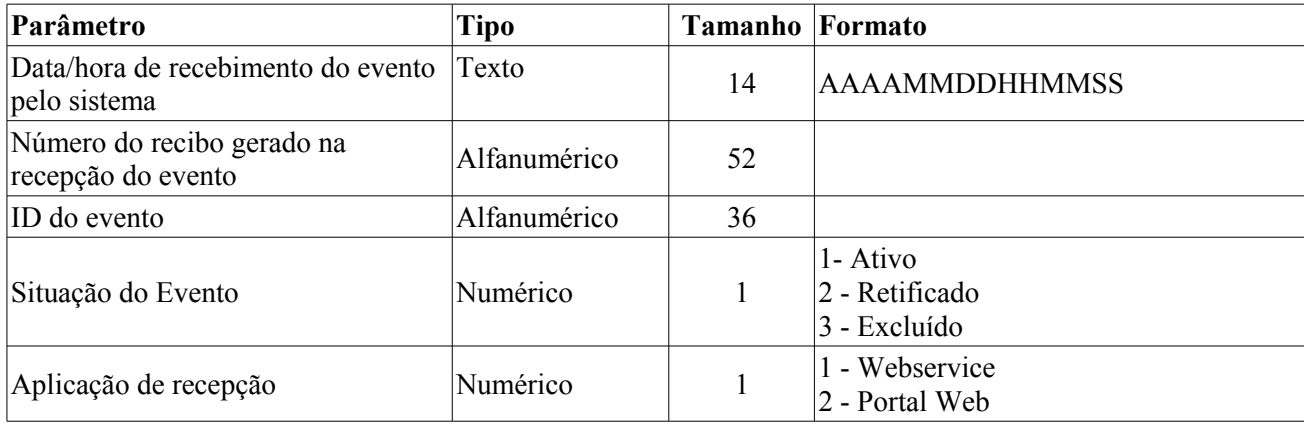

A mensagem de retorno possui o Schema retornoRecibosChaveEvento-v1\_04\_00.xsd.

#### **5.8.** *WebService de Consulta de Recibo de Entrega do Evento R-2020*

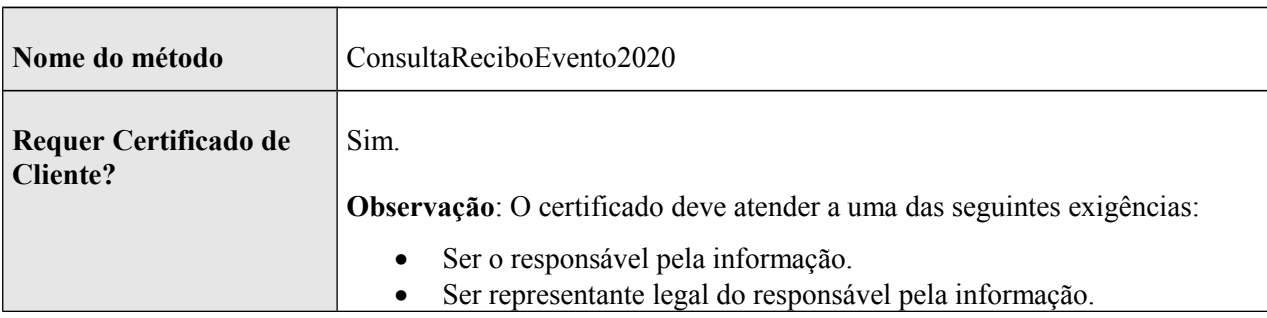

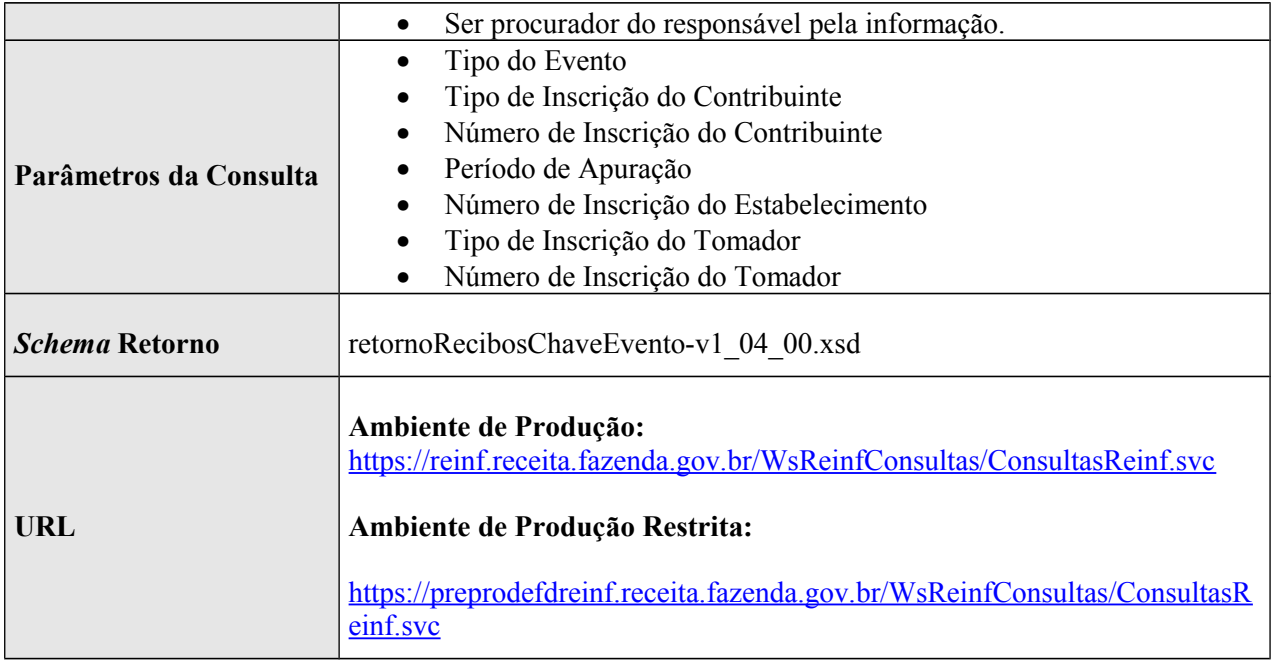

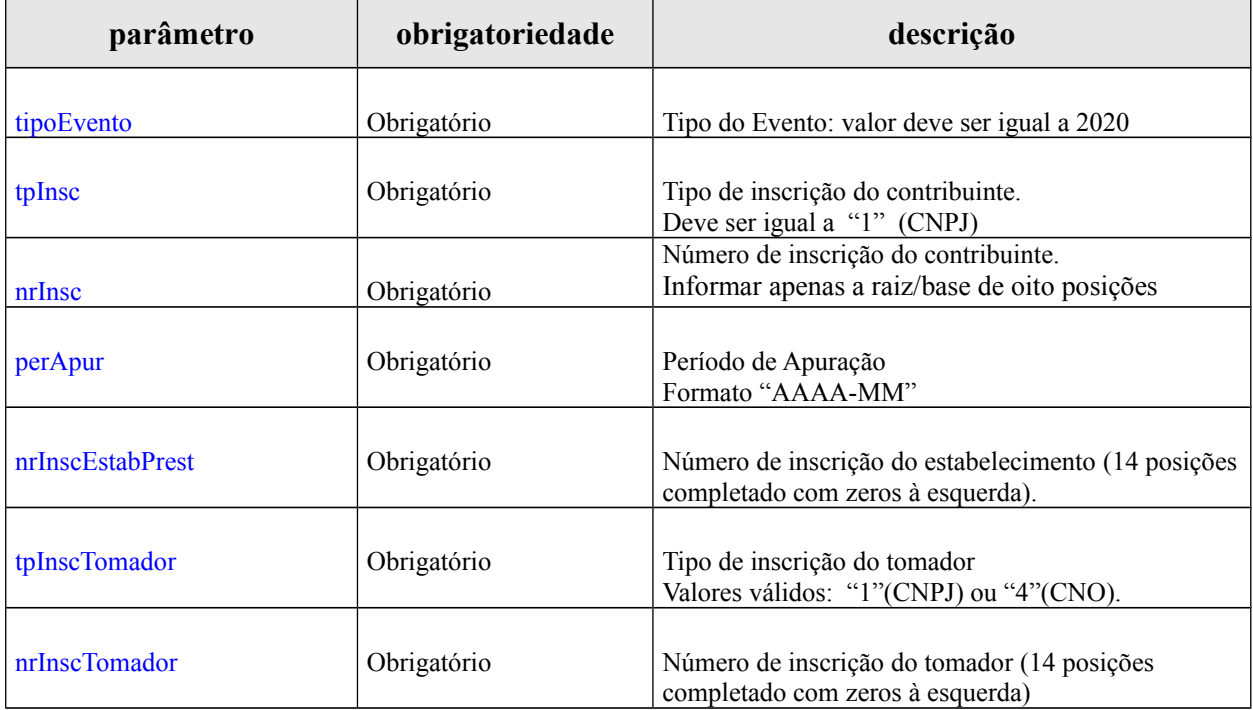

A consulta deve retornar as informações abaixo, relativas a todos os eventos encontrados que atendam aos critérios de pesquisa. Ou seja, o sistema deve retornar uma estrutura com zero ou mais grupos das informações abaixo.

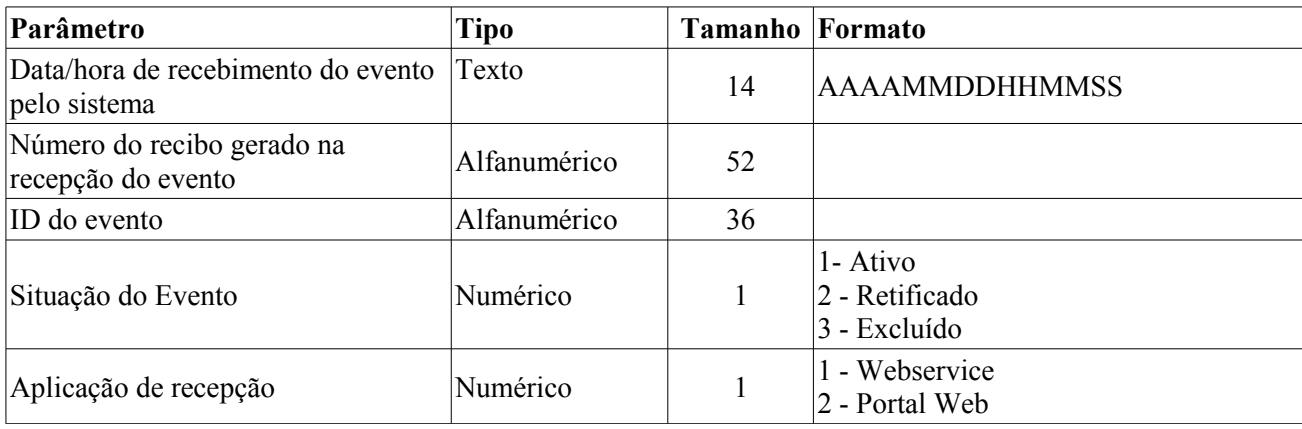

# **5.9.** *WebService de Consulta de Recibo de Entrega do Evento R-2030*

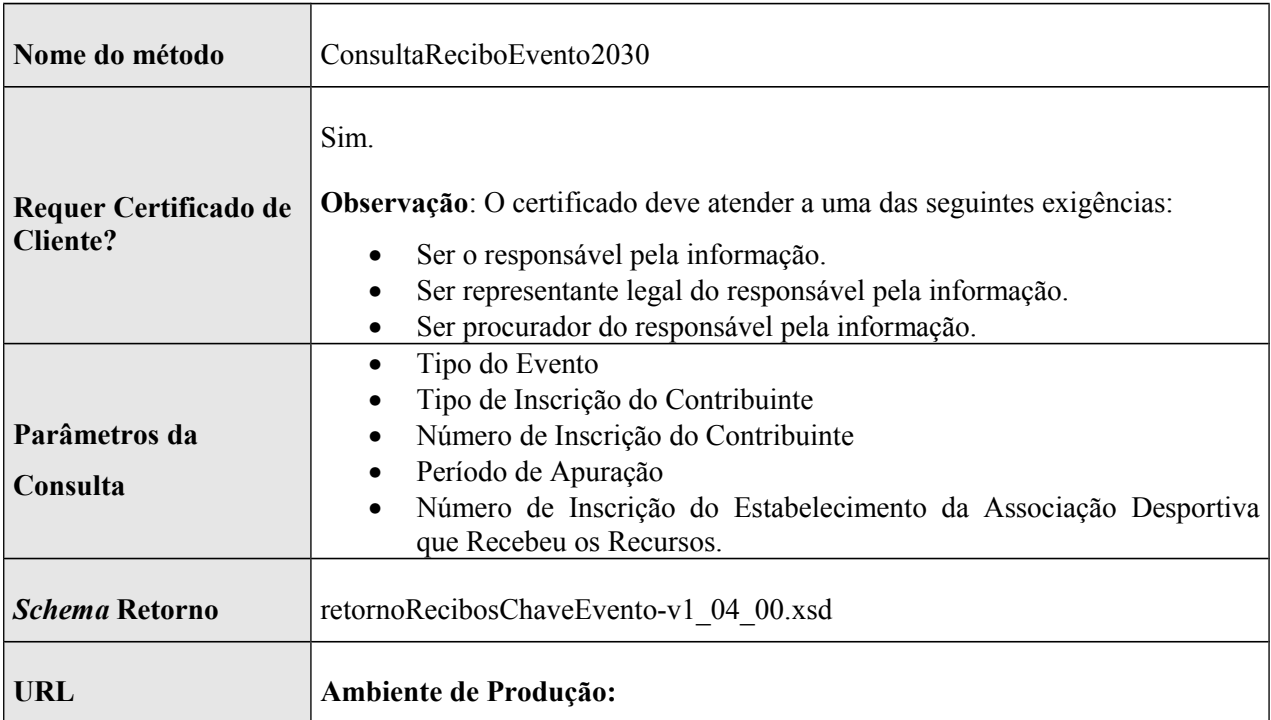

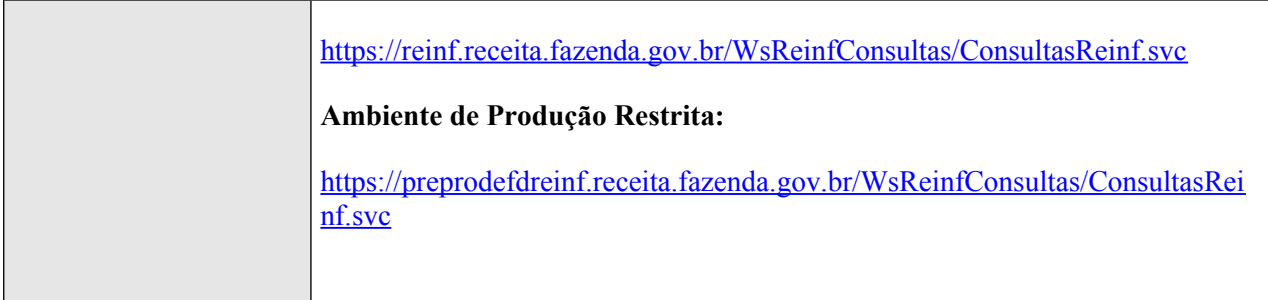

A chamada desta consulta exigirá o certificado digital e-CNPJ do contribuinte ou o e-CPF de seu representante legal ou procurador. Os parâmetros abaixo deverão ser informados:

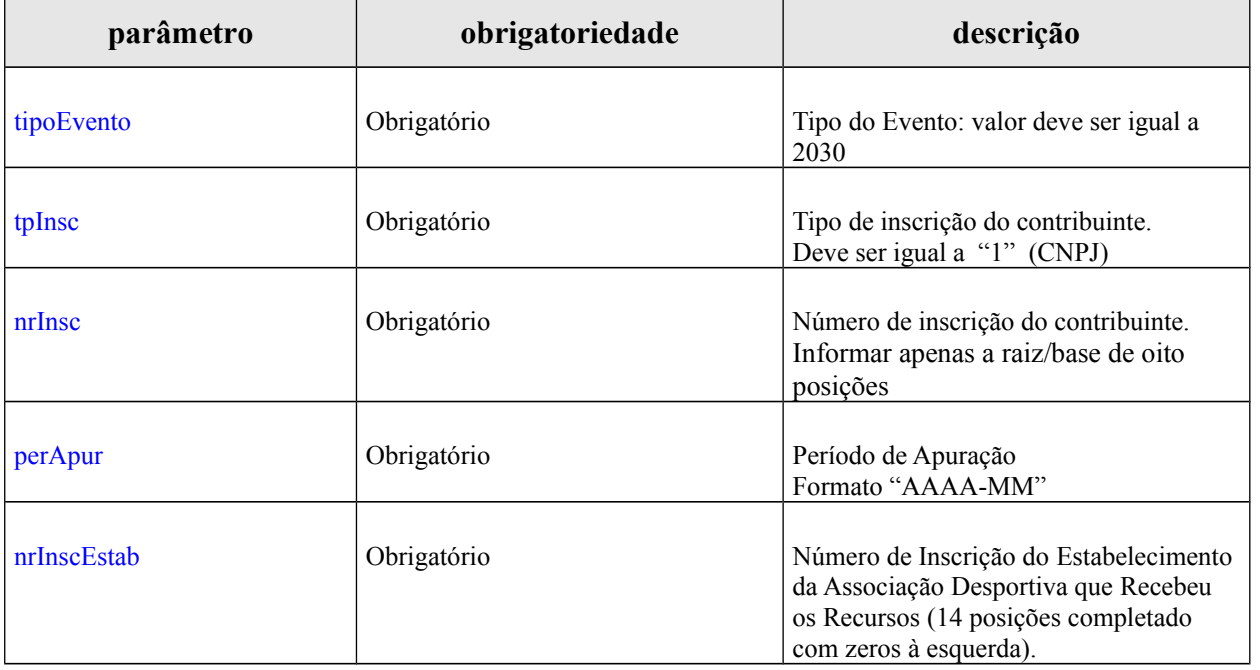

## **c) Leiaute da Mensagem de Retorno**

A consulta deve retornar as informações abaixo, relativas a todos os eventos encontrados que atendam aos critérios de pesquisa. Ou seja, o sistema deve retornar uma estrutura com zero ou mais grupos das informações abaixo.

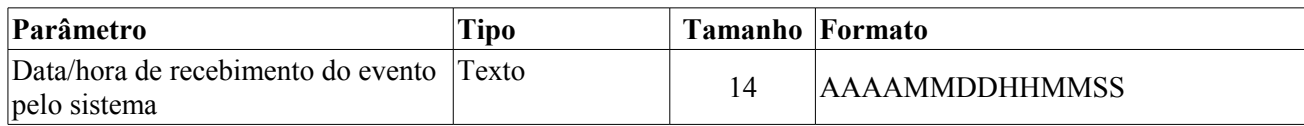

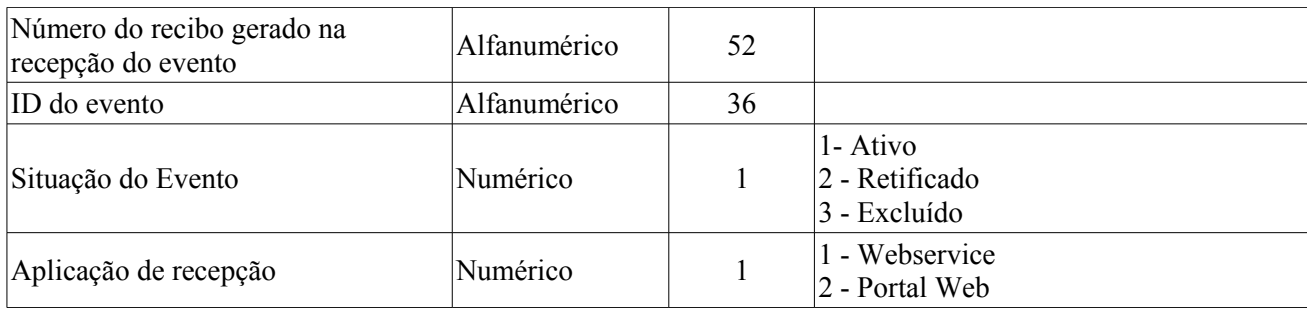

# **5.10.** *WebService de Consulta de Recibo de Entrega do Evento R-2040*

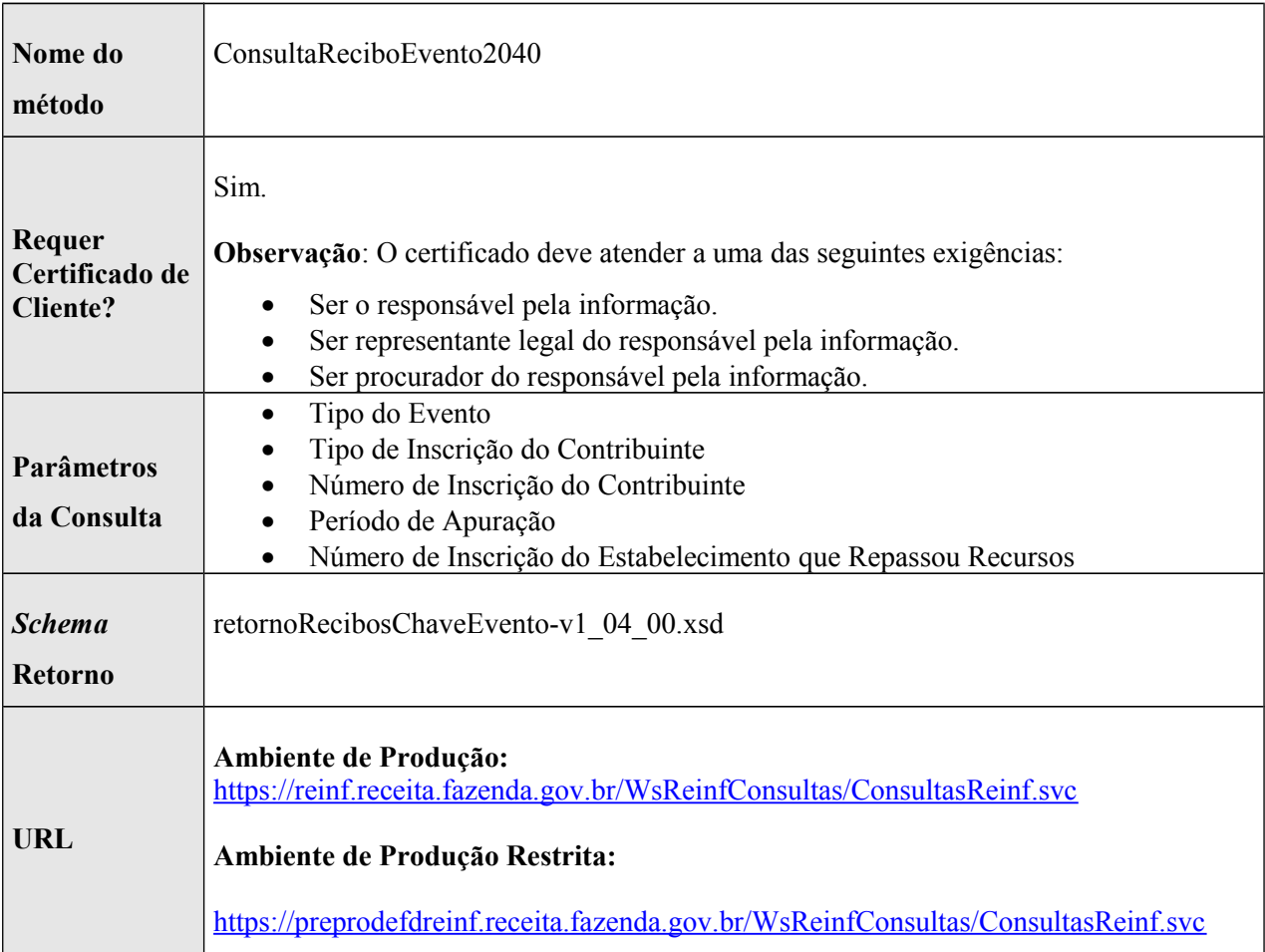

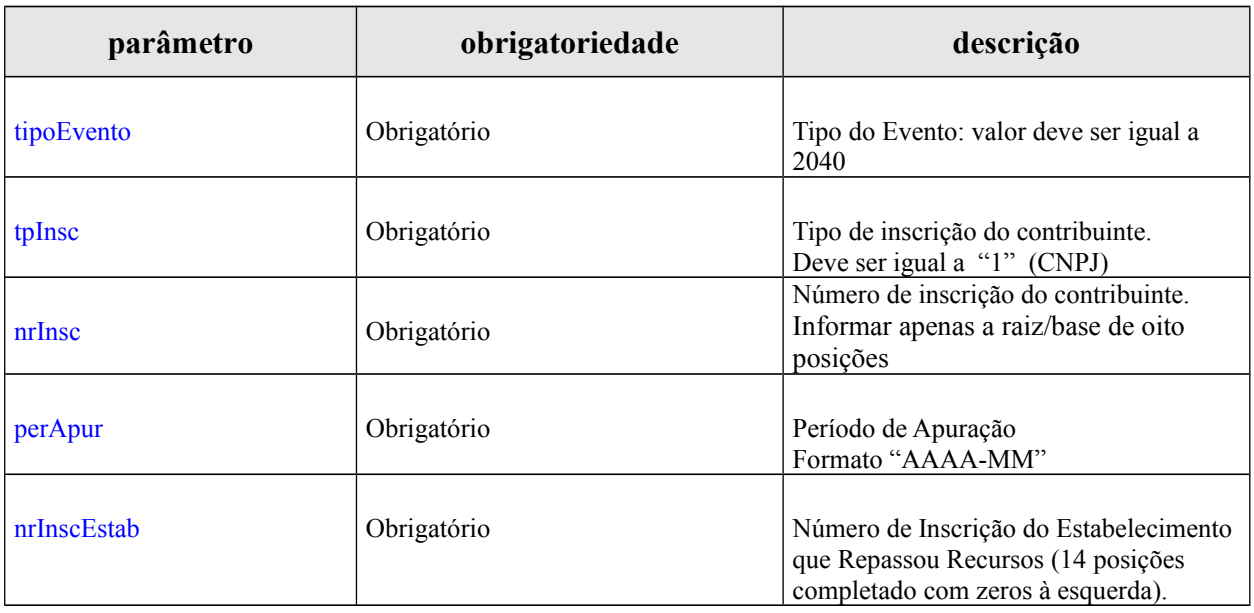

A chamada desta consulta exigirá o certificado digital e-CNPJ do contribuinte ou o e-CPF de seu representante legal ou procurador. Os parâmetros abaixo deverão ser informados:

## **c) Leiaute da Mensagem de Retorno**

A consulta deve retornar as informações abaixo, relativas a todos os eventos encontrados que atendam aos critérios de pesquisa. Ou seja, o sistema deve retornar uma estrutura com zero ou mais grupos das informações abaixo.

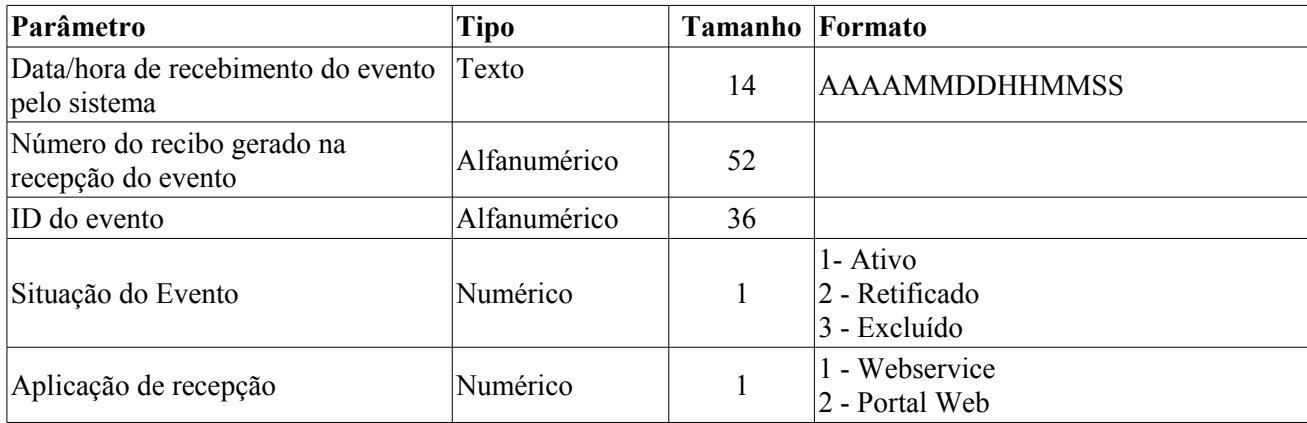

# **5.11.** *WebService de Consulta de Recibo de Entrega do Evento R-2050*

## **a) Dados para a chamada ao Webservice de Consulta do Recibo de Entrega do Evento R-2050**

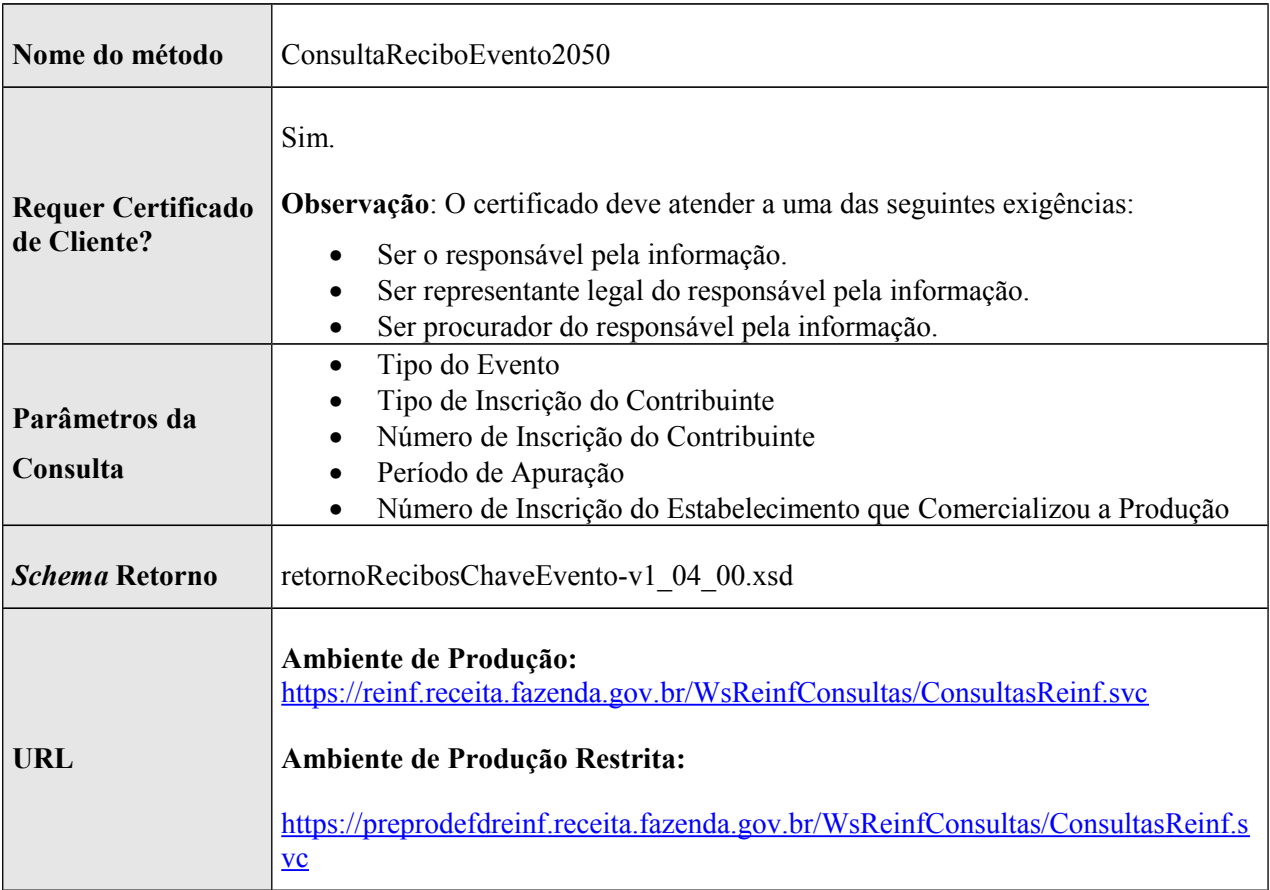

## **b) Leiaute da Mensagem de Entrada**

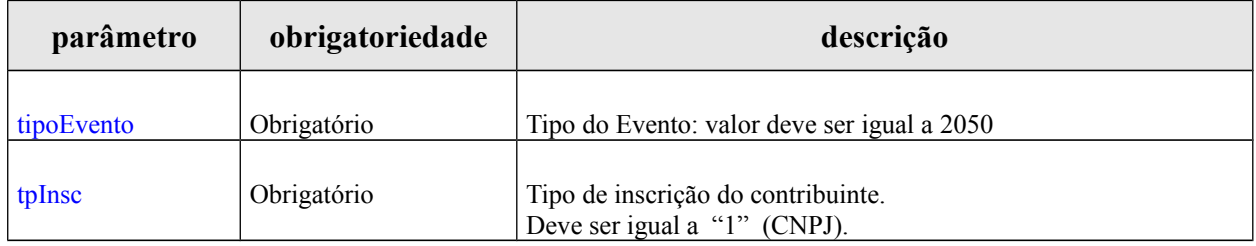

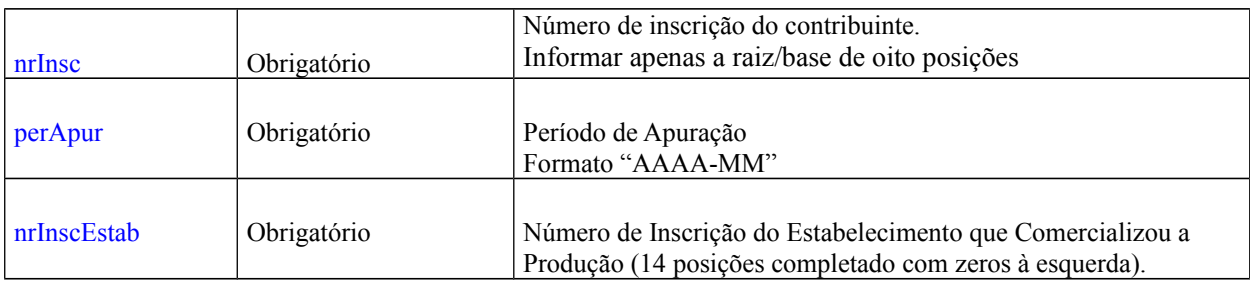

A consulta deve retornar as informações abaixo, relativas a todos os eventos encontrados que atendam aos critérios de pesquisa. Ou seja, o sistema deve retornar uma estrutura com zero ou mais grupos das informações abaixo.

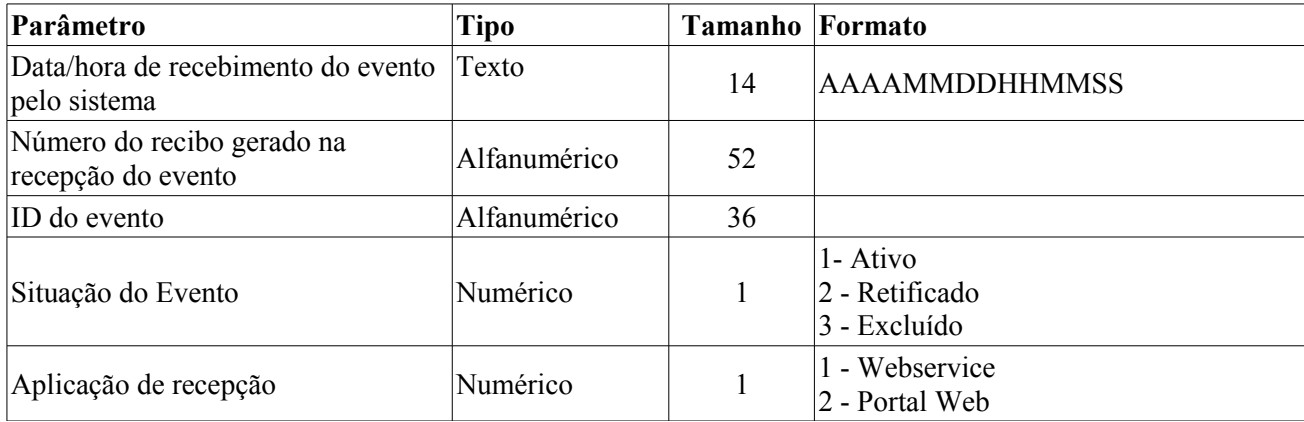

## **5.12.** *WebService de Consulta de Recibo de Entrega do Evento R-2060*

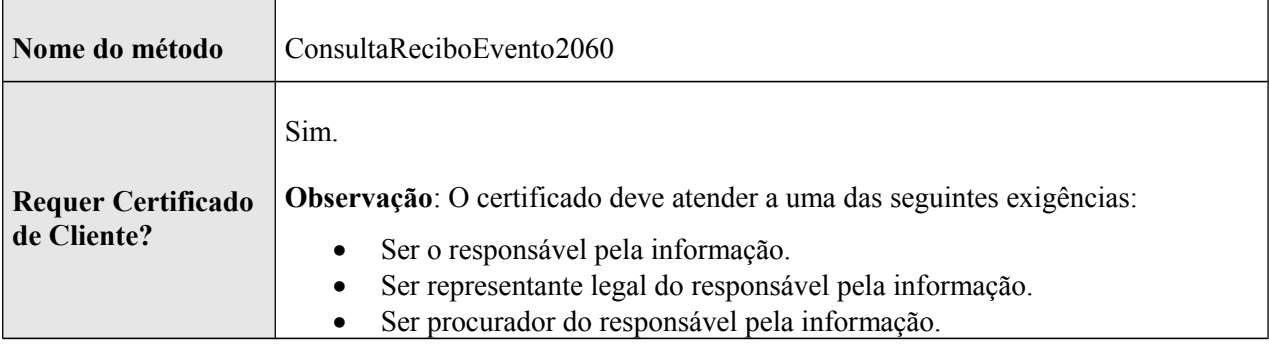

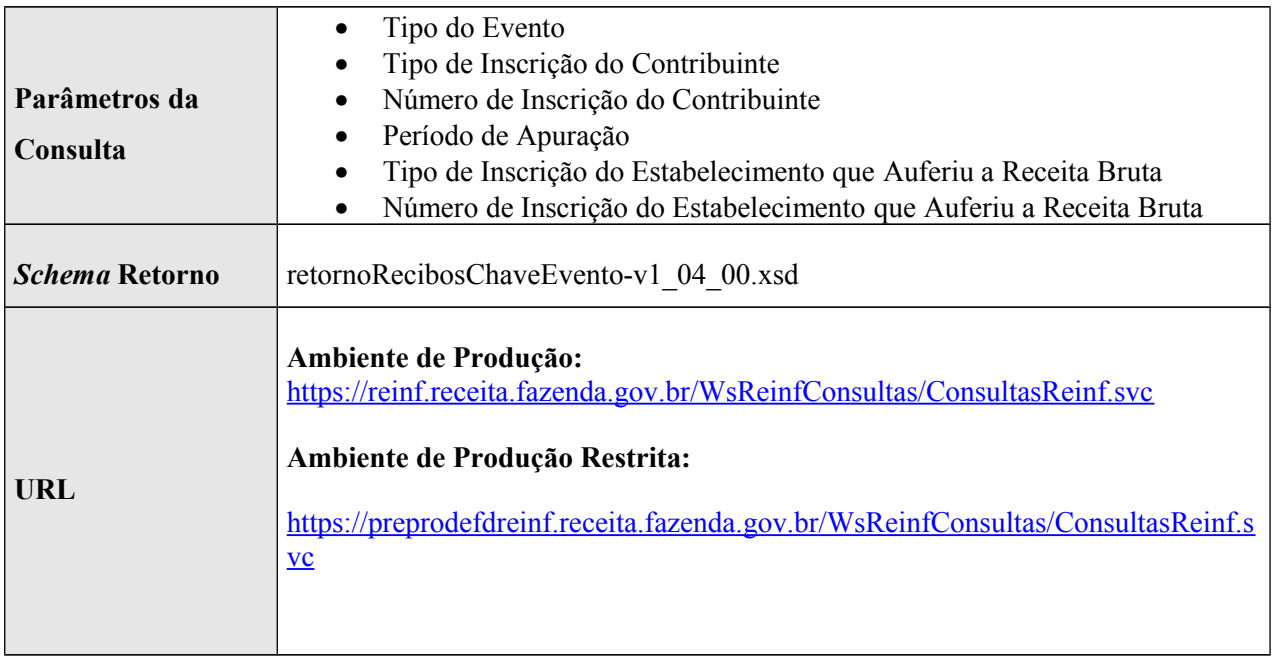

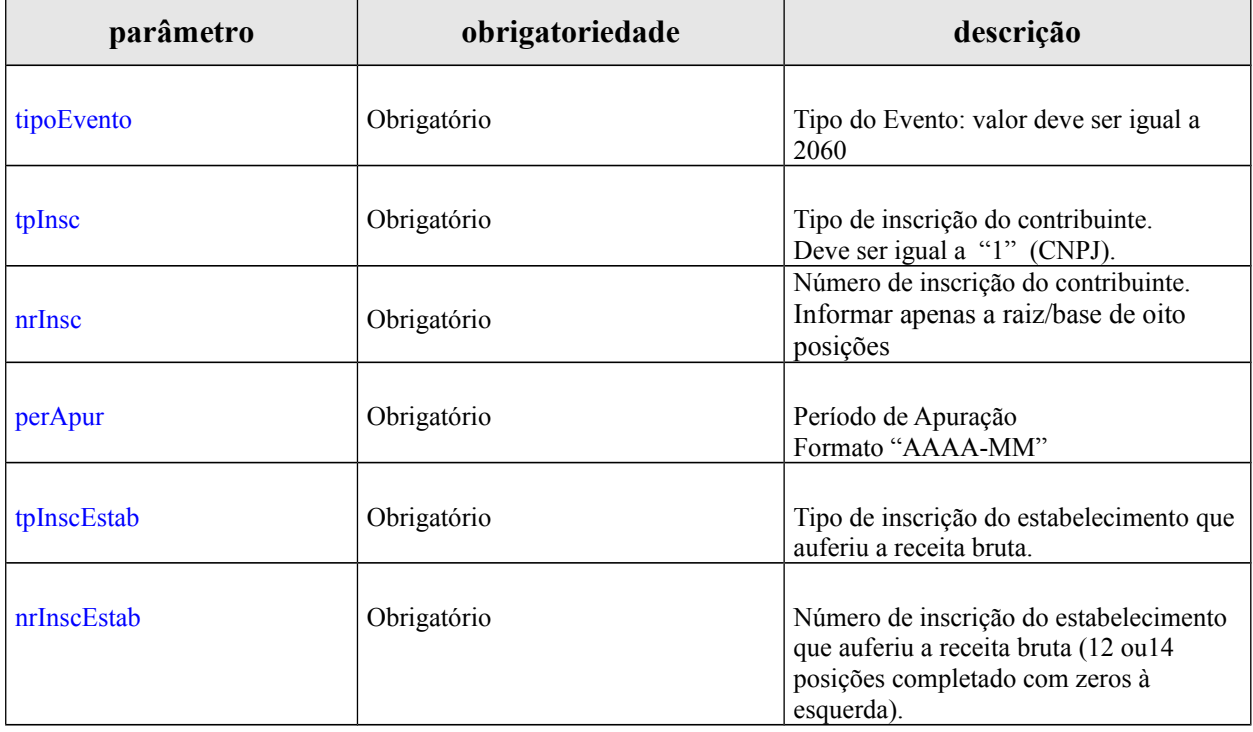

A consulta deve retornar as informações abaixo, relativas a todos os eventos encontrados que atendam aos critérios de pesquisa. Ou seja, o sistema deve retornar uma estrutura com zero ou mais grupos das informações abaixo.

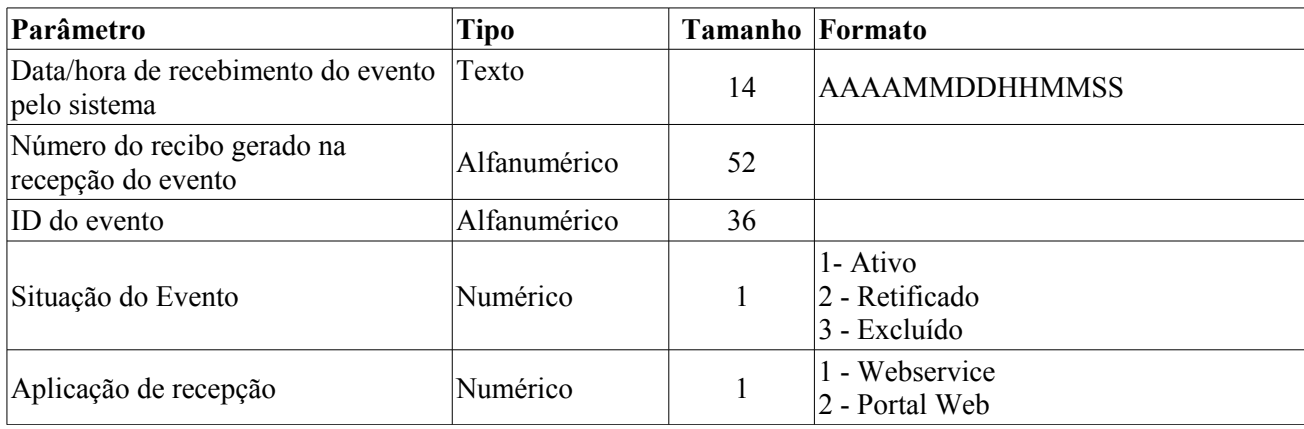

#### **5.13.** *WebService de Consulta de Recibo de Entrega do Evento R-2098*

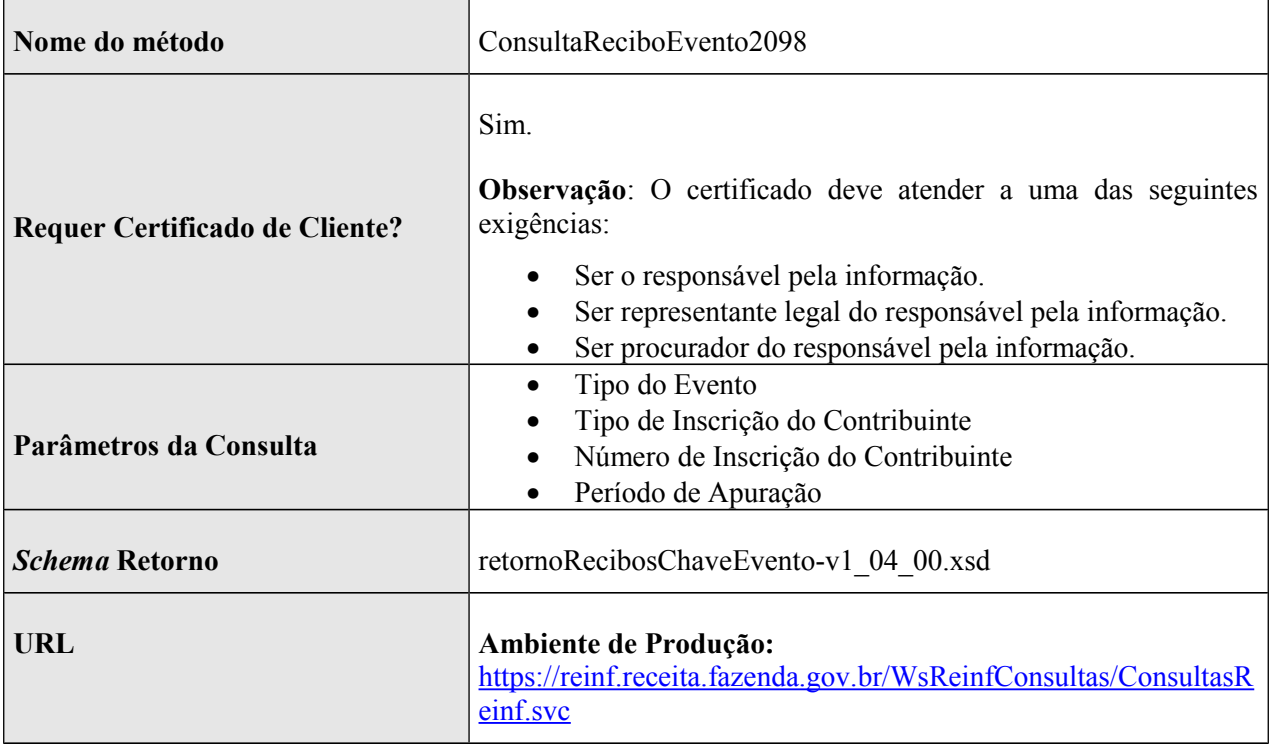

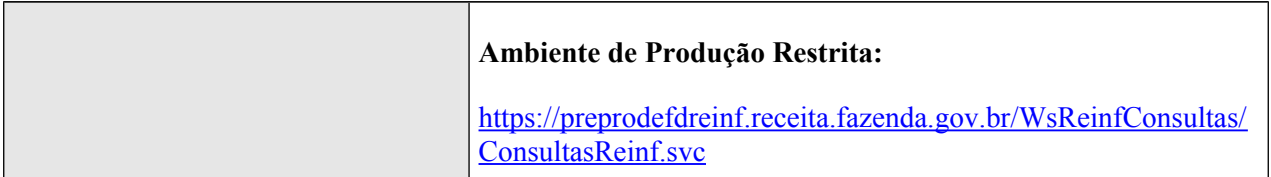

A chamada desta consulta exigirá o certificado digital e-CNPJ do contribuinte ou o e-CPF de seu representante legal ou procurador. Os parâmetros abaixo deverão ser informados:

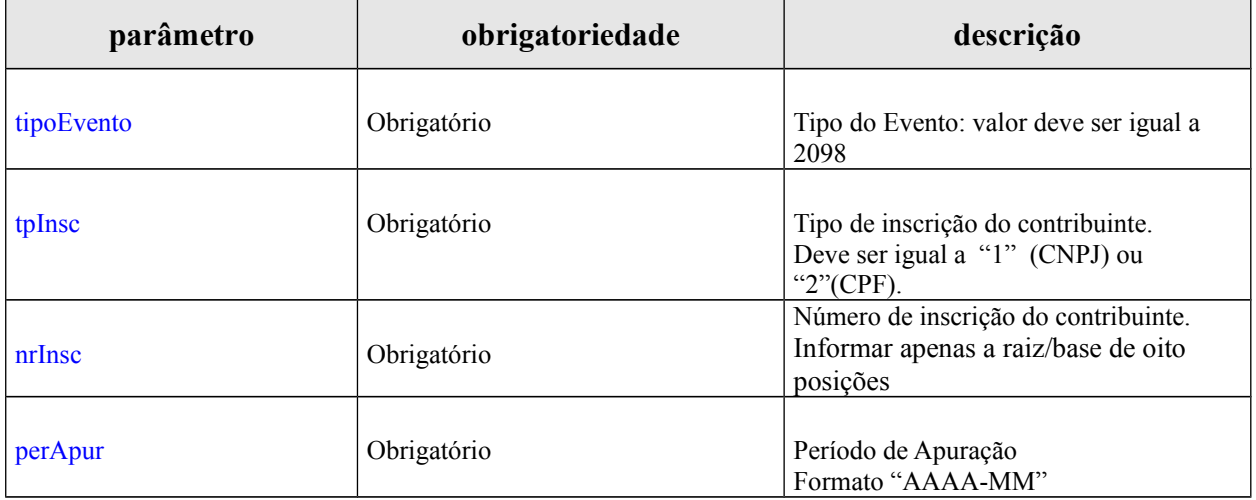

## **c) Leiaute da Mensagem de Retorno**

A consulta deve retornar as informações abaixo, relativas a todos os eventos encontrados que atendam aos critérios de pesquisa. Ou seja, o sistema deve retornar uma estrutura com zero ou mais grupos das informações abaixo.

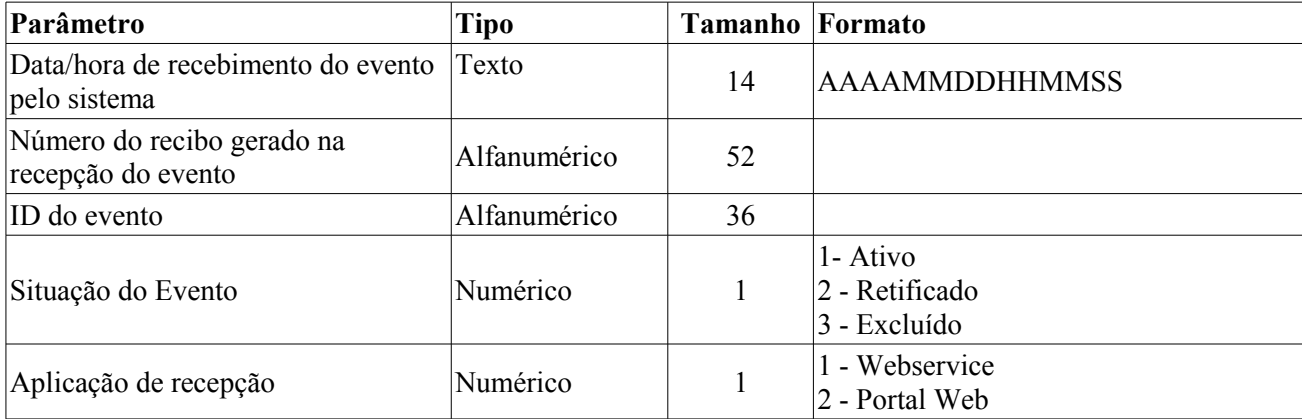

#### **5.14.** *WebService de Consulta de Recibo de Entrega do Evento R-2099*

#### **a) Dados para a chamada ao Webservice de Consulta do Recibo de Entrega do Evento R-2099**

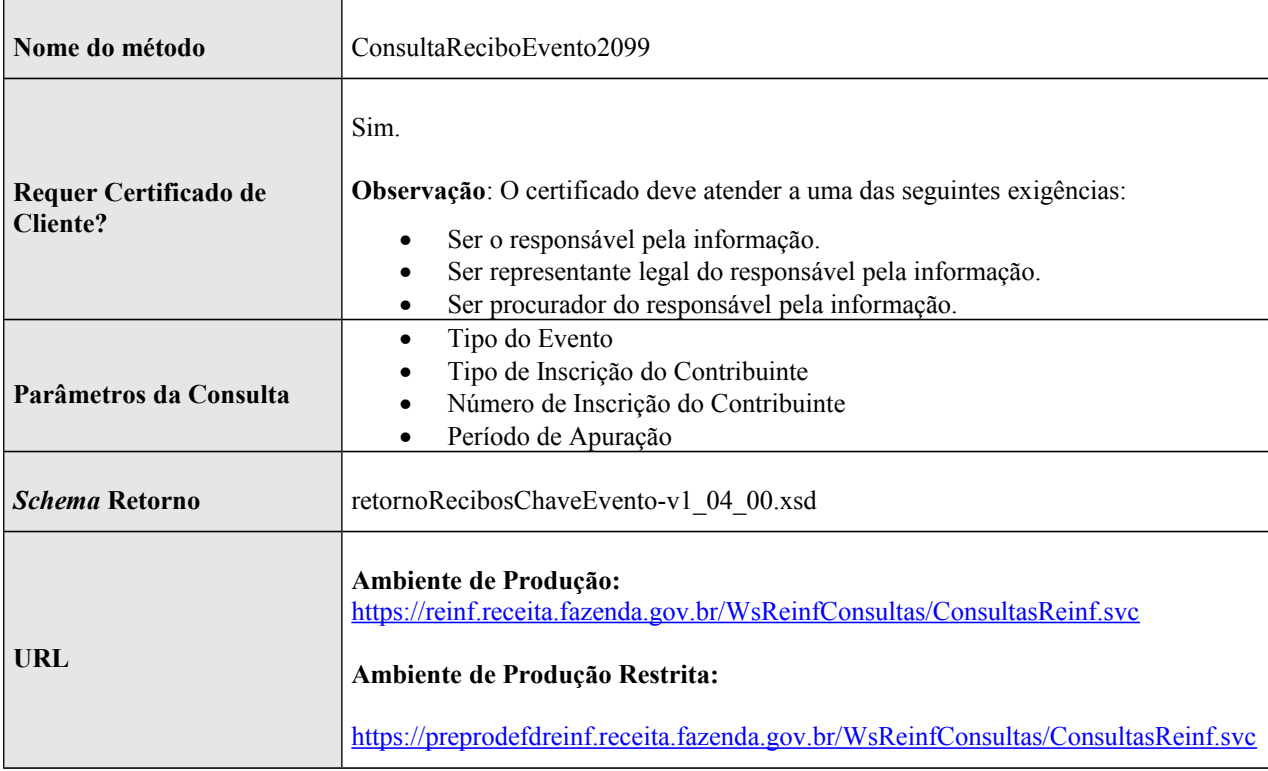

## **b) Leiaute da Mensagem de Entrada**

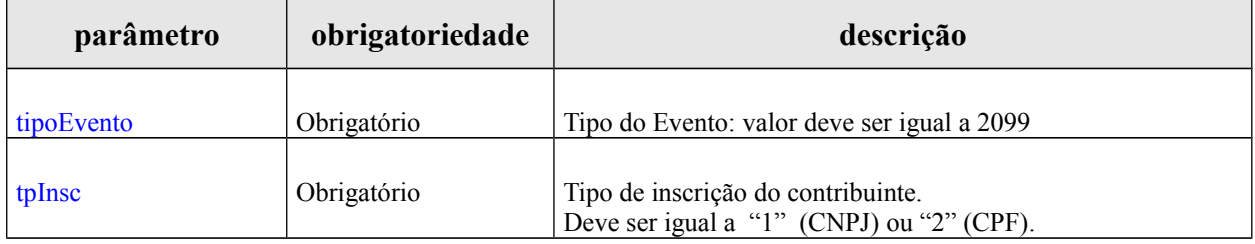

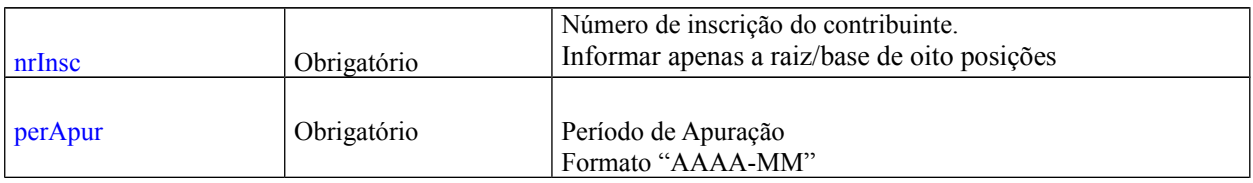

A consulta deve retornar as informações abaixo, relativas a todos os eventos encontrados que atendam aos critérios de pesquisa. Ou seja, o sistema deve retornar uma estrutura com zero ou mais grupos das informações abaixo.

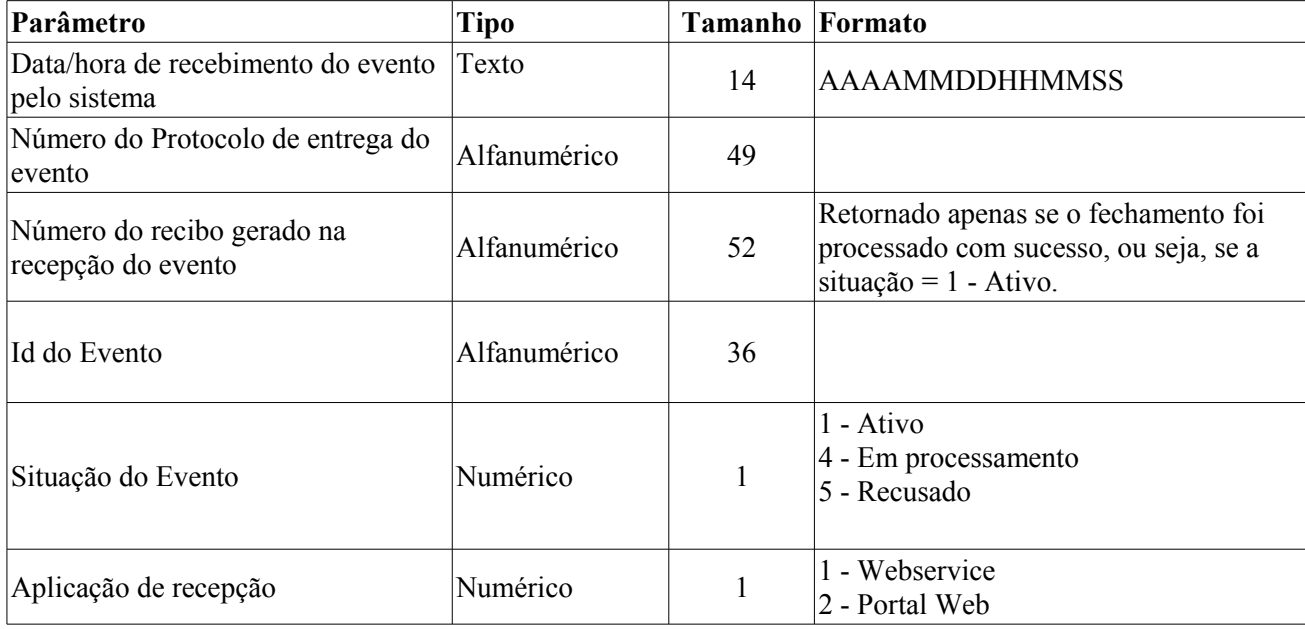

## **5.15.** *WebService de Consulta de Recibo de Entrega do Evento R-3010*

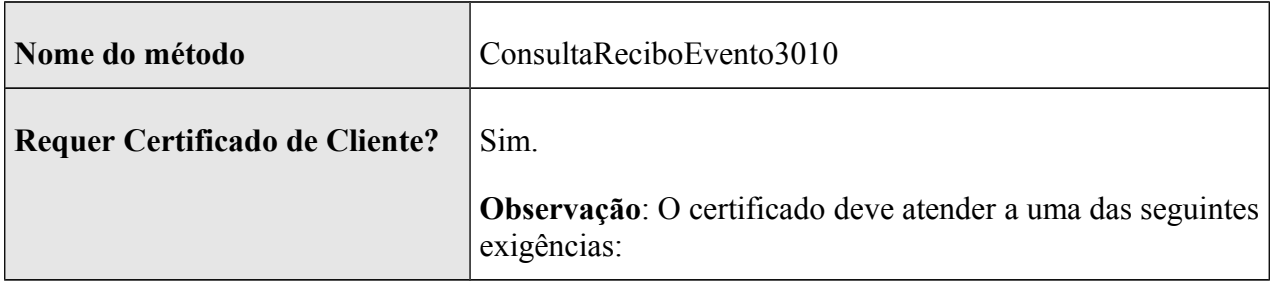

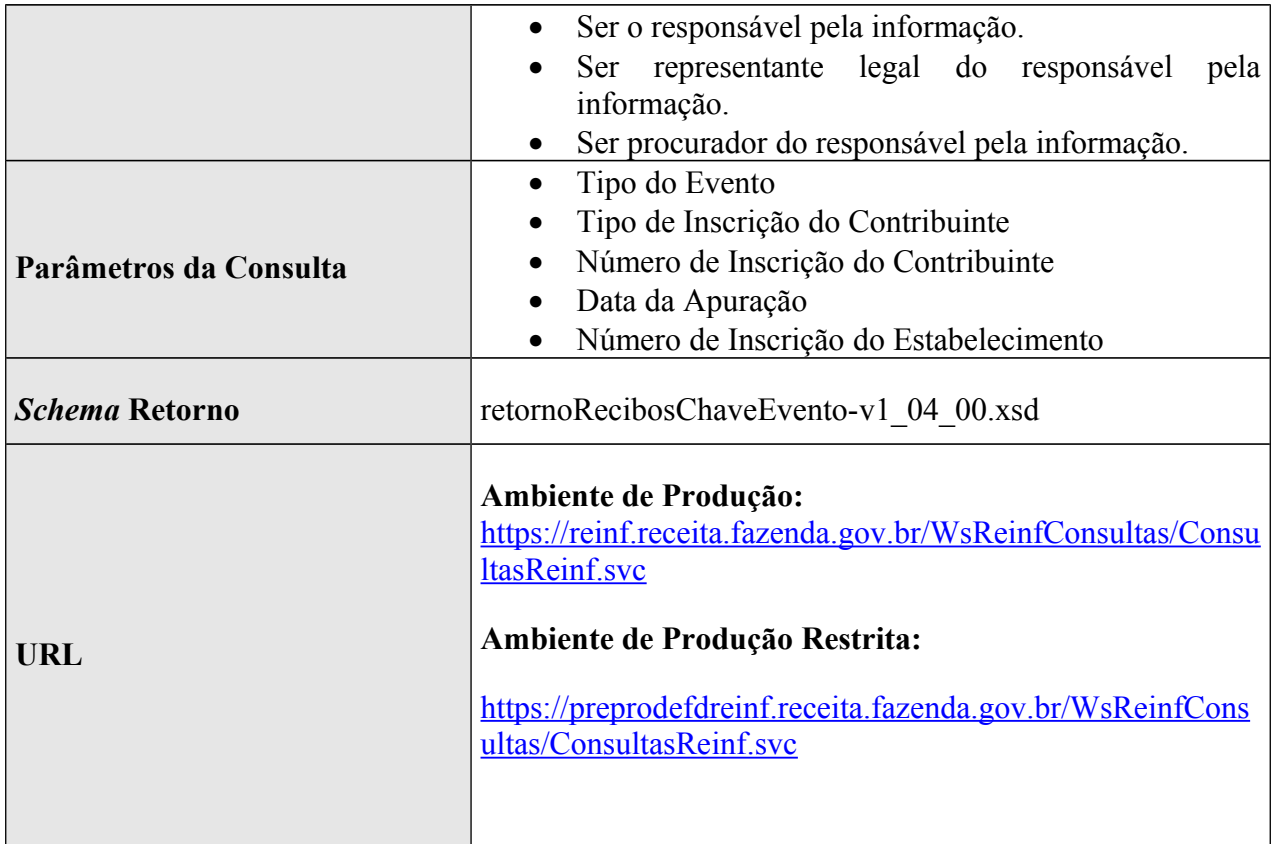

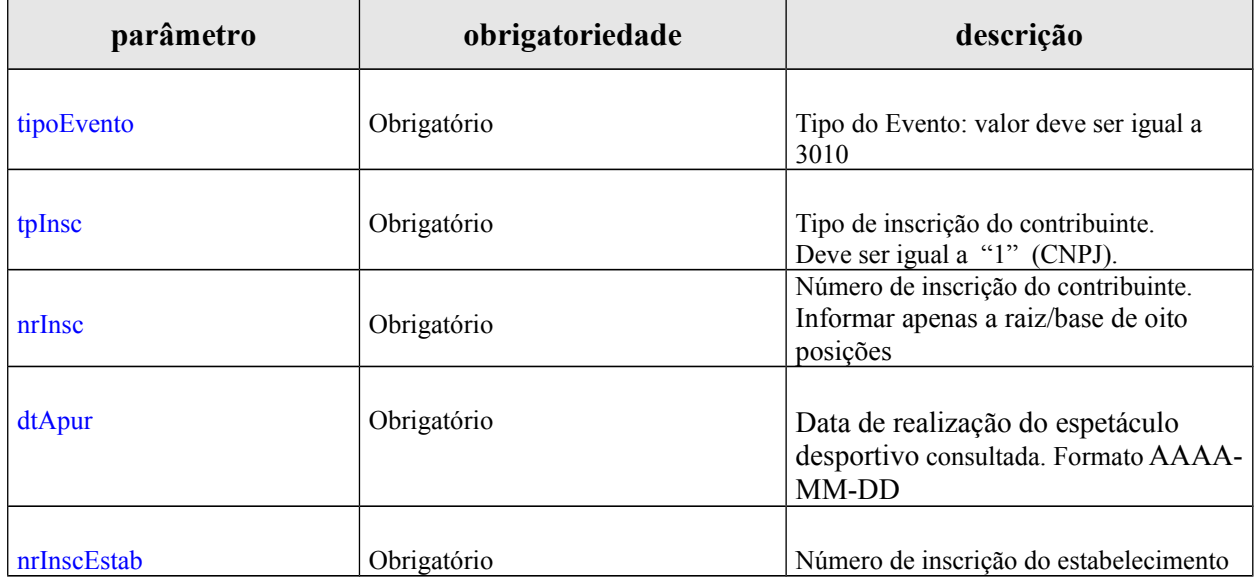

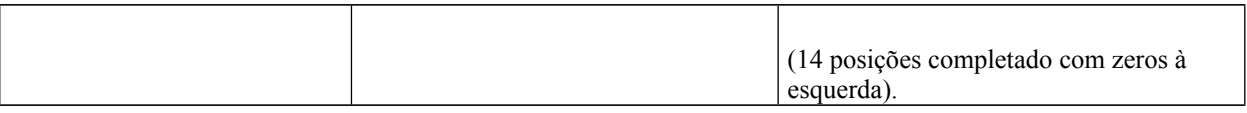

A consulta deve retornar as informações abaixo, relativas a todos os eventos encontrados que atendam aos critérios de pesquisa. Ou seja, o sistema deve retornar uma estrutura com zero ou mais grupos das informações abaixo.

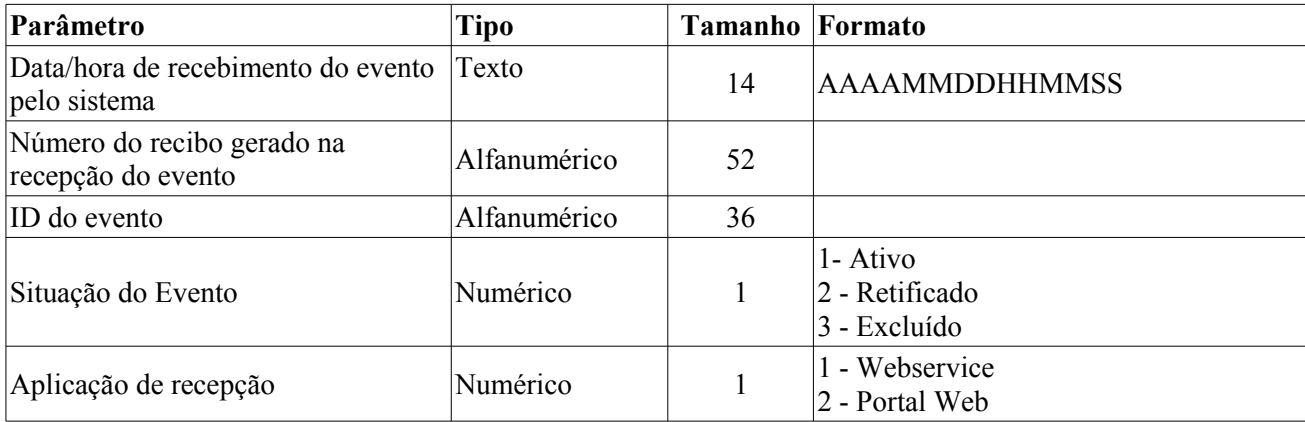

#### **6. Arquitetura de comunicação**

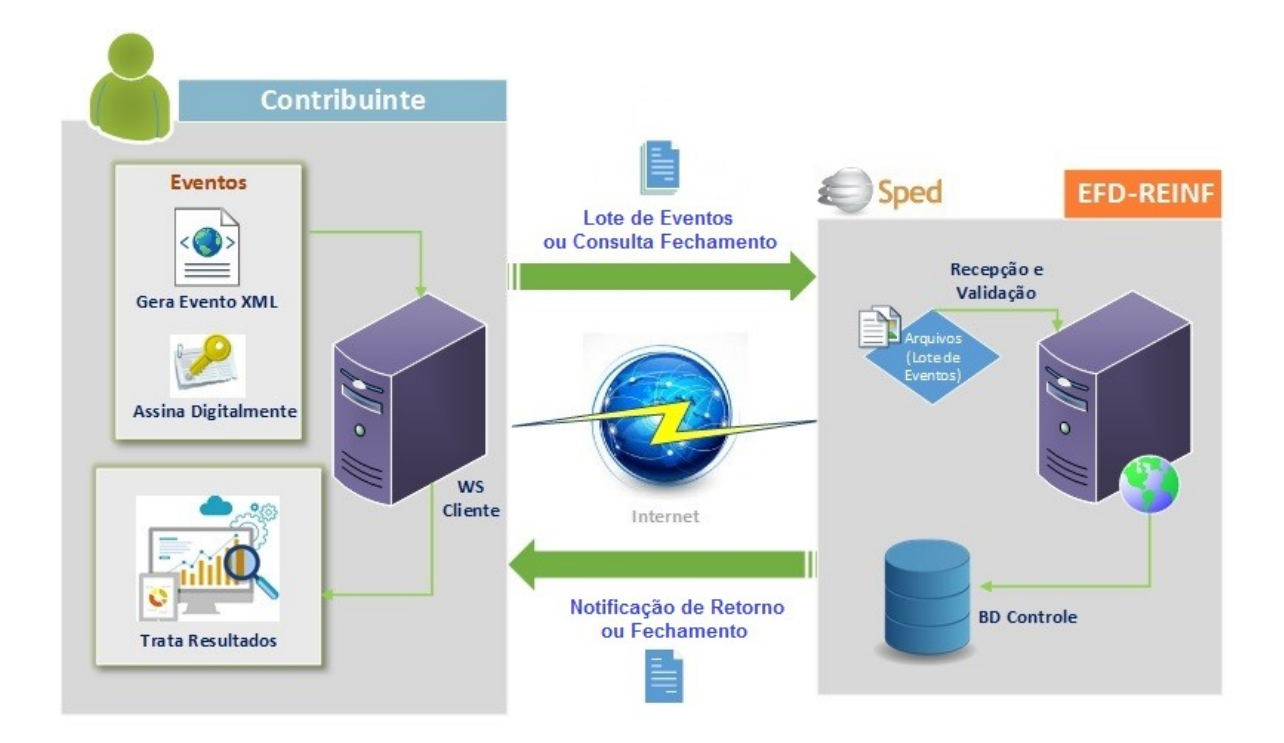

#### **6.1. Modelo operacional**

O processamento de eventos será executado através de Web Service de forma síncrona para todos os eventos, exceto para o evento de R-2099. No processamento síncrono os eventos serão recebidos, processados e receberão o resultado do processamento do lote em uma mesma conexão.

O processamento do evento R-2099 será executado de forma assíncrona através de dois *Webservices.* Neste cenário o processamento dos eventos não acontecerá na mesma conexão, tornando necessária a realização de uma nova conexão para a obtenção do resultado do processamento através da consulta do Evento de Totalizações (ver item 5.4).

Ao recepcionar um evento R-2099 no Ambiente Nacional a EFD-REINF retornará ao transmissor um Protocolo de Envio que posteriormente deverá ser usado para consultar o

resultado do processamento do evento de fechamento através da consulta do Evento de Totalizações (ver item 5.4).

#### **6.2. Etapas do processo ideal**

Os lotes de eventos enviados pelos contribuintes serão recebidos no ambiente Nacional do SPED EFD-REINF. Apenas os eventos válidos são aceitos e armazenados. A EFD-REINF retornará um arquivo eletrônico contendo uma lista de inconsistências encontradas no caso de eventos inválidos.

A seguir são exibidas e descritas as etapas do processo ideal:

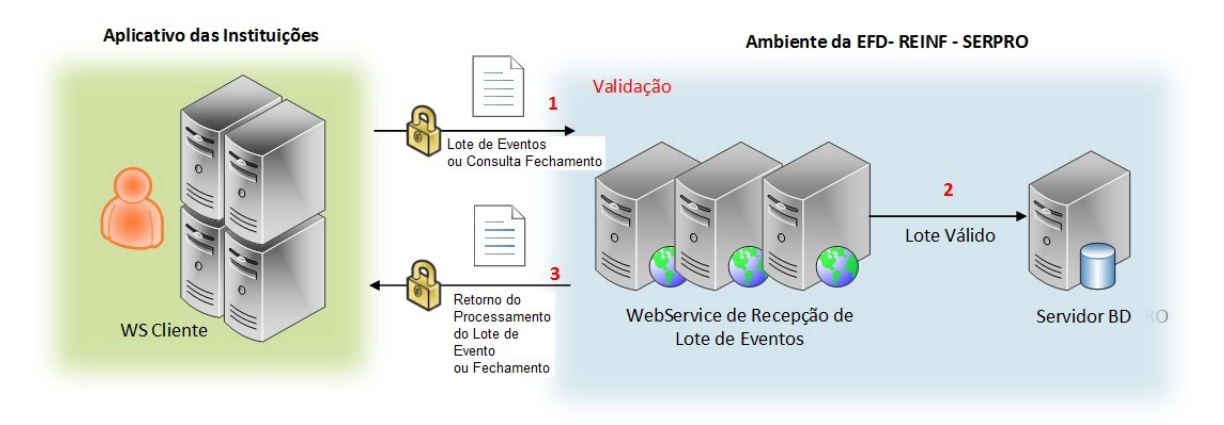

- 1) O aplicativo da instituição declarante inicia a conexão enviando uma mensagem de solicitação de processamento de lote de eventos para o Web Service de Recepção de Lote de Eventos;
- 2) O Web Service de Recepção de Lote de Eventos recebe a mensagem de solicitação de processamento. Em seguida, a EFD-REINF valida o lote e os eventos contidos nele. Os eventos válidos são armazenados no banco de dados da EFD-REINF;
- 3) O Web Service retorna para a instituição declarante um arquivo contendo um retorno do processamento, que poderá ser do tipo Recibo, Protocolo de Envio ou Lista de Erros. Nesse ponto a transmissão do lote é finalizada.

4) Quando é enviado um evento do tipo R-2099(evento assíncrono), a instituição receberá um retorno do tipo Protocolo que deverá ser utilizado posteriormente na consulta do fechamento para saber a situação do evento R-2099 que foi enviado.

Observação: Caso a instituição não receba retorno ela deverá aguardar no mínimo 300 segundos em relação ao início da requisição para tentar retransmitir o mesmo lote ou evento novamente. O não respeito a este prazo poderá ser considerado uso abusivo do sistema.

#### **7. Eventos**

As informações relativas a elaboração dos documentos XML contendo o Evento e o Retorno do processamento estão detalhados abaixo:

#### **7.1. Estrutura do evento**

Cada evento tem sua própria estrutura, obedecendo ao leiaute estabelecido nesse manual. A verificação da estrutura dos eventos, conforme os seus respectivos leiautes, será realizadas através de XSD (Xml Schema Definition).

Cada XSD que representa um leiaute tem o seu próprio Namespace.

Ex: http://www.reinf.esocial.gov.br/schemas/evtInfoContribuinte/v1\_03\_02

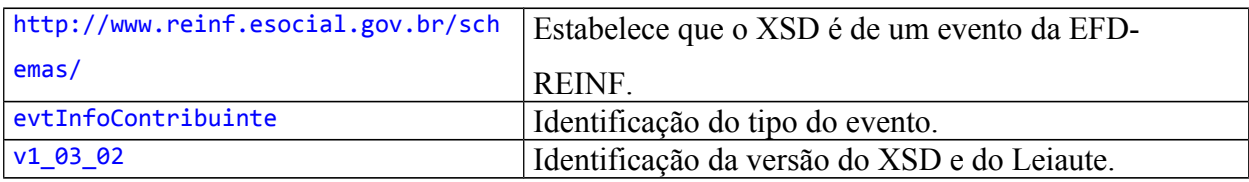

A imagem abaixo ilustra a estrutura básica de um evento:

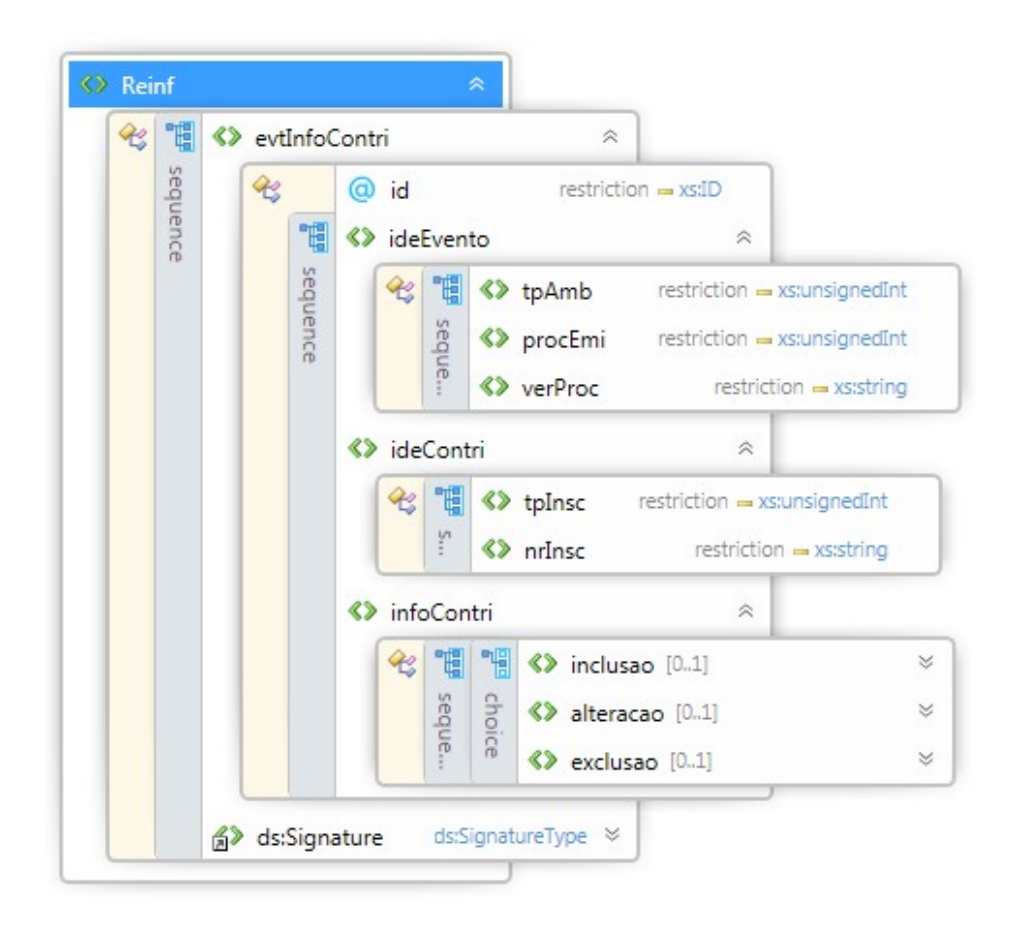

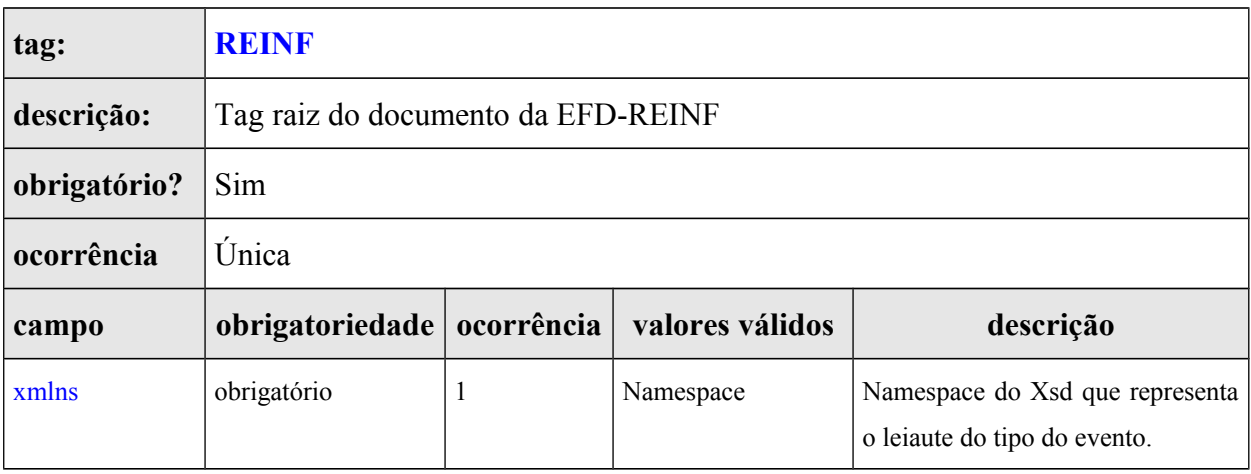

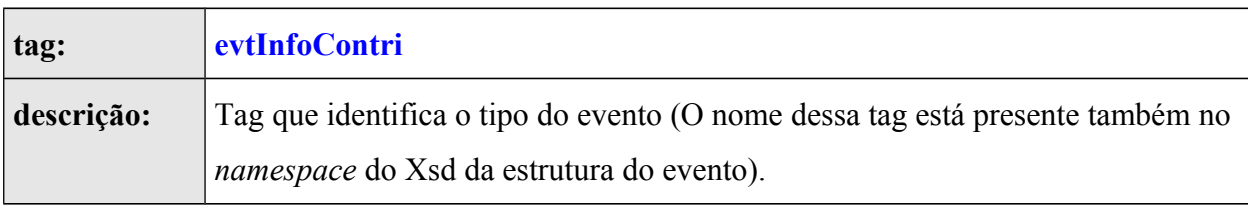

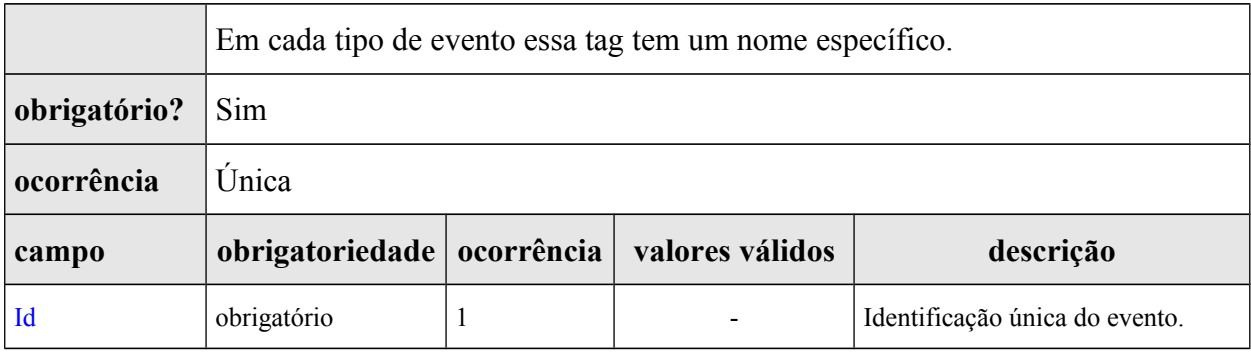

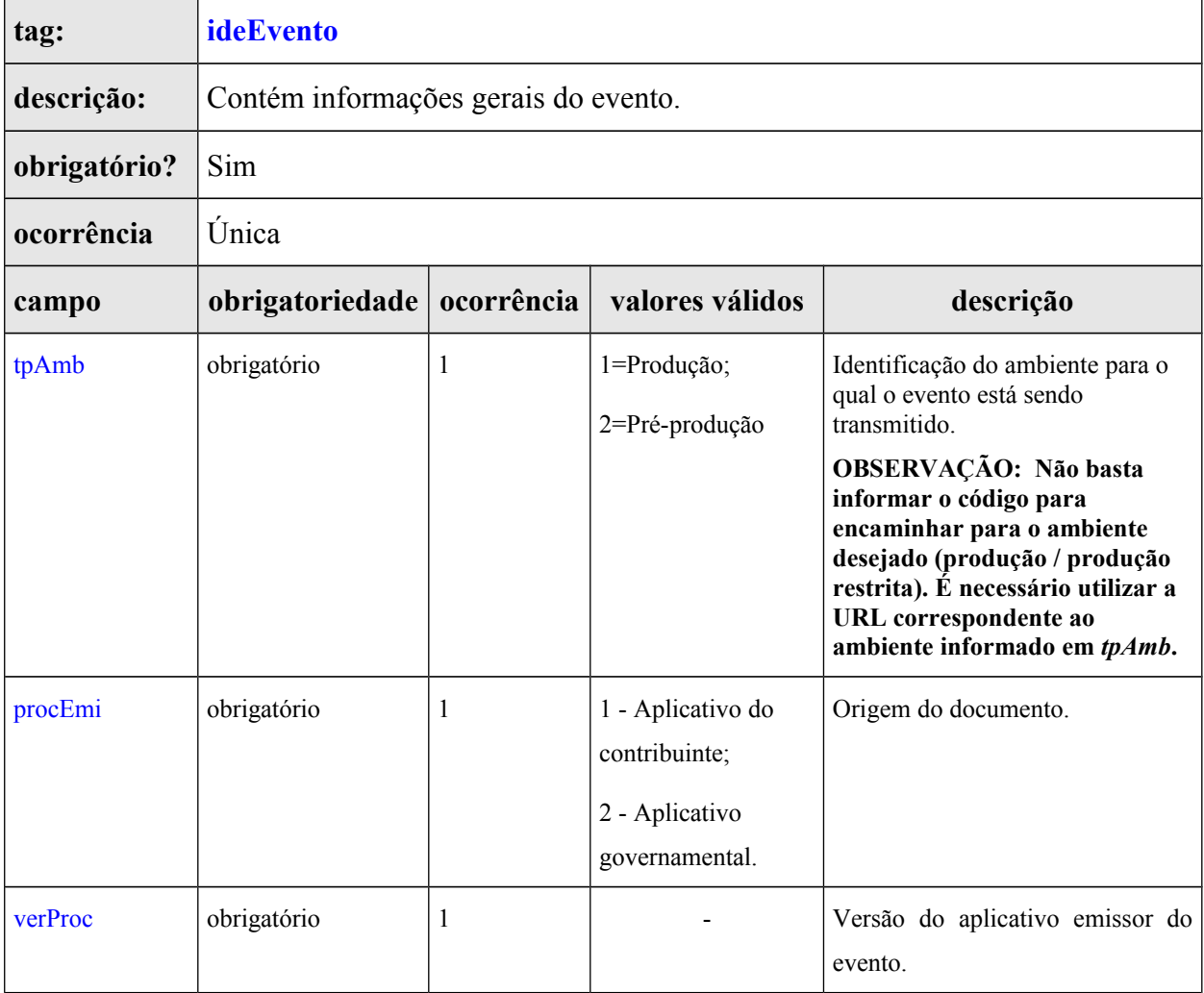

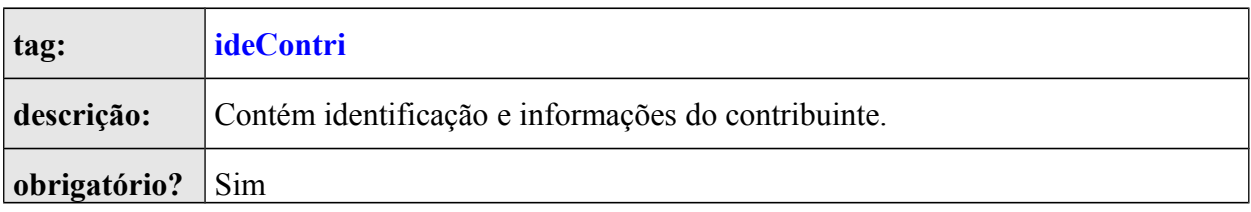

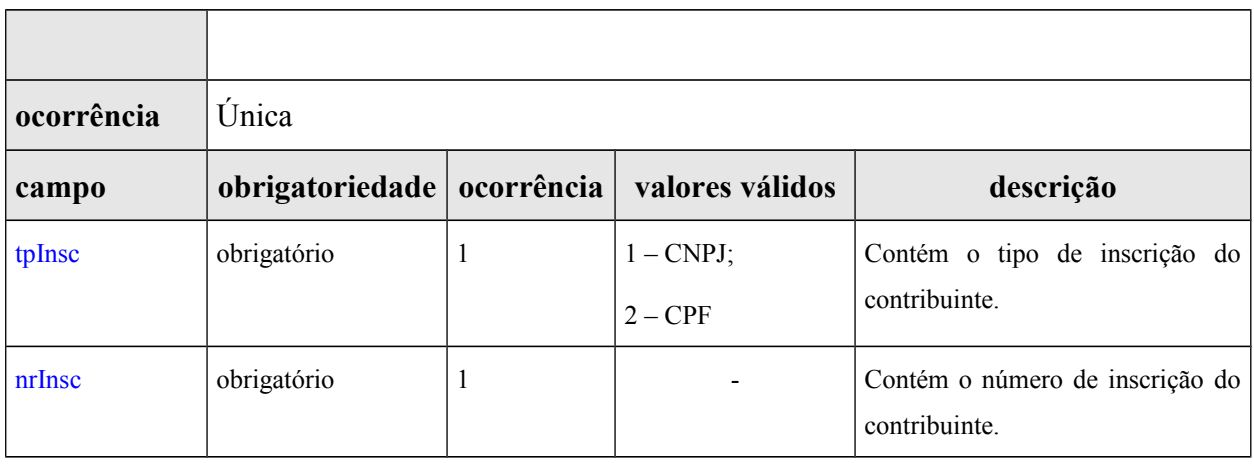

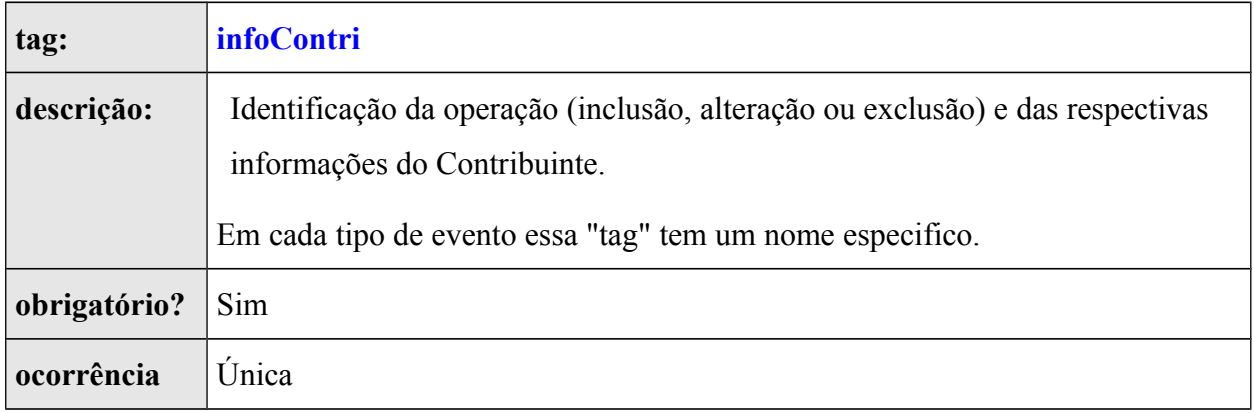

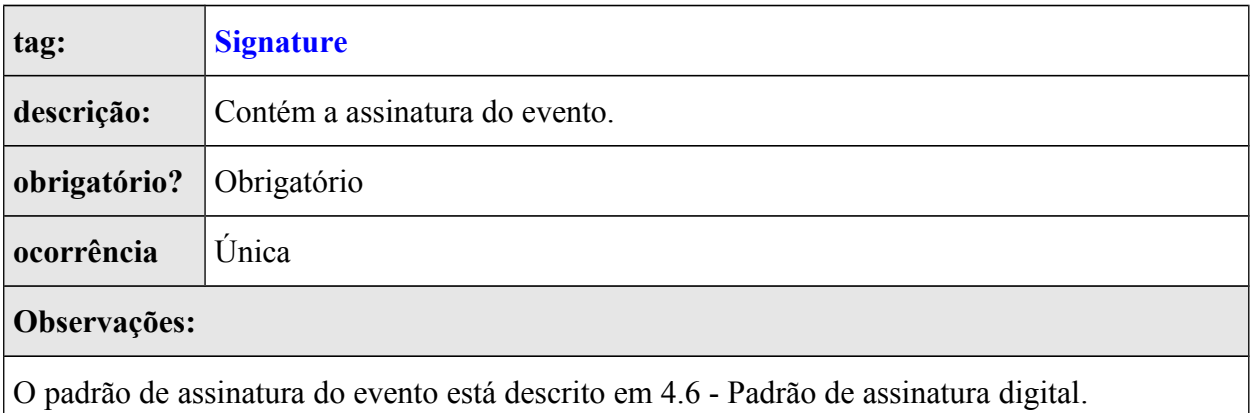

# **7.2. Identificação do evento**

Cada evento da EFD-REINF possui uma identificação única, gerada pelo próprio declarante, conforme o padrão abaixo:

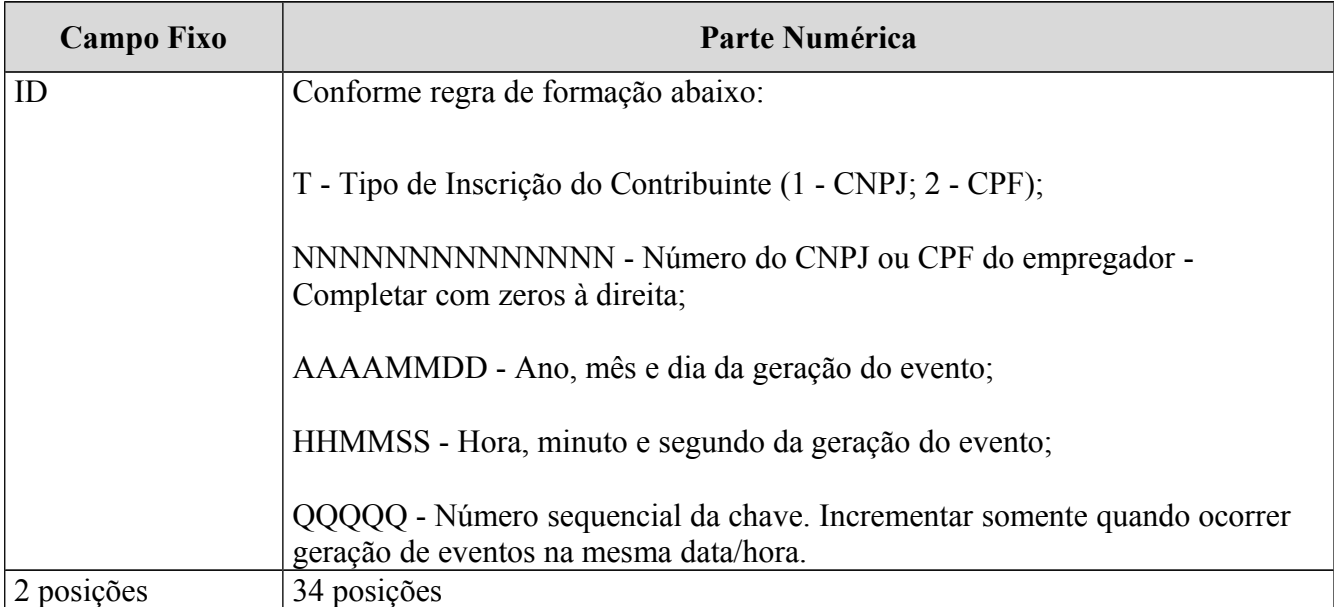

**Exemplo**: ID2333901700001892014020213424700001. (36 posições)

#### **7.3. Assinatura do evento**

O documento Xml do Evento deverá ser assinado com um certificado digital do tipo e-CPF (e-PF) ou e-CNPJ (e-PJ)., conforme a especificação definida em [4.6](#page-18-0) - [Padrão de](#page-18-0) [assinatura digital](#page-18-0) e os critérios estabelecidos nesse manual.

A assinatura do evento deverá ser realizada sobre todo documento Xml e inserida no local estabelecido no Schema (XSD) de cada tipo de evento, ou seja, no elemento "Signature".

# **8. Validações**

O objetivo desta seção é informar aos usuários algumas das validações que são realizadas nos eventos.

#### **8.1. Validação do número do processo administrativo**

O número do processo informado no leiaute R1070 - Tabela de Processos Administrativos/Judiciais deve ser um número de processo válido.

Para número de processo administrativo, o número único atribuído ao processo, quando da sua autuação, será constituído de quinze dígitos, devendo ainda, ser acrescido de mais dois dígitos de verificação (DV). Com o acréscimo dos dígitos verificadores, o número atribuído ao processo será composto por dezessete dígitos; separados em grupos (00000.000000/0000-00), conforme descrito abaixo:

I - o primeiro grupo é constituído de cinco dígitos

II - o segundo grupo é constituído de seis dígitos, separado do primeiro por um ponto

III - o terceiro grupo, constituído de quatro dígitos, separado do segundo grupo por uma barra - indica o ano de formação do processo; e

IV - o quarto grupo, constituído de dois dígitos, separado do terceiro grupo por "hífen", indica os Dígitos Verificadores (DV)

Metodologia para Calcular os Dígitos Verificadores (DV)

Serão utilizados dois dígitos em acréscimo ao número único de processo - dígitos verificadores (DV), definidos por módulo 11 (onze) e pesos correspondentes à posição dos dígitos, da direita para a esquerda, em progressão aritmética de razão 1 (um), com o primeiro termo igual a 2 (dois). O último termo, conseqüentemente, será igual a 16 (dezesseis).

Cálculo do 1º Dígito Verificador (DV):

I - multiplica-se cada um dos quinze algarismos do número único de processo pelo respectivo peso, somando os produtos parciais;

II - a soma encontrada (ponderada) será dividida por 11 (onze); e

III - com relação ao resto da divisão por 11, que poderá ser de l0 (dez) a 0 (zero), a tabela a seguir conduzirá ao dígito procurado:

[NL]MÓD (menos) RESTO[NL]------------> DV [NL]11[NL][NL]11[NL][NL]11[NL][NL]11[NL][NL]11[NL][NL]11 [NL]10[NL][NL]9[NL][NL]8[NL][NL]7[NL][NL]6[NL][NL]5 1[NL][NL]2[NL][NL]3[NL][NL]4[NL][NL]5[NL][NL]6[NL]

Cálculo do 2º Dígito Verificador (DV):

O primeiro algarismo, obtido na etapa precedente, será colocado imediatamente à direita do número único de processo, utilizando-se o mesmo procedimento do 1º Dígito Verificador, com a diferença de que os pesos, sempre da direita para a esquerda, partirão de 2 (dois) - 1º termo da progressão - finalizando em 17 (dezessete), último termo da progressão aritmética.

1º Exemplo:

Dado o número único de processo 35041.000387/2000, os dígitos verificadores serão calculados do seguinte modo:

a)(0x2)+(0x3)+(0x4)+(2x5)+(7x6)+(8x7)+(3x8)+(0x9)+(0x10)+

 $(0x11)+(1x12)+(4x13)+(0x14)+(5x15)+(3x16);$ 

b) 0+0+0+10+42+56+24+0+0+0+12+52+0+75+48= 319

c)  $319 \div 11 = 29$ ; RESTO = 0;

d) 11-0= 11- despreza-se a casa da dezena; e

e) o 1º DV será 1 (um).

OBSERVAÇÃO: o número encontrado para o 1º DV, deverá ser colocado à direita do número único de processo, dando continuidade aos procedimentos relativos ao cálculo do 2º DV, conforme a seguir:

a)(lx2)+(0x3)+(0x4)+(0x5)+(2x6)+(7x7)+(8x8)+(3x9)+(0x10)+(0x11)+(0x12)+  $(1x13)+(4x14)+(0x15)+(5x16)+(3x17);$ 

- b) 2+0+0+0+12+49+64+27+0+0+0+13+56+0+80+51= 354
- c)  $354 \div 11 = 32$ ; RESTO = 2;
- d)  $11-2=9$ ; e
- e) O 2º DV será 9 (nove).

Assim sendo, o número único do processo dado como exemplo, será acrescido dos dígitos verificadores 35041.000387/2000-19.

2º Exemplo:

Dado o número único de processo 04000.001412/2000, calcular os dígitos verificadores.

a)  $(0x2)+(0x3)+(0x4)+(2x5)+(2x6)+(1x7)+(4x8)+(1x9)+(0x10)+$ 

 $(0x11)+(0x12)+(0x13)+(0x14)+(4x15)+(0x16);$ 

b)  $0+0+0+10+12+7+32+9+0+0+0+0+0+60+0=130$ ;

- c)  $130 \div 11 = 11$ ; RESTO = 9;
- d)  $11-9=2$ ; e
- e) O 1º DV será 2 (dois).

Para o segundo DV:

a)  $(2x2)+(0x3)+(0x4)+(0x5)+(2x6)+(2x7)+(1x8)+(4x9)+(1x10)+$  $(0x11)+(0x12)+(0x13)+(0x14)+(0x15)+(4x16)+(0x17);$ b) 4+0+0+0+12+14+8+36+10+0+0+0+0+0+64+0= 148; c)  $148 \div 11 = 13$ ; RESTO= 5; d)  $11-5=6$ ; e

e) O 2º DV será 6 (seis).

Assim sendo, o número único de processo dado como exemplo, será acrescido dos dígitos verificadores 4000.001412/2000-26.

#### **8.2. Validação do número do processo judicial**

O número do processo judicial deverá seguir a estrutura NNNNNNN-

DD.AAAA.J.TR.OOOO e efetuar as validações abaixo:

Regra de Formação dos dígitos verificadores:

O campo (DD), com 2 (dois) dígitos, identifica o dígito verificador, cujo cálculo de verificação deve ser efetuado conforme o Anexo VIII da Resolução CNJ nº 65, de 16 de dezembro de 2008.

O cálculo dos dígitos verificadores (DD) da numeração única dos processos deve ser efetuado pela aplicação do algoritmo

Módulo 97 Base 10, conforme Norma ISO 7064:2003, de acordo com as seguintes instruções:

I – Todos os campos do número único dos processos devem ser considerados no cálculo dos dígitos verificadores;

II – Inicialmente, os dígitos verificadores D1 D0 devem ser deslocados para o final do número do processo e receber valor zero:

N6 N5 N4 N3 N2 N1 N0 A3 A2 A1 A0 J2 T1 R0 O3 O2 O1 O0 01 00

III – Os dígitos de verificação D1 D0 serão calculados pela aplicação da seguinte fórmula, na qual "módulo" é a operação "resto da divisão inteira":

D1 D0 = 98 – (N6 N5 N4 N3 N2 N1 N0 A3 A2 A1 A0 J2 T1 R0 O3 O2 O1 O0 01 00 módulo 97)

IV - O resultado da fórmula deve ser formatado em dois dígitos, incluindo o zero à esquerda, se necessário. Os dígitos resultantes são os dígitos verificadores, que devem ser novamente deslocados para a posição original (NNNNNNNDD.AAAA.JTR.OOOO).

V – No caso de limitação técnica de precisão computacional que impeça a aplicação da fórmula sobre a integralidade do número do processo em uma única operação, pode ser realizada a sua fatoração, nos seguintes termos:

R1 = (N6 N5 N4 N3 N2 N1 N0 módulo 97)

 $R2 = (R1 \text{ concatenado com } A3 A2 A1 A0 J2 T1 R0) \text{ módulo } 97)$ 

R3 = ((R2 concatenado com O3O2O1O0 01 00) módulo 97)

D1  $D0 = 98 - R3$ 

VI – A verificação da correção do número único do processo deve ser realizada pela aplicação da seguinte fórmula, cujo resultado deve ser igual a 1 (um):

N6 N5 N4 N3 N2 N1 N0 A3 A2 A1 A0 J2 T1 R0 O3 O2 O1 O0 D1D0módulo 97

A 14ª posição do número de processo judicial (CAMPO J) não pode ser igual a (2 ou 5 ou 6 ou 7 ou 9)

#### **9. Recomendações e boas práticas**

O objetivo desta seção é orientar os usuários dos *Webservices* a utilizarem a EFD-REINF seguindo boas práticas, facilitando a integração com o sistema.

#### **9.1. Respeitar a ordem de precedência no envio dos eventos em lotes**

A EFD-REINF controla a precedência do recebimento dos eventos, de acordo com as regras estabelecidas pelo leiaute, com o objetivo de garantir a integridade dos dados declarados.

Os eventos iniciais e de tabelas são dados que constituem o contribuinte na EFD-REINF, sendo referenciados por praticamente todos os eventos. Por isso, quando são processados, requerem maior atenção quanto as regras de precedência.

Recomenda-se fortemente que o transmissor faça primeiramente a transmissão dos seus eventos iniciais e de tabelas. Em seguida, envie os eventos periódicos. Caso as regras de precedência não forem seguidas, a EFD-REINF rejeitará o evento.

#### **9.2. Evitar o envio de eventos durante o processamento do evento de fechamento**

Durante o processamento do evento **R-2099 - Fechamento dos Eventos Periódicos** a EFD-REINF não recepcionará nenhum evento daquele contribuinte, com o objetivo de garantir a integridade dos dados no Sistema. Caso algum evento seja enviado durante o processamento do fechamento ele será rejeitado. Nesta situação, o transmissor deve aguardar o término do fechamento e retransmitir o(s) evento(s).

#### **9.3. Otimização na montagem do arquivo**

Não deverá ser incluída a *tag* de campo com conteúdo zero (para campos tipo numérico) ou vazio (para campos tipo caractere) na geração do arquivo XML para servir de insumo e de resposta para os serviços disponibilizados pela EFD-REINF. Exceto para os campos identificados como obrigatórios no modelo, neste caso, deverá constar a tag com o valor correspondente (mesmo que este seja zero ou vazio) e, para os demais campos, deverão ser eliminadas as *tags*.

Para reduzir o tamanho final do arquivo XML a ser transportado alguns cuidados de programação deverão ser assumidos:

- não incluir "zeros não significativos" para campos numéricos, exceto quando o campo possuir um universo definido de valores válidos;
- não incluir "espaços" no início ou no final de campos numéricos e alfanuméricos;
- não incluir comentários no arquivo XML;
- não incluir anotação e documentação no arquivo XML (*tag annotation e tag documentation*);
- não incluir caracteres de formatação.

#### **9.4. Validação de Schema**

Para garantir minimamente a integridade das informações prestadas e a correta formação dos arquivos XML, o consumidor dos serviços deverá submeter as mensagens XML para validação pelo *Schema* do XML (XSD – XML *Schema Definition*), disponibilizado no portal do SPED, antes do seu envio.

#### **9.5. Comportamento sistêmico para controle do ID dos eventos**

Uma vez aberta uma conexão de transmissão e se inicie o envio do lote, até que se retorne uma mensagem seja ela de processado ou não, os sistemas devem preservar o ID dos xmls transmitidos no lote.

Este processo permite que os sistemas de transmissão consigam garantir que o evento foi recepcionado pelo ambiente nacional caso não ocorra a visualização do recibo de transmissão.

#### **9.6. URL dos Web Services**

#### **Seguem as URL para acesso aos Web Services de Produção Restrita do SPED-REINF:**

URL do Web Service de envio de lotes: https://preprodefdreinf.receita.fazenda.gov.br/wsreinf/RecepcaoLoteReinf.svc

URL do Web Service de consulta fechamento: [https://preprodefdreinf.receita.fazenda.gov.br/WsReinfConsultas/ConsultasReinf.svc](https://preprodefdreinf.receita.fazenda.gov.br/wsreinf/ConsultasReinf.svc)

#### **Seguem as URL para acesso aos Web Services de Produção do SPED-REINF:**

URL do Web Service de envio de lotes: <https://reinf.receita.fazenda.gov.br/WsREINF/RecepcaoLoteReinf.svc>

URL do Web Service de consulta fechamento: [https://reinf.receita.fazenda.gov.br/WsReinfConsultas/ConsultasReinf.svc](https://reinf.receita.fazenda.gov.br/WsREINF/ConsultasReinf.svc)

#### **9.7. Visão Global**

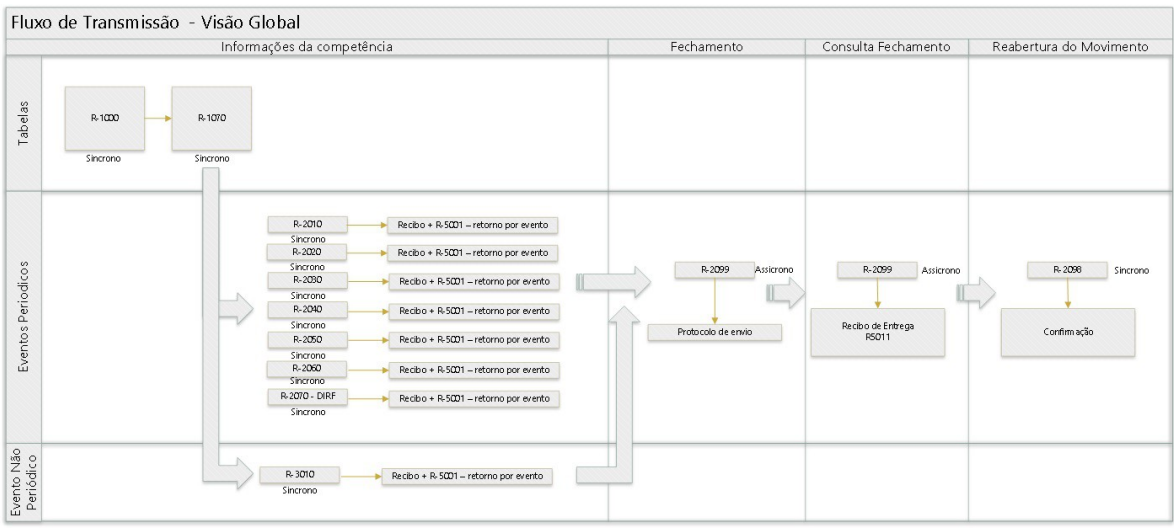

# **10. Sobre a Produção Restrita**

O ambiente de Produção Restrita da EFD-REINF tem o objetivo de disponibilizar uma infraestrutura para as empresas realizarem os testes funcionais de suas aplicações.

A Produção Restrita terá a mesma versão da EFD-REINF que será disponibilizada em ambiente de produção. Toda evolução da EFD-REINF será implantada primeiramente no ambiente de Produção Restrita, onde ficará disponível para os testes das empresas por um determinado tempo a ser definido de acordo a característica/tamanho da mudança. Em seguida, será implantada no ambiente de Produção.

Com isso, as empresas farão uso do ambiente de produção, somente após as suas aplicações estarem amadurecidas e estabilizadas diante dos testes realizados na Produção Restrita.

É muito importante ressaltar que a Produção Restrita não é um ambiente para as Empresas realizarem testes de carga ou de performance antes de transmitirem para a Produção.

Seguem abaixo as características dos ambientes:

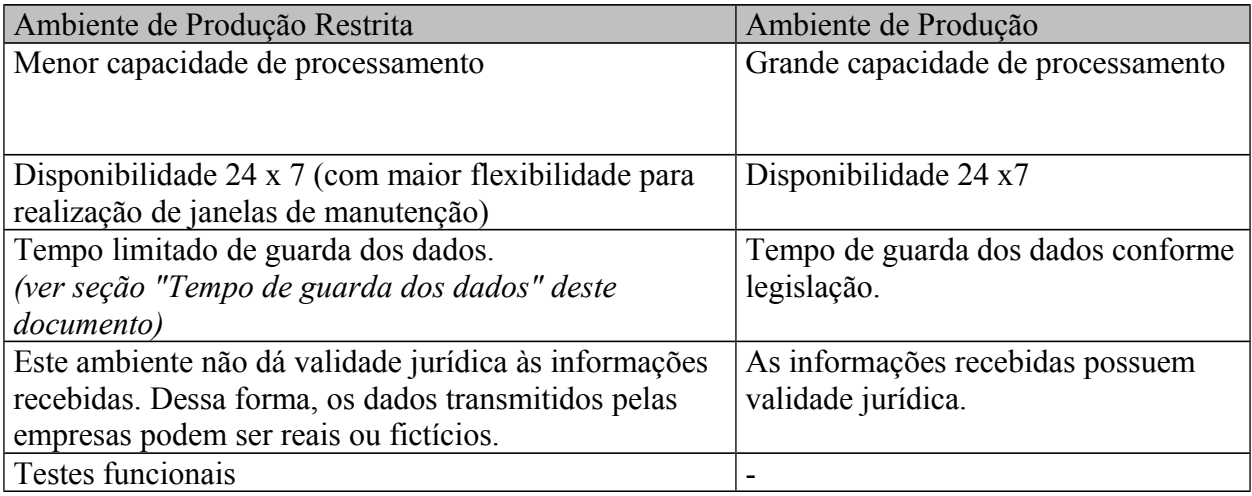

#### **10.1. Eventos**

Inicialmente, o ambiente de Produção Restrita será disponibilizado contendo os eventos abaixo que foram implementados de acordo com a versão 1.3 do leiaute e da versão 1\_03\_02 dos schemas XML:

- R-1000 Informações do Empregador/Contribuinte
- R-1070 Tabela de Processos Administrativos/Judiciais
- R-2010 Retenção Contribuição Previdenciária Serviços Tomados
- R-2020 Retenção Contribuição Previdenciária Serviços Prestados
- R-2030 Recursos Recebidos por Associação Desportiva
- R-2040 Recursos Repassados para Associação Desportiva
- R-2050 Comercialização da Produção por Produtor Rural PJ/Agroindústria
- R-2060 Contribuição Previdenciária sobre a Receita Bruta CPRB
- R-2098 Reabertura dos Eventos Periódicos
- R-2099 Fechamento dos Eventos Periódicos
- R-3010 Receita de Espetáculo Desportivo
- R-5001 Informações de bases e tributos por evento
- R-5011 Informações de bases e tributos consolidadas por período de apuração
- R-9000 Exclusão de Eventos

#### **10.2. Restrições**

A Produção Restrita limitará a utilização do ambiente ao envio de 50 eventos por contribuinte por dia.
O ambiente de Produção Restrita da EFD-REINF obrigará que o certificado digital usado para assinar os eventos seja do mesmo contribuinte (CNPJ) declarado nos eventos a serem enviados. Não serão aceitos certificados digitais do representante legal nem do procurador do contribuinte declarante.

Especificamente para os eventos abaixo serão aplicadas as seguintes restrições:

### **R-2010 – Retenção Contribuição Previdenciária - Serviços Tomados:**

- o grupo idePrestServ poderá ter no máximo 5 ocorrências;
- o grupo nfs poderá ter no máximo 10 ocorrências;

### **R-2020 – Retenção Contribuição Previdenciária - Serviços Prestados**

- o grupo ideTomador poderá ter no máximo 5 ocorrências;
- o grupo nfs poderá ter no máximo 10 ocorrências;

## **10.3. Tempo de guarda dos dados**

Considerando que a Produção Restrita é um ambiente para realização de testes funcionais para os empregadores testarem suas aplicações e que os dados recebidos não possuem validade jurídica, não existe a necessidade de armazenamento da mesma forma que é previsto para o ambiente de produção.

Nesse sentido, todos os eventos enviados ao ambiente de Produção Restrita serão completamente excluídos periodicamente ou quando houver a necessidade de manutenção que gere impacto significativo para o sistema.

## **10.4. Validações**

Segue abaixo o comportamento da EFD-REINF, no ambiente de Produção Restrita, em relação às validações com outros Sistemas:

## **CNPJ - Cadastro Nacional de Pessoa Jurídica**

Descrição simplificada: O CNPJ compreende as informações cadastrais das entidades de interesse das administrações tributárias da União, dos Estados, do Distrito Federal e dos Municípios.

Orientação de uso: Os CNPJ informados nos eventos da EFD-REINF Produção Restrita, não serão validados contra o ambiente de produção do Sistema CNPJ, na primeira etapa de uso do ambiente de Produção Restrita.

#### **Procuração Eletrônica**

Descrição simplificada: É um documento eletrônico de procuração assinado digitalmente por um Certificado Digital válido.

Orientação de uso: Inicialmente o ambiente de Produção Restrita não aceitará o uso de procuração eletrônica.

#### **CNO - Cadastro Nacional de Obras**

Descrição simplificada: Refere-se ao registro, perante a RFB, das informações específicas de obras de construção civil, seja para pessoas físicas ou para pessoas jurídicas.

Orientação de uso: Inicialmente o ambiente de Produção Restrita não fará qualquer validação a respeito do CNO.

## **10.5. Regra para identificação do ambiente**

Todos os eventos gerados para o ambiente de Produção Restrita deverão ter a informação de identificação do ambiente, conforme abaixo:

A tag tpAmb deve ser preenchida com o valor **2 – Produção Restrita**.

Para enviar eventos/efetuar consulta neste ambiente, devem ser usadas as URLs abaixo:

#### **Envio de Eventos:**

<https://preprodefdreinf.receita.fazenda.gov.br/wsreinf/RecepcaoLoteReinf.svc>

#### **Consulta Fechamento:**

[https://preprodefdreinf.receita.fazenda.gov.br/WsReinfConsultas/ConsultasReinf.svc](https://preprodefdreinf.receita.fazenda.gov.br/wsreinf/ConsultasReinf.svc)

### **10.6. Limpar base de dados para o contribuinte informado**

Para excluir todos os dados de um contribuinte informado nos ambientes de **Produção Restrita** ou de **Homologação** os seguintes procedimentos descritos abaixo devem ser seguidos:

Enviar um evento R-1000 - Informações do Contribuinte, com as seguintes condições para que a exclusão dos eventos seja realizada:

- **1.** A Tag **<verProc>** deverá ser igual a **"RemoverContribuinte"**
- **2.** A Tag <**classTrib>** deverá ser igual a **"00"**
- **3.** A Tag **<tpAmb>** deverá ser igual a **"2 Produção Restrita"**

Caso todas as condições sejam atendidas e existam dados para o contribuinte, o sistema exclui da base todas as informações do contribuinte informado. A seguinte mensagem será retornada: **Sucesso**.

Caso todas as condições sejam atendidas e o sistema identifica que não existem registros a serem excluídos, a seguinte mensagem será retornada: **Não existem informações deste contribuinte, na base de dados, para serem excluídas.**

Caso todas as condições sejam atendidas e o sistema identifica que o ambiente é o de Produção, a seguinte mensagem será retornada: **Esta funcionalidade não está disponível para este ambiente.**

## **10.7. URL dos Web Services**

Seguem as URL par acesso aos Web Services da EFD-REINF no ambiente de Produção Restrita:

### **URL do Web Service de envio de lotes:**

• [https://preprodefdreinf.receita.fazenda.gov.br/WsREINF/RecepcaoLoteReinf.sv](https://preprodefdreinf.receita.fazenda.gov.br/WsREINF/RecepcaoLoteReinf.svc)  $\underline{\mathbf{c}}$  $\underline{\mathbf{c}}$  $\underline{\mathbf{c}}$ 

## **URL do Web Service de consulta do fechamento:**

• https://preprodefdreinf.receita.fazenda.gov.br/WsReinfConsultas/ConsultasRein [f.svc](https://preprodefdreinf.receita.fazenda.gov.br/WsREINF/RecepcaoLoteReinf.svc)

# **10.8. Da data de disponibilização do ambiente**

O ambiente de Produção Restrita estará disponível para uso pelas empresas a partir do dia 17/07/2017.